# **CAHIER TECHNIQUE ÉCONOMIE COLLABORATIVE**

# **HISTORIQUE DES RÉVISIONS**

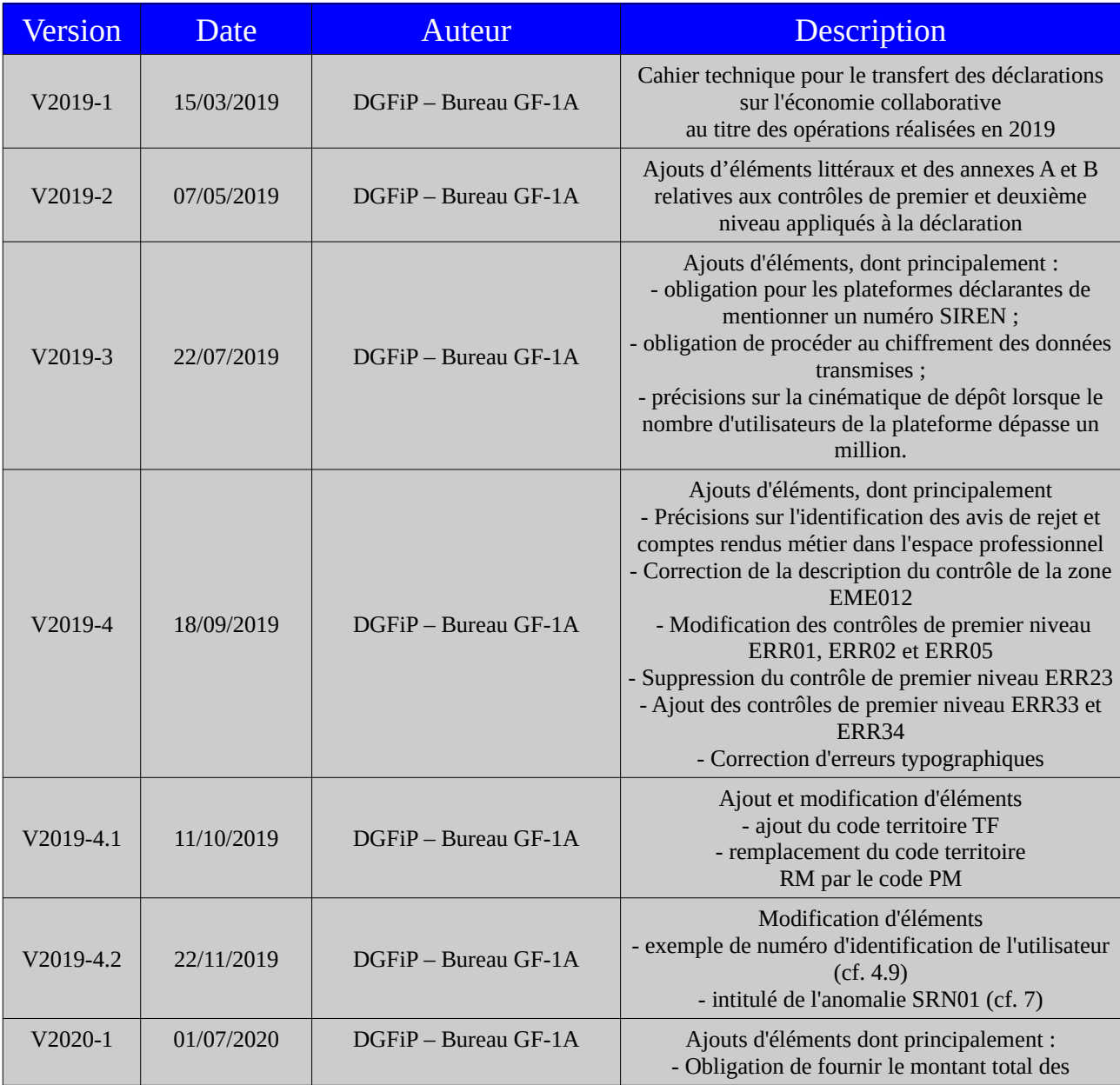

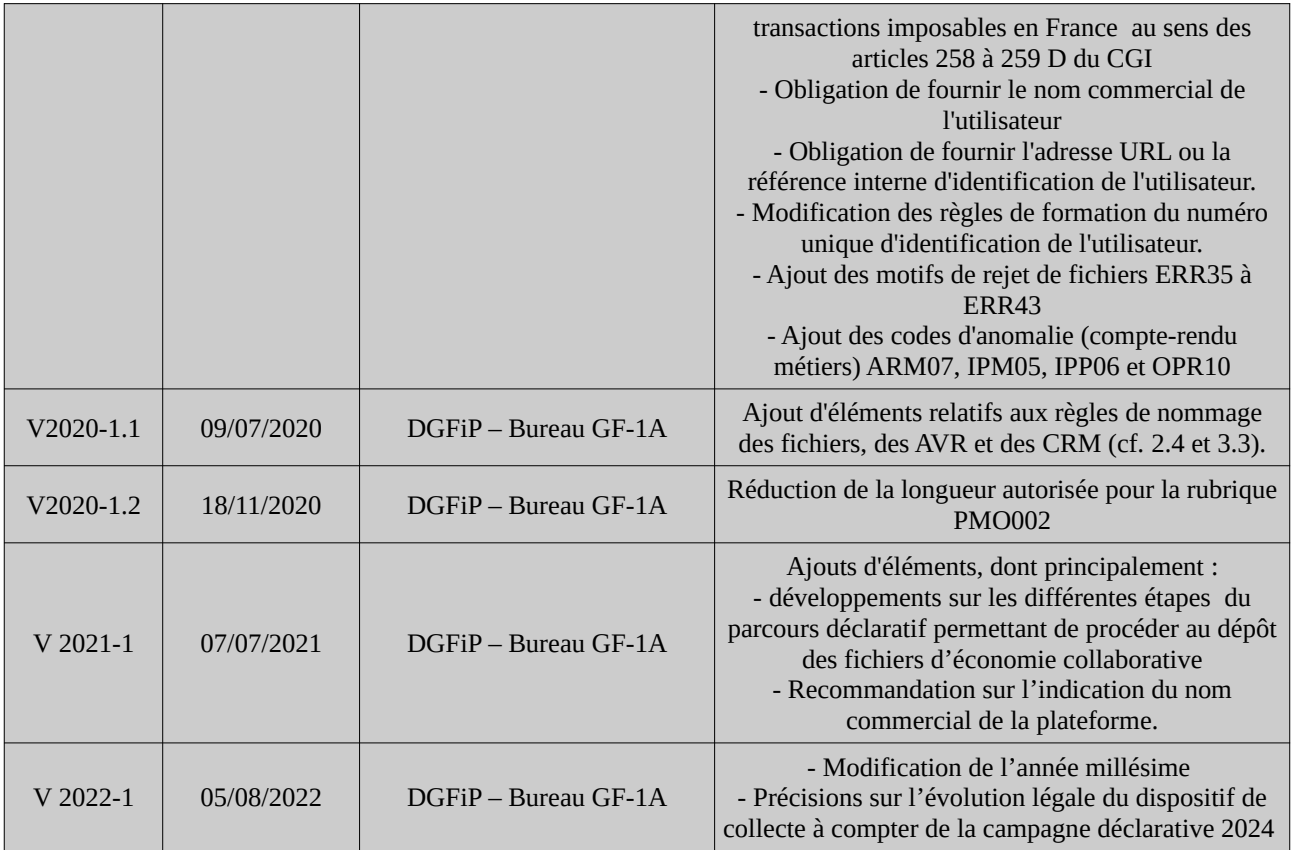

Les dispositions de l' [article 242](https://www.legifrance.gouv.fr/affichCodeArticle.do?cidTexte=LEGITEXT000006069577&idArticle=LEGIARTI000031752581&dateTexte=&categorieLien=cid) *[bis](https://www.legifrance.gouv.fr/affichCodeArticle.do?cidTexte=LEGITEXT000006069577&idArticle=LEGIARTI000031752581&dateTexte=&categorieLien=cid)* [du code général des impôts](https://www.legifrance.gouv.fr/affichCodeArticle.do?cidTexte=LEGITEXT000006069577&idArticle=LEGIARTI000031752581&dateTexte=&categorieLien=cid) (CGI) issues de l'article 10 de la [loi](https://www.legifrance.gouv.fr/affichTexte.do?cidTexte=JORFTEXT000037518803&categorieLien=id)  [n° 2018- 898 du 23 octobre 2018 relatif à la lutte contre la fraude](https://www.legifrance.gouv.fr/affichTexte.do?cidTexte=JORFTEXT000037518803&categorieLien=id) prévoient notamment l'obligation pour les opérateurs de plateforme d'économie collaborative d'adresser annuellement à l'administration fiscale un document récapitulant l'ensemble des opérations réalisées par les utilisateurs de ces sites<sup>[1](#page-2-0)</sup>.

Les conditions d'application de ces obligations légales sont précisées dans l'arrêté du 27 décembre  [2018 pris pour l'application de l'article 242](https://www.legifrance.gouv.fr/eli/arrete/2018/12/27/CPAE1825922A/jo/texte) *[bis](https://www.legifrance.gouv.fr/eli/arrete/2018/12/27/CPAE1825922A/jo/texte)* [du CGI](https://www.legifrance.gouv.fr/eli/arrete/2018/12/27/CPAE1825922A/jo/texte) et complétées par les dispositions de l'[arrêté](https://www.legifrance.gouv.fr/affichTexte.do?cidTexte=JORFTEXT000039728136&categorieLien=id)  [du 30 décembre 2019 pris pour l'application de l'article 242](https://www.legifrance.gouv.fr/affichTexte.do?cidTexte=JORFTEXT000039728136&categorieLien=id) *[bis](https://www.legifrance.gouv.fr/affichTexte.do?cidTexte=JORFTEXT000039728136&categorieLien=id)* [du CGI.](https://www.legifrance.gouv.fr/affichTexte.do?cidTexte=JORFTEXT000039728136&categorieLien=id)

Conformément aux dispositions de l'article 242 *[bis](https://www.legifrance.gouv.fr/affichCodeArticle.do?cidTexte=LEGITEXT000006069577&idArticle=LEGIARTI000031752581&dateTexte=&categorieLien=cid)* [du CGI](https://www.legifrance.gouv.fr/affichCodeArticle.do?cidTexte=LEGITEXT000006069577&idArticle=LEGIARTI000031752581&dateTexte=&categorieLien=cid), les données transmises sont, ensuite, envoyées par la Direction générale des Finances publiques (DGFiP) à la Direction de la sécurité sociale (DSS), sans démarche complémentaire de la part des déposants.

Pour plus de précisions sur la nature des données devant figurer dans le fichier Économie Collaborative, on se reportera au BOI-BIC-DECLA-30-70-40-20.

Le présent document décrit la solution technique qui doit être mise en œuvre par les plateformes pour procéder à cette transmission d'informations. Il apporte également les précisions nécessaires sur les contrôles mis en œuvre par la DGFiP et les modalités de régularisation des anomalies détectées.

#### **INFORMATION : FIN DU DISPOSITIF ACTUEL DE COLLECTE ET REMPLACEMENT PAR LE FUTUR DISPOSITIF DAC7/DPI À COMPTER DE LA CAMPAGNE DÉCLARATIVE 2024**

L'article 134 de la loi n°2021-1900 du 30 décembre 2021 de finances pour 2022 a abrogé, à compter du 1<sup>er</sup> janvier 2023, les dispositions des 2° et 3° de l'article 242 bis du code général des impots (CGI). .

Ainsi, la campagne de collecte de données organisée **en 2023** au titre des opérations réalisées en 2022 constituera la dernière pour le dispositif prévu à l'article 242 bis du CGI.

Pour les opérations réalisées à compter du 1<sup>er</sup> janvier 2023 (campagnes déclaratives organisées à compter de **2024**), la collecte de données sur les opérations d'économie collaborative sera régie par les dispositions des articles 1649 ter A à 1649 ter E du CGI<sup>[2](#page-2-1)</sup>. Ces nouveaux articles prenant effet à compter 1<sup>er</sup> janvier 2023 codifient les dispositions contenues dans :

- le nouvel article 8 bis quater de la [directive européenne 2021-514 du Conseil du 22 mars 2021](https://eur-lex.europa.eu/legal-content/FR/TXT/PDF/?uri=CELEX:32021L0514&from=FR)  [modifiant la directive 2011/16/UE relative à la coopération administrative dans le domaine fiscal](https://eur-lex.europa.eu/legal-content/FR/TXT/PDF/?uri=CELEX:32021L0514&from=FR) dite « DAC7 », ainsi que l'annexe V à cette directive ;
- le modèle de règles de déclaration pour les plateformes numériques établi par l'OCDE, dit « DPI ».

Ces nouveaux dispositifs DAC7/DPI induisent des évolutions quant à la définition des opérateurs de plateforme qui seront tenus à une obligation déclarative **auprès de la DGFiP à compter de 2024**, ainsi que les personnes et les types d'opérations qui devront être déclarées.

Les textes réglementaires (décret et arrêté) ainsi que les commentaires administratifs (BOFiP) venant préciser les dispositions des articles 1649 ter A à 1649 ter E du CGI seront publiés d'ici la fin de l'année

<span id="page-2-0"></span><sup>1</sup> À noter que les informations prévues au 2° de l'article 242 *bis* du CGI doivent être conservées par les opérateurs de plateformes pendant une durée de six ans, en vertu de l'[article L. 102 B du LPF](https://www.legifrance.gouv.fr/affichCodeArticle.do?cidTexte=LEGITEXT000006069583&idArticle=LEGIARTI000029012281).

<span id="page-2-1"></span><sup>2</sup> *Cf*. C du I de l'article 134 de la loi n°2021-1900 du 30 décembre 2021 de finances pour 2022.

2022, afin que les opérateurs de plateforme concernés par ce nouveau dispositif puissent prendre en compte les nouvelles dispositions pour les opérations réalisées à compter du 1<sup>er</sup> janvier 2023. Un cahier des charges technique pour cette nouvelle procédure de collecte fera en outre l'objet d'une publication sur le site impots.gouv.fr.

# **Documentation de référence**

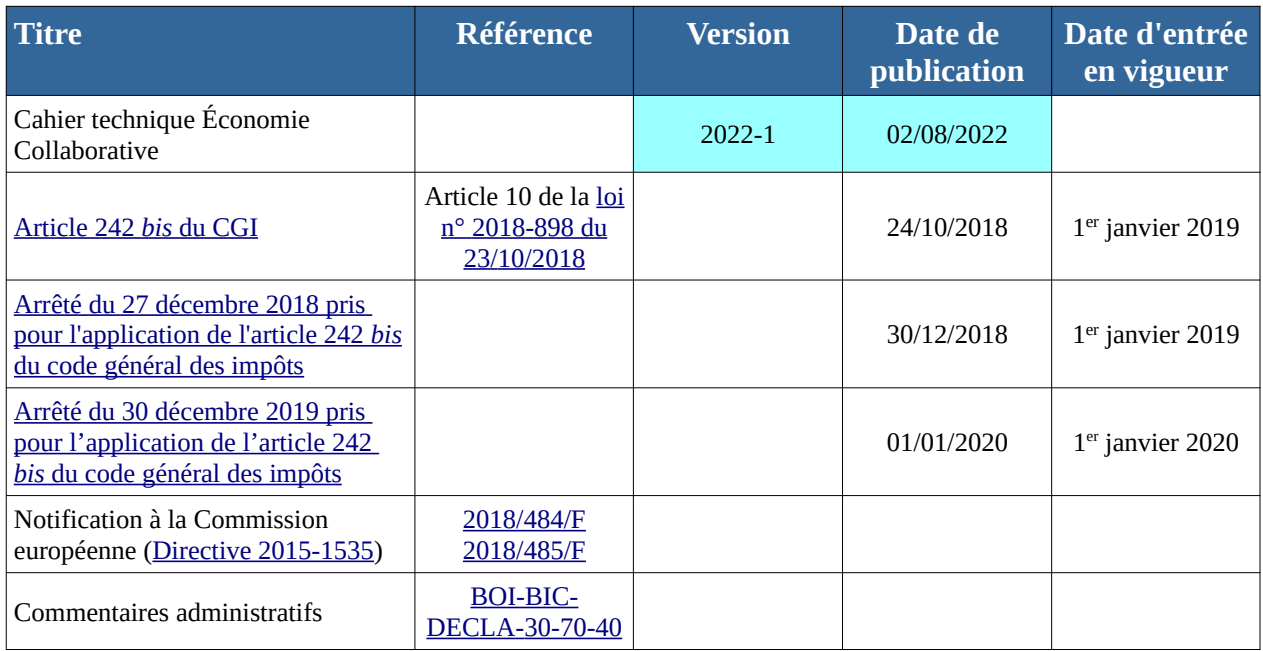

# Description générale du parcours déclaratif

La constitution et le dépôt d'un fichier d'économie collaborative sur le site impots.gouv.fr s'effectue au moyen d'un parcours déclaratif constitué de plusieurs phases successives. Ces différentes phases peuvent se résumer ainsi :

1° S'assurer que la plateforme déclarante dispose d'un numéro SIREN en France ;

2° S'assurer de disposer ou procéder à la création d'un espace professionnel sur le site impots.gouv.fr et adhérer au service « Économie collaborative » dans cet espace professionnel ;

3° Constituer le fichier XML selon le schéma XSD décrit dans ce cahier des charges et lui donner un nom conforme aux règles prescrites ;

4° Compresser puis chiffrer le fichier ;

5° Tester le fichier avant son envoi à la DGFiP ;

6° Procéder au dépôt du fichier réel dans l'espace professionnel du site impots.gouv.fr ;

7° Prendre connaissance du résultat du dépôt effectué et procéder aux corrections nécessaires, le cas échéant.

En détail, ces différentes phases sont réalisées de la manière suivante :

# 1. Immatriculation de la plateforme déclarante (numéro SIREN)

Afin de pouvoir procéder au dépôt de la déclaration, la plateforme doit obligatoirement être dotée d'un numéro SIREN. C'est en principe le cas des plateformes établies en France. Dans l'hypothèse où la plateforme est établie à l'étranger sans être dotée d'un établissement stable en France, et qu'elle n'est pas déjà détentrice d'un numéro SIREN, il lui appartient de s'immatriculer auprès du service des impôts des entreprises étrangères (SIEE). Les modalités de cette immatriculation sont décrites sur une fiche détaillée, disponible sur la page dédiée du site impots.gouv.fr : [Plateforme](https://www.impots.gouv.fr/portail/plateforme-collaborative-je-suis-une-entreprise-etrangere) [collaborative – Je suis une entreprise étrangère](https://www.impots.gouv.fr/portail/plateforme-collaborative-je-suis-une-entreprise-etrangere).

Cette étape doit être réalisée au titre du premier dépôt. Elle n'aura à être renouvelée pour les dépôts futurs, sauf certains changements dans la situation de l'entreprise.

### **Création d'un espace professionnel sur le site impots.gouv.fr par la personne en charge du dépôt de la déclaration Économie collaborative**

Le dépôt de la déclaration d'économie collaborative s'effectue obligatoirement et exclusivement dans l'espace professionnel du site impots.gouv.fr. Si elle n'est pas déjà dotée de cet espace professionnel, la personne physique qui sera chargée de procéder au dépôt du fichier doit créer son espace professionnel.

Les différentes étapes de la procédure de création de l'espace professionnel sont décrites dans une fiche illustrée disponible sur le site impots.gouv.fr : [Créer un espace professionnel expert](https://www.impots.gouv.fr/portail/files/media/3_Documentation/fiches_focus/creer_espace_pro_expert.pdf)

Cette étape doit être réalisée au titre du premier dépôt. Elle n'aura à être renouvelée pour les dépôts futurs, sauf si une autre personne physique, qui ne possède pas déjà d'un espace professionnel, est chargée de procéder au dépôt des fichiers en remplacement de la personne initialement désignée. L'espace professionnel est en effet lié à une personne physique en particulier et non pas l'entreprise pour le compte de laquelle une ou plusieurs de ces personnes physiques peuvent être autorisées à agir sur le site impots.gouv.fr au nom de l'entreprise.

# 2. Adhésion au service Économie collaborative

Une fois dotée d'un espace professionnel actif, la personne physique en charge du dépôt du fichier Économie collaborative devra préalablement adhérer au service Économie collaborative, afin de pouvoir procéder au dépôt de la déclaration pour le compte d'une ou plusieurs plateformes.

Les différentes étapes de la procédure d'adhésion à un service dans l'espace professionnel sont décrites dans une fiche illustrée disponible sur le site impots.gouv.fr : [Demander une adhésion aux](https://www.impots.gouv.fr/portail/3documentationfichesfocusadhesionservicelignemodeexpertpdf) [services en ligne](https://www.impots.gouv.fr/portail/3documentationfichesfocusadhesionservicelignemodeexpertpdf)

Note : pour des raisons de sécurisation des accès, la procédure d'adhésion aux services nécessite notamment l'envoi d'un code d'activation qui est adressé à la plateforme concernée par un courrier papier, ce code étant utilisé par le détenteur du compte pour activer le service en question. Par conséquent, compte tenu des délais postaux d'acheminement du code d'activation, la finalisation de la procédure d'adhésion nécessite plusieurs jours et doit donc être anticipée, notamment par rapport à la date limite de dépôt de la déclaration, fixée au 31 janvier de l'année qui suit celle de la réalisation des opérations par les utilisateurs de la plateforme.

L'ensemble de la documentation relative aux différentes opérations pouvant être réalisées dans l'espace professionnel est disponible sur la page dédiée du site impots.gouv.fr : [Fiches focus sur les](https://www.impots.gouv.fr/portail/node/9544) [téléprocédures](https://www.impots.gouv.fr/portail/node/9544)

Cette étape doit être réalisée au titre du premier dépôt effectué par la personne physique détentrice de l'espace professionnel qui souhaite pouvoir procéder au dépôt de fichiers d'économie collaborative. Dans l'hypothèse où cette personne physique souhaite pouvoir déposer pour le compte de plusieurs plateformes (groupe de sociétés, prestataires de services, etc), elle devra renouveler l'opération pour chacune des plateformes concernées. En revanche, une fois l'adhésion validée pour une entreprise donnée, la personne n'aura pas à renouveler cette procédure d'adhésion pour les dépôts futurs à réaliser pour le compte de ces mêmes plateformes.

# 3. Constitution du fichier XML selon le schéma XSD Économie collaborative et nommage du fichier

Le fichier d'économie collaborative doit être impérativement constitué au format XML selon le schéma XSD décrit dans le présent cahier charges. Aucun autre format de déclaration n'est accepté par la DGFiP. Ainsi, et notamment, les fichiers au format .xls, .ods, .pdf, .txt etc. ne sont pas acceptés. Les dépôts sur support papier ne sont pas acceptés.

Il est précisé que la DGFiP ne fournit aucune solution informatique permettant la création du fichier

XML à partir de la base de données de la plateforme. De la même manière, la DGFiP n'émet aucune préconisation quant aux fournisseurs de solutions informatiques qui seraient susceptibles de fournir ce type d'outils.

Le cahier des charges détaille les informations obligatoires devant figurer dans le fichier ainsi que les informations facultatives susceptibles d'y figurer. Il décrit également la structuration du schéma XSD attendu. Afin de les aider dans leurs travaux, les déclarants pourront trouver le [schéma XSD](https://www.impots.gouv.fr/portail/schema-xsd-de-collecte) [de collecte](https://www.impots.gouv.fr/portail/schema-xsd-de-collecte) sur le site impots.gouv.fr*.*

Le fichier doit obligatoirement être nommé selon les règles décrites au [2.4](#page-20-0) [Conventions de](#page-20-0) [nommage du fichier XML](#page-20-0). Tout manquement à cette règle de nommage entraînera automatiquement le rejet du fichier lors de son traitement par le système d'information de la DGFiP.

# 4. Compression et chiffrement du fichier XML

Après avoir constitué son fichier XML selon le schéma XSD prescrit et dont le nommage respecte la règle prévue, le déclarant doit procéder successivement, et dans cet ordre, à la compression puis au chiffrement du fichier avant son envoi à la DGFiP. Tout manquement ou toute mauvaise réalisation de ces deux actions entraînera automatiquement le rejet du fichier par le par le système d'information de la DGFiP. Le chiffrement s'effectue obligatoirement au moyen de la clé publique spécifique publiée dans l'espace économie collaborative du site impots.gouv.fr.

Les modalités de compression des fichiers sont présentées au [2.1](#page-19-1) [Compression du fichier.](#page-19-1) Les modalités de chiffrement sont présentées au [2.2](#page-19-0) [Chiffrement.](#page-19-0) Elles sont également présentées de manière illustrée sur une fiche illustrée dédiée disponible sur le site impots.gouv.fr : [Guide de](https://www.impots.gouv.fr/portail/guide-de-chiffrement-pour-linux-et-windows) [chiffrement pour Linux et Windows](https://www.impots.gouv.fr/portail/guide-de-chiffrement-pour-linux-et-windows).

Note : les clés publiques de chiffrement à utiliser sont distinctes pour les déclarations de test et les déclarations réelles. Le déposant devra donc veiller à utiliser la clé de chiffrement qui correspond au type de fichier qu'il dépose (test ou réel). La procédure technique de chiffrement en elle-même est néanmoins identique dans ces deux cas.

# 5. Tester le fichier sur la plateforme partenaire avant son envoi réel

**IMPORTANT : La DGFiP recommande fortement aux déposants de procéder au dépôt en mode test de leur fichier, avant d'effectuer leur dépôt réel**. Cette procédure permet aux déposants de s'assurer que leur fichier est valide avant de procéder au dépôt réel. Pour ce faire, la DGFiP propose un environnement de test complet permettant de simuler la procédure de dépôt et d'obtenir les comptes rendus de traitement du fichier de test ainsi déposé. Cette plateforme est appelée plateforme partenaire. Les modalités d'accès à cette plateforme de test, via l'espace professionnel, sont similaires à celle de la plateforme de dépôt réel et sont détaillées dans la rubrique « Transmettre le fichier réel à la DGFiP après validation du fichier de test » ci-après.

Le fichier à tester devra être identique au fichier à réel à déposer ensuite, sous les exceptions suivantes :

- le fichier doit être codifié comme étant un fichier de test. La zone ENV004 du fichier à tester doit être alimentée avec la valeur 01 (fichier de test) ;

- le fichier doit être chiffré exclusivement avec la clé publique de chiffrement spécifique au mode test.

À l'issue de son dépôt en mode test, le déclarant retrouvera dans son espace professionnel, et selon le cas

- un avis de rejet (AVR) lui détaillant les motifs techniques qui ont entraîné le rejet de son fichier ;

- un compte rendu métier (CRM) lui indiquant les informations obligatoires manquantes sur les utilisateurs dans un fichier techniquement valide ;

- un document lui confirmant la validité de son fichier (CRM d'aquittement).

La nature de ces types de comptes rendus est détaillée ci-après dans la rubrique « Prendre connaissance du résultat du dépôt effectué sur l'espace professionnel ».

Les AVR et CRM permettront au déclarant de déterminer les données à corriger dans son ficher avant son envoi réel.

Les modalités d'utilisation de la plateforme partenaire sont détaillées au [1.4.1](#page-16-0) [Plateforme](#page-16-0) [partenaire.](#page-16-0)

Nota : le nombre d'envoi de déclarations sur la plateforme partenaire n'est pas limité. Le déposant peut donc réaliser autant d'envois de test que nécessaire. La plateforme partenaire est ouverte entre le mois de décembre de l'année qui précède celle du dépôt, jusqu'au mois de novembre suivant.

# 6. Transmettre le fichier réel à la DGFiP après validation du fichier de test

Après avoir constitué son fichier est s'être assuré qu'il est valide au moyen de la procédure de test, le déclarant doit procéder au dépôt de son fichier sur la plateforme de dépôt réel (également appelée plateforme titulaire). Les développements mentionnés ci-après s'appliquent également pour l'accès à la plateforme de test.

**Étape 1** : s'identifier sur l'espace professionnel

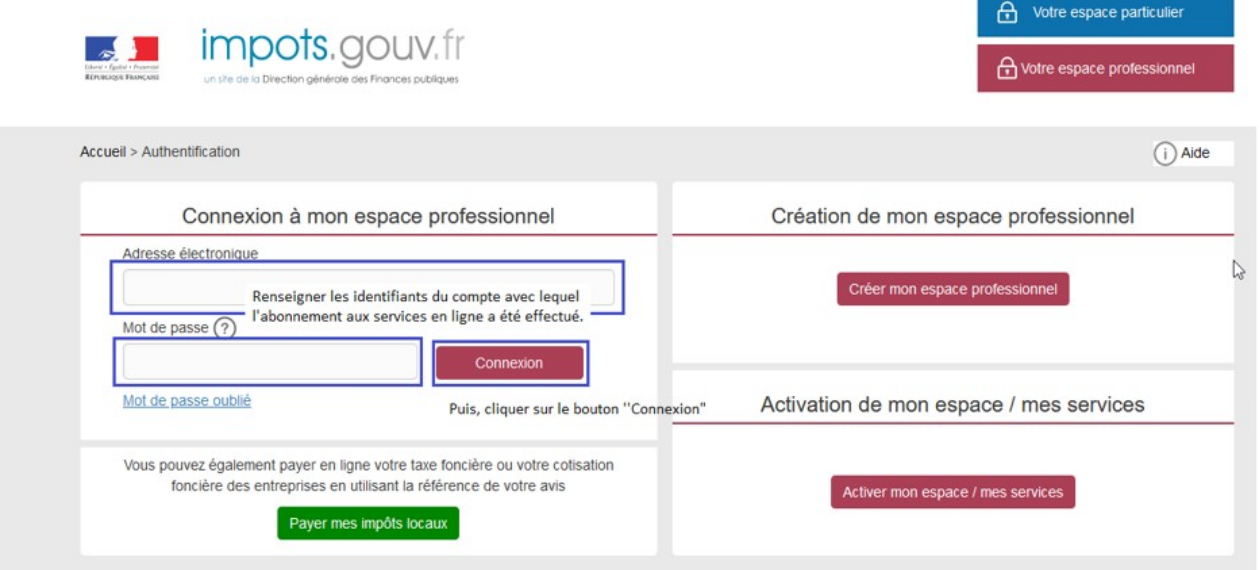

**Étape 2** : sélectionner le service Économie collaborative

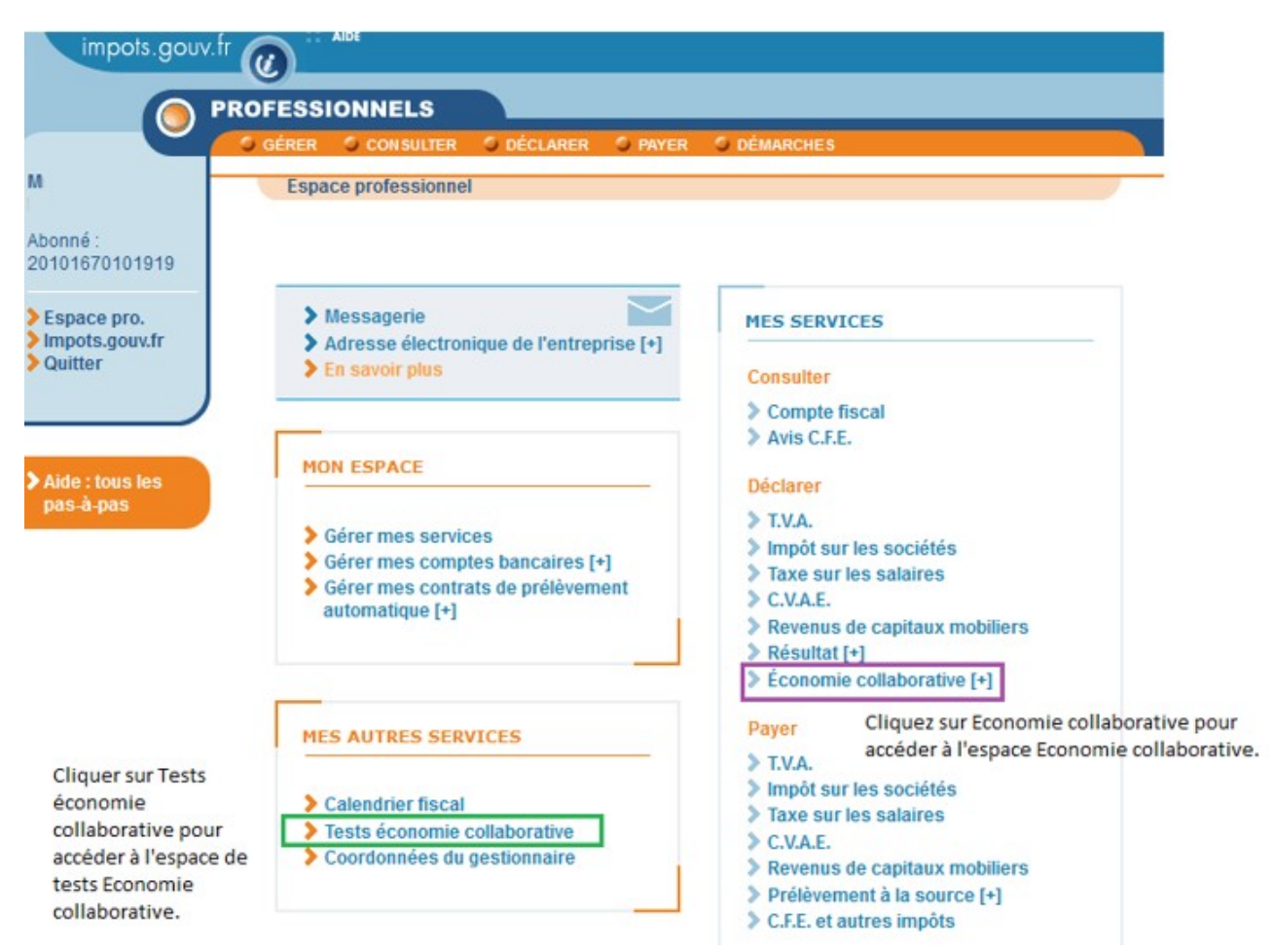

- **Pour les dépôts réels**, sélectionner le lien Déclarer > Économie collaborative (en mauve cidessus) ;

- **Pour les dépôts de test**, sélectionner le lien Mes autres services > Tests économie collaborative (en vert ci-dessus).

**Étape 3** : sélectionner le dossier de la plateforme

Entrer le numéro SIREN (9 chiffres) de la plateforme concernée, puis cliquer sur > Déclarer :

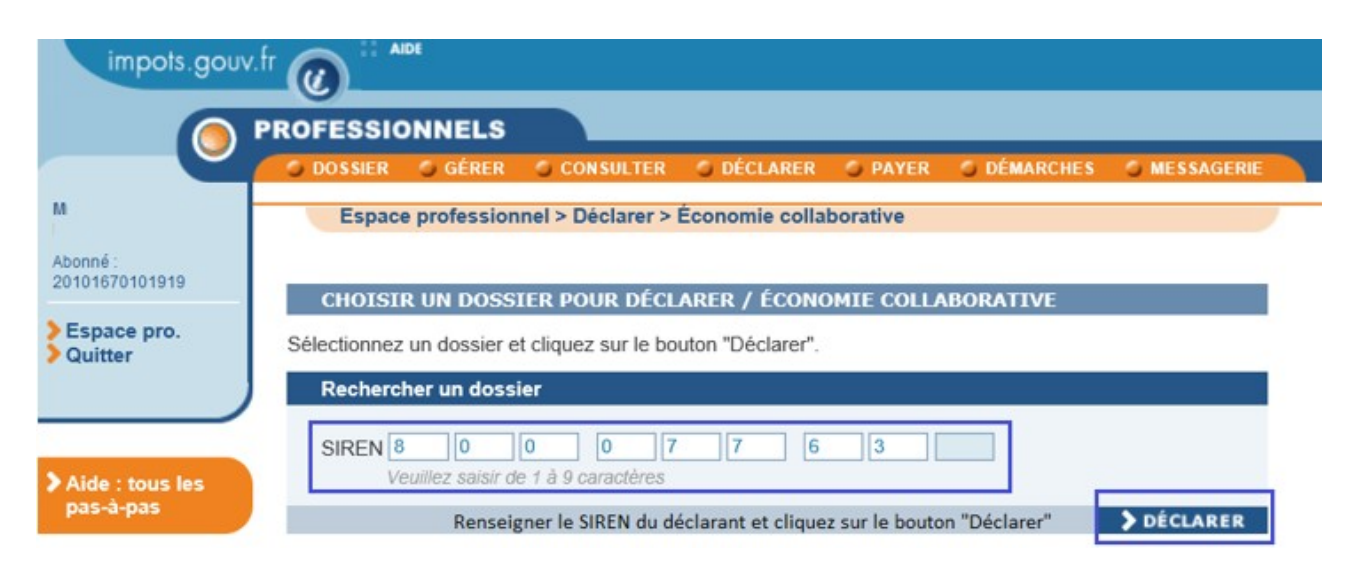

**Étape 4** : vérifier les coordonnées de la plateforme

Après avoir entré le numéro SIREN de la plateforme, l'écran indique la raison sociale de l'entreprise concernée :

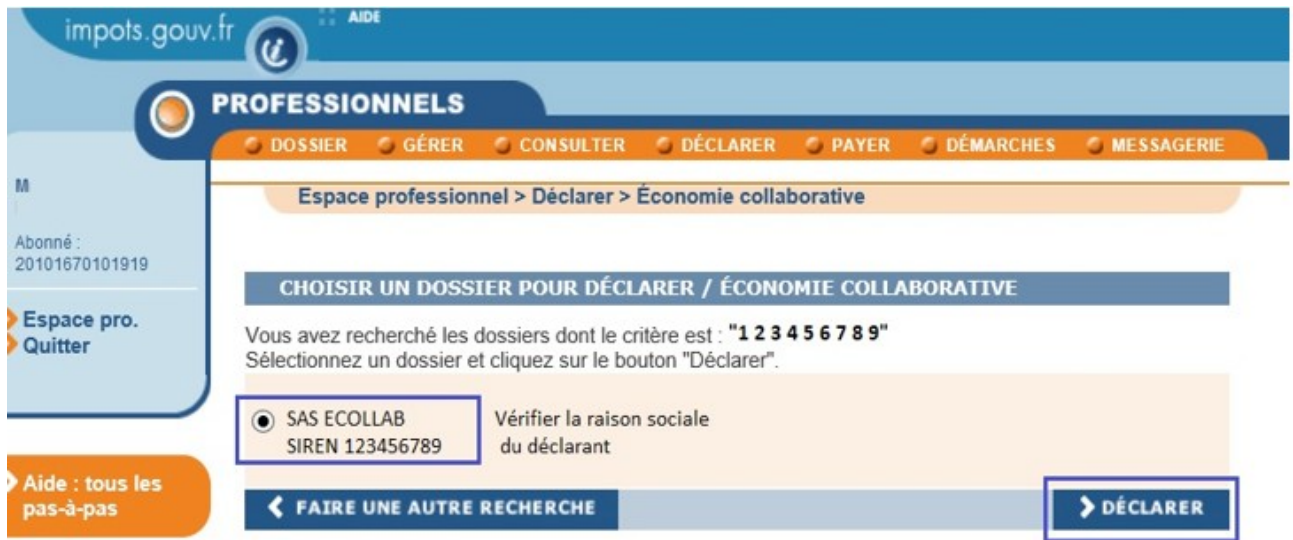

Après avoir vérifié qu'il s'agit bien de la plateforme concernée, sélectionner ses coordonnées et cliquer sur > Déclarer

**Étape 5** : sélectionner sur l'ordinateur le fichier XML compressé et chiffré et le télécharger sur le site impots.gouv.fr

Cliquer sur parcourir pour retrouver le fichier. Une fois le fichier sélectionné, cliquer sur Envoyer pour le télécharger sur le site impots.gouv.fr :

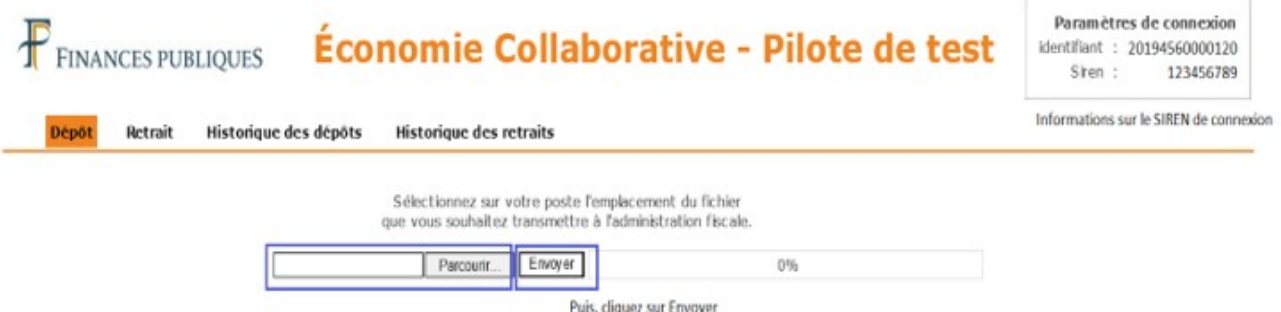

Rappels :

- le fichier doit être codifié comme étant un fichier réel. La zone ENV004 du fichier à transmettre doit être alimentée avec la valeur 02 (fichier réel). Un fichier de test, même valide, ne doit donc pas être déposé sur la plateforme titulaire ;

- le fichier à sélectionner doit avoir été préalablement compressé et chiffré au moyen de la clé publique de chiffrement dédiée exclusivement aux fichiers réels ou aux fichiers de test, selon la procédure à réaliser (les étapes de compression et chiffrement sont décrites ci-dessus).

Une fois le fichier téléchargé, un accusé de dépôt (AD) est affiché :

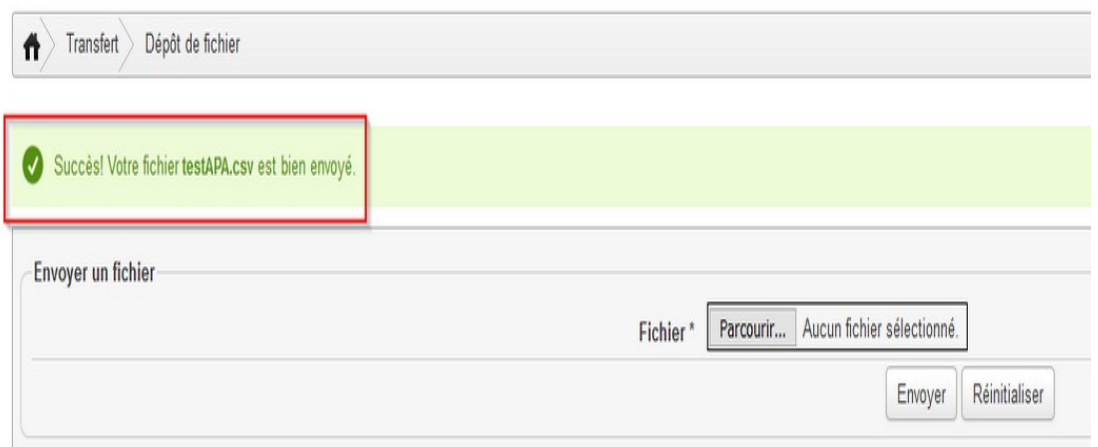

**IMPORTANT : cet accusé de dépôt atteste uniquement de la réception par la DGFiP du fichier téléchargé par le déposant. Il ne préjuge pas du caractère valide du fichier ainsi reçu. Il appartient au déposant de s'assurer du caractère valide de son fichier au moyen du compte rendu qui sera mis à sa disposition dans son espace professionnel après ce dépôt (cf. étape suivante).**

# 7. Prendre connaissance du résultat du dépôt effectué sur l'espace professionnel et procéder aux corrections nécessaires, le cas échéant

Après avoir procédé au téléchargement de son fichier et reçu un accusé de dépôt, le déposant doit ensuite obligatoirement aller consulter dans son espace professionnel le compte rendu de traitement du fichier par la DGFiP. Ce compte rendu est disponible dans un délai maximum de 72h après le dépôt sur l'espace professionnel du déclarant et il est conservé pendant un délai maximum de 15 jours. Passé ce délai, le compte rendu est détruit et n'est donc plus accessible.

Dans le cas nominal, le déposant est préalablement averti de la mise à disposition du document par un courriel adressé à l'adresse de contact mentionné dans le fichier déposé (zone COE002 du fichier), l'invitant à consulter le document dans son espace professionnel.

#### **COE002 Adresse courriel Contact.Courriel**

Adresse courriel de la personne habilitée à apporter toute précision complémentaire sur le fichier déposé et à prendre en charge toute anomalie signalée.

Exemple de courriel transmis au déposant :

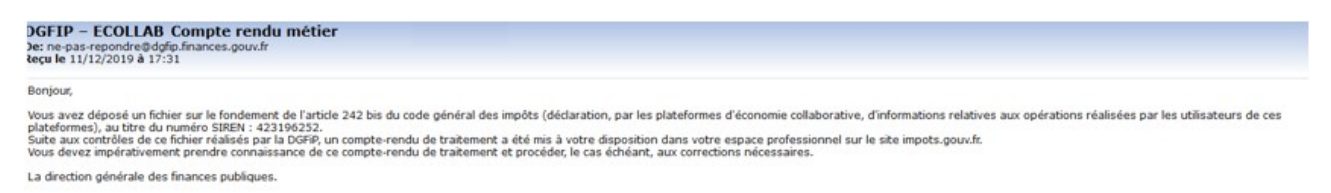

**IMPORTANT : dans certains cas, une mauvaise constitution du fichier peut empêcher son ouverture par le système d'information de la DGFiP (exemple : mauvais chiffrement du fichier). Dans ce cas, l'adresse courriel de contact figurant en zone COE002 du fichier ne peut être récupérée, ce qui se traduit par l'absence d'envoi du courriel d'information mentionné cidessus. L'absence d'envoi du courriel d'information ne signifie pas que le fichier reçu était valide.**

**Par conséquent, le déposant doit systématiquement consulter son espace professionnel, même en l'absence de réception d'un courriel d'information, afin d'y retrouver le compte rendu de traitement, disponible dans un délai maximum de 72h après le dépôt. Il est rappelé que le compte rendu est conservé pendant 15 jours dans l'espace professionnel du déclarant. Passé ce délai, il est détruit et ne peut donc plus être consulté ou téléchargé.**

Trois types de comptes rendus de traitement peuvent être ainsi générés par le système d'information de la DGFiP et être disponible pendant 15 jours dans l'espace professionnel, en fonction des éventuelles anomalies décelées dans le fichier :

- un avis de rejet (AVR) : le fichier reçu par la DGFiP n'est pas valide sur le plan technique. Le ou les motifs qui ont entraîné le rejet sont alors précisés dans l'AVR. Le périmètre des contrôles effectué est précisé au [3.2.1](#page-29-0) [Contrôles de 1er niveau](#page-29-0). La liste de l'ensemble des codes de rejet figure en [Annexe A – Typologie des comptes-rendus de premier niveau.](#page-69-0) Un dépôt non valide ne permet au déposant de libérer la plateforme de son obligation déclarative légale qui est alors réputée dans ce cas ne pas avoir procédé à un dépôt. Le déposant doit donc corriger le fichier des anomalies signalées et procéder au nouveau dépôt d'un fichier **initial**.

- un compte rendu métier (CRM) signalant des anomalies : le fichier est techniquement valide mais des informations relatives aux utilisateurs de la plateforme sont manquantes ou inexactes. Le périmètre des contrôles effectué est précisé au [3.2.2](#page-30-1) [Contrôles de 2ème niveau](#page-30-1). La liste de l'ensemble des codes d'anomalie figure en [Annexe B – Typologie des comptes-rendus de deuxième](#page-72-0) [niveau \(comptes-rendus métier - CRM\)](#page-72-0). Le déposant doit alors procéder au dépôt d'un fichier **annule-et-remplace** afin de compléter ou corriger les informations manquantes ou inexactes et

selon les règles propres à ce type de fichier détaillées au 1.4.3. Il est rappelé que les informations manquantes ou inexactes sont susceptibles de provoquer l'application de l'amende prévue à l'article 1729 B du code général des impôts (15 € par omissions ou inexactitudes, dans la limite de 10 000 €). Toutefois, par mesure de tolérance, les omissions ou inexactitudes régularisées avant la fin du mois de février de l'année suivant celle au titre de laquelle les informations sont données ne sont pas sanctionnées dès lors qu'un fichier techniquement valide a été déposé auprès de la DGFiP a été déposé dans les délais légaux (31 janvier).

- un compte rendu métier d'acquittement : le fichier reçu par la DGFiP est valide et comporte toutes les informations obligatoires. Aucune action complémentaire n'est attendu de la part du déposant, sauf s'il souhaite corriger les données ainsi reçues par la DGFiP : ajout et/ou suppression d'utilisateurs, modification des coordonnées d'utilisateurs, correction des montants déclarés, etc. Le déposant doit alors procéder au dépôt d'un fichier **annule-et-remplace** afin de compléter ou corriger les informations manquantes ou inexactes et selon les règles propres à ce type de fichier détaillées au [1.4.3](#page-17-0) [Annulation et remplacement d'une déclaration.](#page-17-0)

Les déposants qui rencontreraient des difficultés dans l'interprétation du compte rendu qu'ils ont reçu peuvent contacter les services d'assistance de la DGFiP, dont les coordonnées sont mentionnées sur l'espace [Économie collaborative et plateformes numériques](https://www.impots.gouv.fr/portail/economie-collaborative-et-plateformes-numeriques) du site impots.gouv.fr :

- soit à l'adresse électronique suivante : [collecte-ecocollab@dgfip.finances.gouv.fr](mailto:collecte-ecocollab@dgfip.finances.gouv.fr), pour toute question relative aux informations générales à faire figurer dans le fichier à déposer ;

 - soit via l'assistance TOSCANE, pour toute question tenant au format du fichier, à sa transmission à la DGFiP, aux avis de rejet et comptes-rendus métiers (notamment les problèmes de téléchargement de ces avis de rejet et comptes-rendus métiers ainsi que toutes questions relatives aux informations qui y sont contenues). La saisine de ce service d'assistance peut se faire :

- par téléphone au 0809 400 210 (service gratuit + prix d'un appel) du lundi au vendredi de 8h à 19h30 ;

- par formulaire électronique depuis la [page Contact](https://www.impots.gouv.fr/portail/contacts?539).

# Table des matières

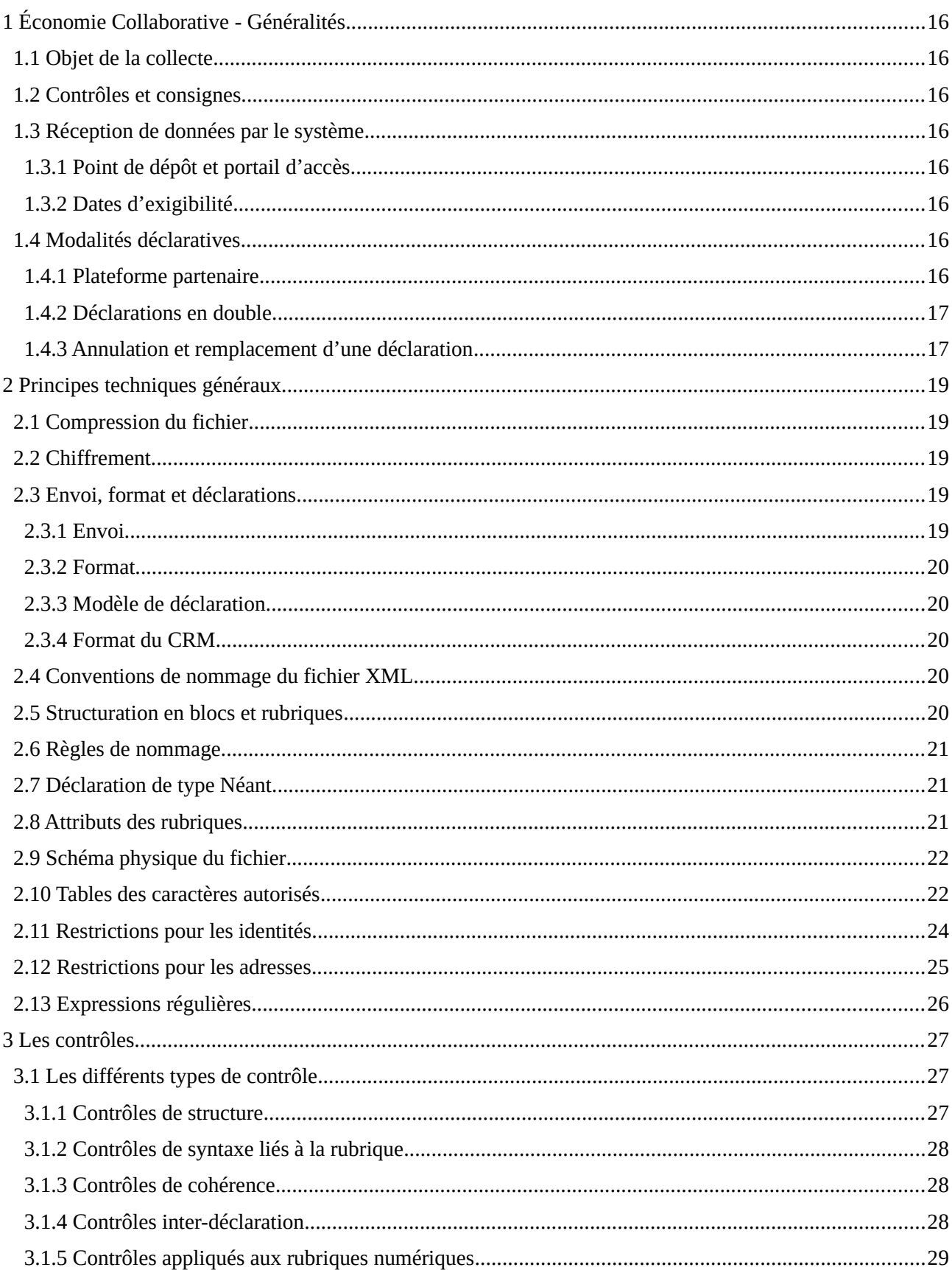

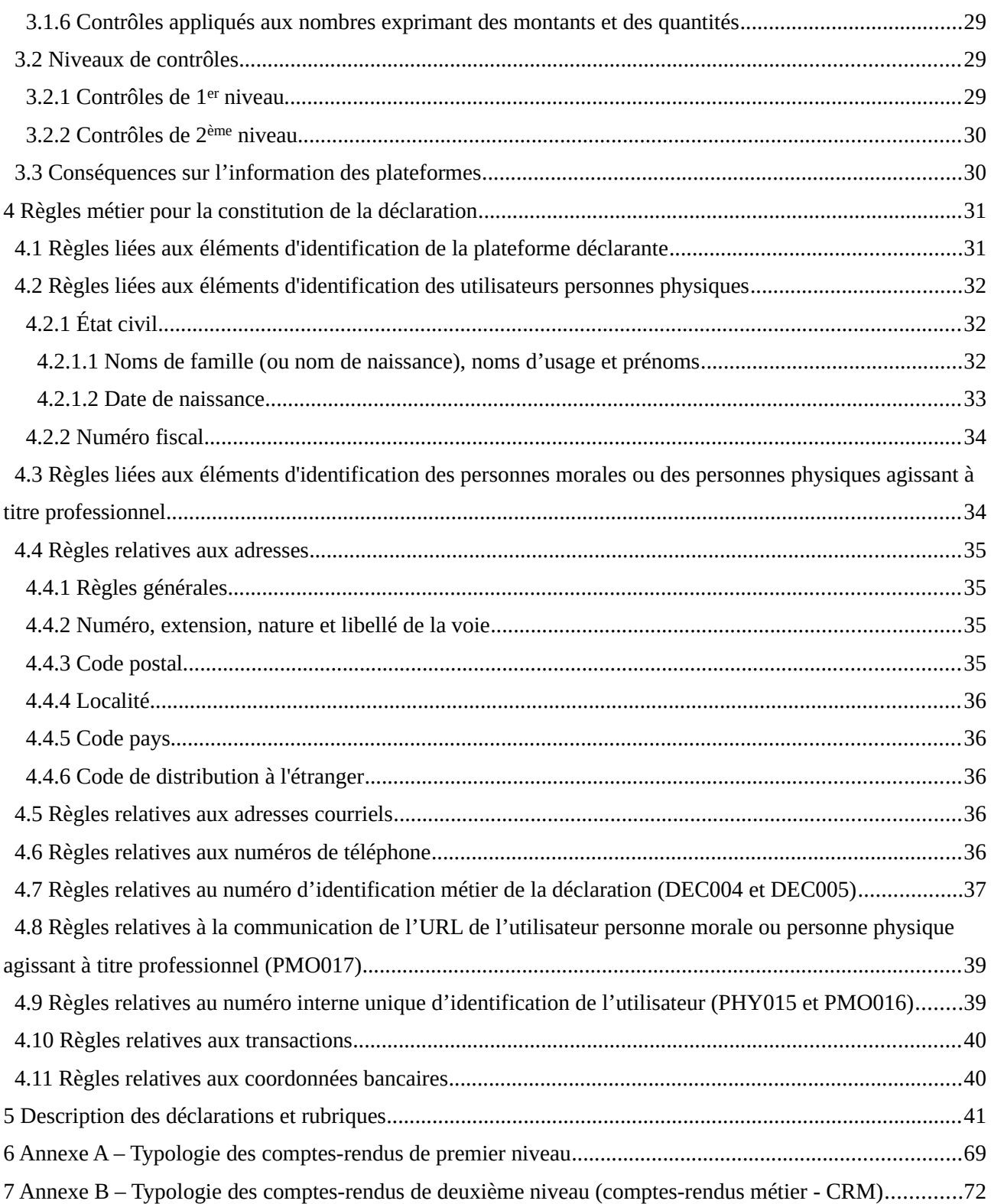

# <span id="page-16-1"></span>1 Économie Collaborative - Généralités

# <span id="page-16-7"></span>1.1 Objet de la collecte

ÉCoLab, en tant que norme d'échange, est destinée à permettre les échanges dématérialisés de données relatives aux opérations réalisées par les utilisateurs des plateformes d'économie collaborative. Cette norme définit de fait les éléments suivants :

- le point de dépôt des messages à destination de la DGFiP ;
- les formats informatiques des valeurs échangées ;
- les structures des messages ;
- les modalités de valorisation de chaque rubrique ;
- les contrôles appliqués aux messages et aux valeurs qu'ils contiennent.

### <span id="page-16-6"></span>1.2 Contrôles et consignes

Afin de garantir la fiabilité des échanges, une attention particulière devra être portée par les déclarants sur la qualité des déclarations transmises à la DGFiP. Il leur appartient de s'assurer de la mise en œuvre des moyens nécessaires, notamment dans leur système de gestion, à la bonne application de l'ensemble des consignes portées par le cahier technique.

Le système de contrôles portant sur la déclaration comporte des contrôles bloquants et des consignes de remplissage. Pour la bonne exploitation des données par la DGFiP, les déclarations transmises doivent être rigoureusement conformes aux exigences.

# <span id="page-16-5"></span>1.3 Réception de données par le système

# <span id="page-16-4"></span>1.3.1 Point de dépôt et portail d'accès

Le système dispose d'un point de dépôt unique des déclarations. Les dépôts de déclaration devront obligatoirement être réalisés à partir de l'Espace des professionnels, accessible à partir de la rubrique « Déclarer > *Économie collaborative* » de l'espace professionnel du site impots.gouv.fr.

#### La procédure complète de dépôt est décrite en détail en pages 5 à 13.

#### <span id="page-16-3"></span>1.3.2 Dates d'exigibilité

La date légale de dépôt de la déclaration d'économie collaborative est fixée par l' [article 242](https://www.legifrance.gouv.fr/affichCodeArticle.do?cidTexte=LEGITEXT000006069577&idArticle=LEGIARTI000031752581&dateTexte=&categorieLien=cid) *[bis](https://www.legifrance.gouv.fr/affichCodeArticle.do?cidTexte=LEGITEXT000006069577&idArticle=LEGIARTI000031752581&dateTexte=&categorieLien=cid)* [du](https://www.legifrance.gouv.fr/affichCodeArticle.do?cidTexte=LEGITEXT000006069577&idArticle=LEGIARTI000031752581&dateTexte=&categorieLien=cid) [CGI](https://www.legifrance.gouv.fr/affichCodeArticle.do?cidTexte=LEGITEXT000006069577&idArticle=LEGIARTI000031752581&dateTexte=&categorieLien=cid) au 31 janvier de chaque année.

Dans le cas où une déclaration initiale a été déposée et **validée** au plus tard le 31 janvier et qu'un CRM de demande de complément d'information a été transmis à la plateforme, un délai supplémentaire est accordé pour permettre de déposer une déclaration de type « annule et remplace ». Dans ce cas de figure, la date butoir pour déposer la déclaration de type « annule et remplace » est fixée à fin février.

# <span id="page-16-2"></span>1.4 Modalités déclaratives

# <span id="page-16-0"></span>1.4.1 Plateforme partenaire

Une possibilité de test des déclarations avant envoi est proposée sur une plateforme partenaire à disposition des déclarants. Les dépôts de tests seront accessibles depuis l'espace professionnel dans la rubrique « Déclarer > Tests économie collaborative » de l'espace professionnel du site impots.gouv.fr.

Les dépôts opérés ne pourront concerner que le SIREN sélectionné dans l'espace professionnel

Il est indispensable, pour l'organisme émetteur de déclarations de données, de bien préciser, dans la rubrique « Envoi » du fichier, si l'envoi est destiné à une procédure de test ou s'il s'agit d'un envoi réel.

S'il s'agit d'un envoi pour test, le bilan des contrôles effectués sera mis à sa disposition quel que soit le résultat obtenu (fichier valide ou invalide). Le nombre d'envois pour test n'est pas limité.

S'il s'agit d'un envoi réel et que le bilan de contrôle conduit à considérer le fichier comme étant invalide (rejet du fichier), il faudra alors corriger les anomalies et effectuer un nouvel envoi. À défaut le dépôt est réputé ne pas avoir eu lieu.

S'il s'agit d'un envoi réel et que le bilan de contrôle est correct, alors les déclarations seront acceptées par la DGFiP. Les comptes-rendus métiers éventuels consécutifs à ces dépôts acceptés devront toutefois amener la plateforme à régulariser les anomalies signalées.

# <span id="page-17-1"></span>1.4.2 Déclarations en double

IMPORTANT : lorqu'une déclaration initiale a été acceptée, il n'est pas possible, pour remplacer ou compléter cette déclaration initiale, d'émettre une seconde déclaration initiale pour une même période déclarée et pour un même déclarant.

Ce principe d'unicité d'une déclaration initiale valide trouve son application dans les modalités d'utilisation de l'identifiant métier d'une déclaration (DEC004). Ainsi, l'identifiant métier qui figure dans la rubrique DEC004 d'une déclaration initiale techniquement valide déposée par une plateforme ne doit jamais figurer dans la rubrique DEC004 d'une déclaration ultérieure qui serait déposée par cette même plateforme. À ce titre, le contrôle ERR35 vise à assurer le caractère unique de l'identifiant métier d'une déclaration initiale en provoquant le rejet de toute déclaration ultérieure portant un identifiant métier déjà utilisé.

Si l'émetteur de la déclaration se trouve dans l'obligation d'apporter des corrections à sa déclaration déjà acceptée, il lui appartient d'établir une déclaration de type « annule et remplace intégral » dans les conditions fixées ci-dessous.

# <span id="page-17-0"></span>1.4.3 Annulation et remplacement d'une déclaration

Une erreur ou anomalie détectée dans la déclaration transmise au point de dépôt doit être corrigée par l'envoi d'une déclaration de type « annule et remplace intégral ». Cette déclaration se substitue alors purement et simplement à la dernière déclaration valide précédemment reçue par l'administration. Bien entendu, une déclaration « annule et remplace » ne peut être déposée que lorsqu'une déclaration initiale **valide** a été reçue par la DGFiP. Toute déclaration annule et remplace reçue qui n'aurait pas été précédée d'une déclaration initiale valide fera l'objet d'un rejet.

Cette déclaration « annule et remplace » déposée dans les conditions rappelées ci-dessus doit par conséquent reprendre la totalité des données que le déclarant entend transmettre à l'administration, y compris les données correctes et donc inchangées par rapport à la déclaration précédente.

#### **Point d'attention** : le point évoqué ci-dessus est structurant. En effet la DGFiP, pour ses propres

traitements, ne retiendra que la dernière déclaration acceptée qui, au cas d'espèce, sera la déclaration « annule et remplace ». Il est impératif que celle-ci reprenne la totalité des données que le déclarant entend transmettre à l'administration, y compris les données correctes et donc inchangées par rapport à la déclaration précédente acceptée.

Le numéro d'identification de la déclaration qui doit être remplacée devra figurer dans un champ dédié de l'éventuelle déclaration « annule et remplace » déposée ultérieurement.

**IMPORTANT** : il est impératif de correctement renseigner les déclarations de type « annule et remplace » afin de permettre à la DGFiP d'assurer un correct chaînage des déclarations déposées (et identifier avec certitude la déclaration à laquelle cette déclaration de type « annule et remplace » se substitue). **Ainsi, la rubrique « Identifiant métier de la déclaration précédente » (rubrique DEC005) de la déclaration de type « annule et remplace » doit impérativement être complétée de « l'identifiant métier » qui figurait dans la rubrique DEC004 de la déclaration de rang immédiatement précédent (à laquelle elle se substitue).** 

**À l'inverse, la rubrique DEC005 ne doit jamais être complétée pour une déclaration initiale, c'est à dire lorsque la rubrique DEC001 de cette déclaration est servie avec la valeur 01 ou 02. À défaut, cette déclaration initiale sera rejetée (motif de rejet ERR38).**

**Exemple 1** dans lequel la plateforme dépose deux déclarations : déclaration « initiale » dont l'identifiant métier (DEC004) est A et une déclaration « annule et remplace » dont l'identifiant métier est B (DEC004). Cette déclaration « annule et remplace » doit obligatoirement comporter dans le champ « Identifiant métier de la déclaration précédente » (DEC005) l'identifiant A (identifiant de la déclaration à laquelle la déclaration « annule et remplace » se substitue).

**Exemple 2** dans lequel la plateforme dépose 3 déclarations (suite de l'exemple précédent) : si après la déclaration « annule et remplace » avec l'identifiant métier B (DEC004), il y a une déclaration « annule et remplace » avec un identifiant métier C (DEC004), cette dernière déclaration devra obligatoirement comporter dans le champ « Identifiant métier de la déclaration précédente » (DEC005) l'identifiant B (identifiant de la déclaration à laquelle la déclaration « annule et remplace » C se substitue).

**Une déclaration « annule et remplace » ne peut donc se substituer qu'à la dernière déclaration valide reçue par la DGFiP. Cette déclaration « annule et remplace » doit donc comporter dans le champ « Identifiant métier de la déclaration précédente » (DEC005) l'identifiant métier de la déclaration qu'elle remplace.**

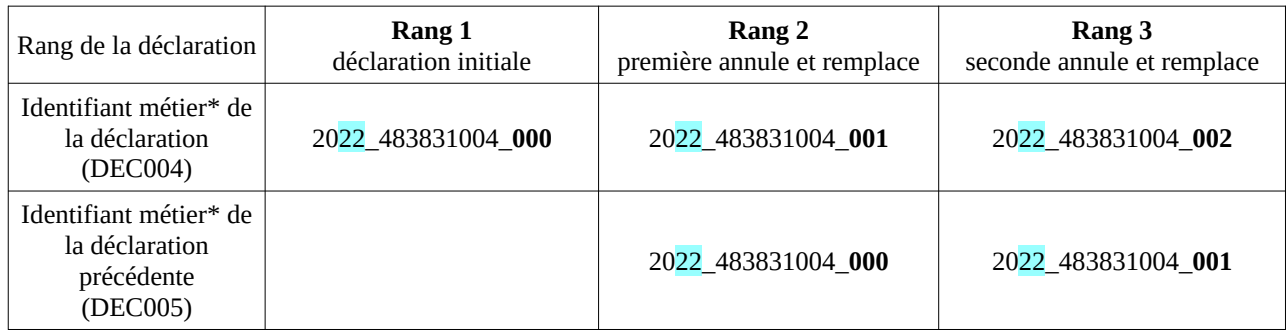

#### **Tableau illustrant les exemples ci-dessus :**

*\* Les règles de formation de l'identifiant métier de la déclaration sont précisées au point 4.6 [Règles relatives au numéro](#page-37-0) [d'identification métier de la déclaration \(DEC004 et DEC005\).](#page-37-0)*

**Point d'attention** : pour les plateformes qui déclarent plus d'1 million d'utilisateurs, cf également le point [4.7](#page-37-0) [Règles relatives au numéro d'identification métier de la déclaration \(DEC004 et](#page-37-0) [DEC005\)](#page-37-0)*.*

**Les déclarants veilleront également à mentionner le même numéro d'identifiant de l'entreprise déclarante sur l'ensemble constitué par la déclaration initiale et ses éventuelles déclarations « annule et remplace » successives. L'identifiant de l'entreprise est obligatoirement représenté par son SIREN (ENT003).**

Il est possible d'émettre autant de déclarations de type « annule et remplace intégral » que nécessaire dans la limite du délai d'envoi[3](#page-19-5) (chacune se substituant **entièrement** à la précédente).

# <span id="page-19-4"></span>2 Principes techniques généraux

# <span id="page-19-1"></span>2.1 Compression du fichier

Le fichier doit être compressé au format GZIP. Le choix de l'outil de compression est libre dès lors qu'il reste conforme à l'implémentation standard zlib v1.2.3 ou supérieur (cf : [http://zlib.net/\)](http://zlib.net/). Le fichier compressé constitue l'enveloppe à transmettre à la DGFiP.

# <span id="page-19-0"></span>2.2 Chiffrement

Le fichier devra être obligatoirement compressé au format GZIP avant d'effectuer le chiffrement de celui-ci.

Le déposant devra chiffrer le fichier à l'aide d'une clé publique, avant de le déposer sur l'espace « Économie collaborative ».

Deux clés publiques seront créées. Chaque clé publique est spécifique pour un environnement dédié (test ou production) et n'est pas inter-changeable.

Un guide de chiffrement ainsi que la clé publique de chiffrement sont disponibles dans l'espace « Économie collaborative et plateforme numérique » du site impots.gouv.fr.

# <span id="page-19-3"></span>2.3 Envoi, format et déclarations

#### <span id="page-19-2"></span>2.3.1 Envoi

Il s'agit du fichier produit par l'opérateur de plateforme ou son prestataire de service. Il débute par une structure de description de l'envoi (ENV). Elle comporte notamment les informations relatives à l'envoi, à l'émetteur et au contact chez l'émetteur. Le fichier ne doit contenir qu'une seule déclaration (DEC). L'envoi d'une même déclaration ne doit en aucun cas faire l'objet d'un fractionnement dès lors que la taille limite du fichier n'est pas atteinte (cf le point [2.3.2](#page-20-4)).

NB : Il convient d'établir une distinction entre le déclarant, sur lequel repose l'obligation déclarative légale, et le prestataire de service technique, également appelé « émetteur », auquel ce déclarant est susceptible d'avoir recours pour remplir cette obligation.

<span id="page-19-5"></span><sup>3</sup> Cf l'exception prévue au point 4.6 (cas où plusieurs déclarations initiales sont déposées par une même plateforme pour la raison qu'elle a plus d'un million d'utilisateurs à déclarer).

# <span id="page-20-4"></span>2.3.2 Format

Le fichier transmis par l'émetteur doit être de type « texte » respectant la syntaxe XML. Le fichier doit être encodé en UTF-8 sans BOM (Byte-Order Mark). Tout autre type de fichier n'est pas autorisé et sera rejeté.

La taille du fichier ne pourra pas excéder 2 Go avant compression.

Cette taille correspond à un fichier comportant les informations relatives à un million d'utilisateurs. Aussi, si une plateforme doit déclarer entre 1 million et 2 millions d'utilisateurs, elle devra déposer deux fichiers. Si une plateforme doit déclarer entre 2 millions et 3 millions d'utilisateurs, elle devra déposer trois fichiers, et ainsi de suite.

**Point important** : une plateforme, identifiée par son SIREN (DEC003), ne peut déposer qu'une seule déclaration dès lors que le nombre d'utilisateurs à déclarer est inférieur à 1 million. À défaut de respecter cette règle, un deuxième fichier déposé par cette même plateforme est susceptible d'être rejeté.

# <span id="page-20-3"></span>2.3.3 Modèle de déclaration

Un modèle de déclaration est une arborescence de blocs d'informations contenant une description des cardinalités attendues. Tous les modèles de déclarations sont définis à partir d'une arborescence hiérarchique. Ils constituent donc des sous-arborescences d'une arborescence « maître ».

Comme indiqué ci-dessus, un envoi (ENV) ne peut contenir qu'une seule déclaration (DEC).

### <span id="page-20-2"></span>2.3.4 Format du CRM

Le CRM est un fichier au format XML qui retrace le contenu sous forme de tableau, fichier mis à disposition des plateformes sur leur espace professionnel.

# <span id="page-20-0"></span>2.4 Conventions de nommage du fichier XML

Le nommage du fichier devra respecter le format suivant, chaque élément sera séparé par le caractère «  $\rightarrow$  (underscore) :

- Valeur fixe « ECOLLAB »
- Millésime (année concernée)
- Numéro SIREN (rubrique ENT003)
- Numéro d'ordre sur 3 caractères numériques, incrémenté à raison de chaque déclaration successive transmise au titre du même millésime. Ce numéro d'ordre doit être formé selon les mêmes règles que celles exposées au [4.7](#page-37-0) pour la formation de l'identifiant métier ;
- Horodatage de création du fichier au format « AAAAMMJJhhmmss »

Il est important que le fichier XML avant compression respecte le nommage ci-dessus. Une fois le ficher compressé, le nommage doit rester identique. Dans le cas contraire, la déclaration sera rejetée.

# <span id="page-20-1"></span>2.5 Structuration en blocs et rubriques

Le cahier technique décrit l'ensemble des informations qui peuvent figurer dans une déclaration et qui sont appelées **rubriques**.

Les rubriques sont réparties en **blocs**. Chaque rubrique appartient à un bloc et un seul. Un bloc contient au moins une rubrique.

Le nom du bloc correspond souvent à un « objet métier » (entreprise, utilisateur, opérations, etc.), les rubriques étant des « attributs » de cet objet.

Chaque bloc est caractérisé par un identifiant (par exemple, PHY pour un utilisateur personne physique), un nom (celui de l'utilisateur, dans cet exemple), une description éventuelle, et la liste des rubriques qu'il contient. L'ordre des rubriques est également une caractéristique du bloc fournie au début de chaque bloc.

#### <span id="page-21-2"></span>2.6 Règles de nommage

Pour donner un identifiant aux blocs et aux rubriques, le nommage des données sont hiérarchisées en structure, bloc, rubrique.

Par exemple :

Structure (exemple : Données métier) ----Bloc (exemple : Entreprise - ENT) ------Rubrique (exemple : Raison sociale - ENT001)

# <span id="page-21-1"></span>2.7 Déclaration de type Néant

Un opérateur de plateforme n'ayant aucune opération à déclarer pour une année considérée procède au dépôt d'une déclaration de type « Néant ».

Si la déclaration « Néant » est la première émise au titre d'une année déclarée, le type de la déclaration sera défini à « 02 – déclaration normale néant » dans la rubrique « Type de la déclaration – DEC 001 ». Si la déclaration « Néant » vient annuler et remplacer une déclaration qui contenait des opérations déclarées, le type de la déclaration sera alors défini à "05 - Annule et remplace Néant" dans la rubrique Type de la déclaration - DEC001.

Une déclaration « normale Néant » ou « Annule et remplace Néant » contient seulement les blocs des structures ENV (Envoi), EME (Émetteur), COE (Contact Émetteur), DEC (Déclaration), ainsi que le bloc ENT (Entreprise). Elle ne contient aucun bloc PHY (Utilisateur personne physique), PMO (Utilisateur personne morale ou personne physique exerçant à titre professionnel) et OPE (Opérations effectuées par les utilisateurs de la plateforme).

# <span id="page-21-0"></span>2.8 Attributs des rubriques

Chaque rubrique est dotée d'un identifiant qui lui est propre. L'identifiant d'une rubrique supprimée n'est jamais réutilisé.

Outre son identifiant, chaque rubrique possède un nom (par exemple, « identifiant de l'émetteur »), une éventuelle définition (commentaire qui figure au début de la rubrique), un ensemble de caractéristiques (usage, nature, longueur minimum, longueur maximum), une liste de valeurs (uniquement s'il s'agit d'une énumération), et des contrôles qui lui sont appliqués (0, 1 ou plusieurs).

#### **Nature**

X : alpha-numérique N : numérique D : Date (JJMMAAAA) Énumération

## Référentiel externe

**Longueur** Longueur minimum Longueur maximum

## **Usage**

Dans la définition des usages des rubriques, on veille aux points suivants :

- la première rubrique de chaque bloc est en principe, sauf exception, une rubrique obligatoire ;

- un bloc contient toujours au moins une rubrique d'usage obligatoire.

# <span id="page-22-1"></span>2.9 Schéma physique du fichier

Il s'agit d'un fichier de type XML basé sur un schéma XSD. Le schéma XSD sera mis à disposition des plateformes. Les plateformes auront la possibilité de tester en local la validité de leur fichier XML (des outils en ligne sont disponibles).

# <span id="page-22-0"></span>2.10 Tables des caractères autorisés

La table des caractères autorisés pour la valorisation des rubriques est un sous-ensemble de la table référencée UTF-8 sans BOM. **Les caractères interdits apparaissent sur fond grisé**.

**La présence d'un seul caractère interdit dans la déclaration donnera lieu à un rejet du fichier complet (contrôle de 1er niveau).**

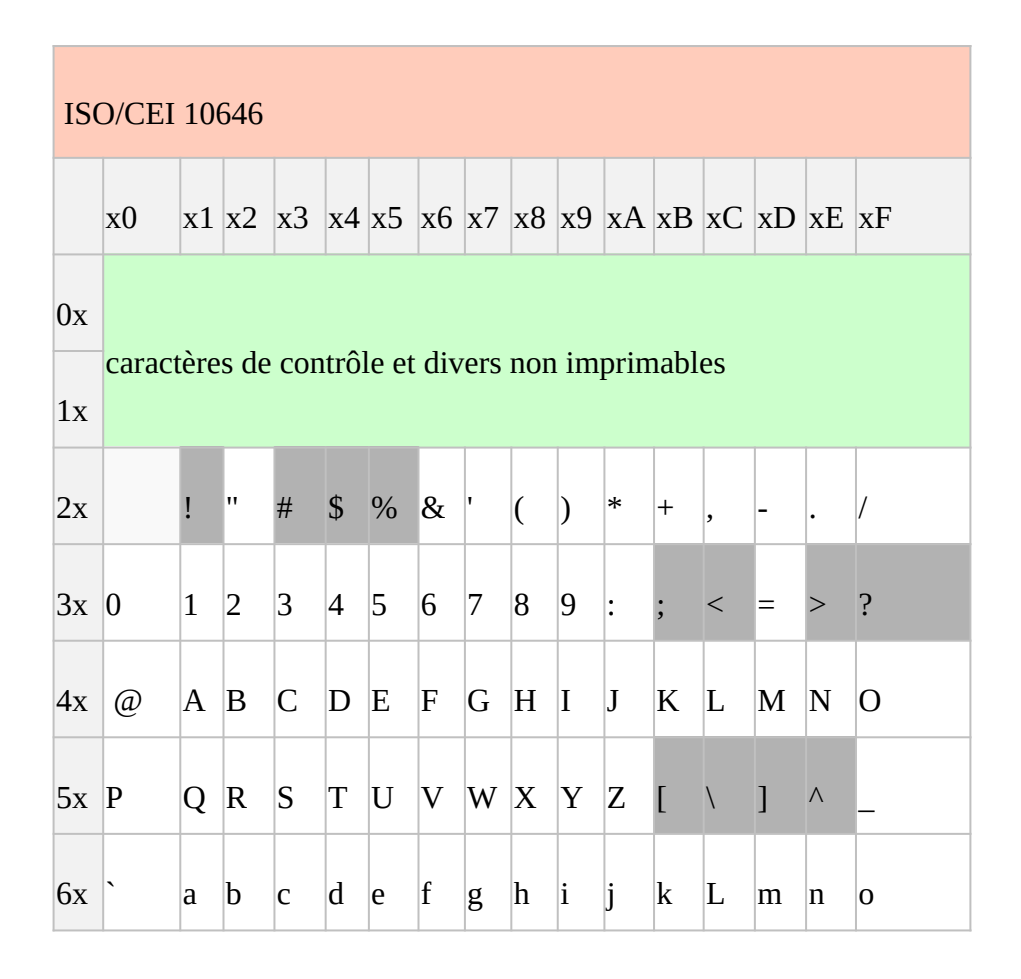

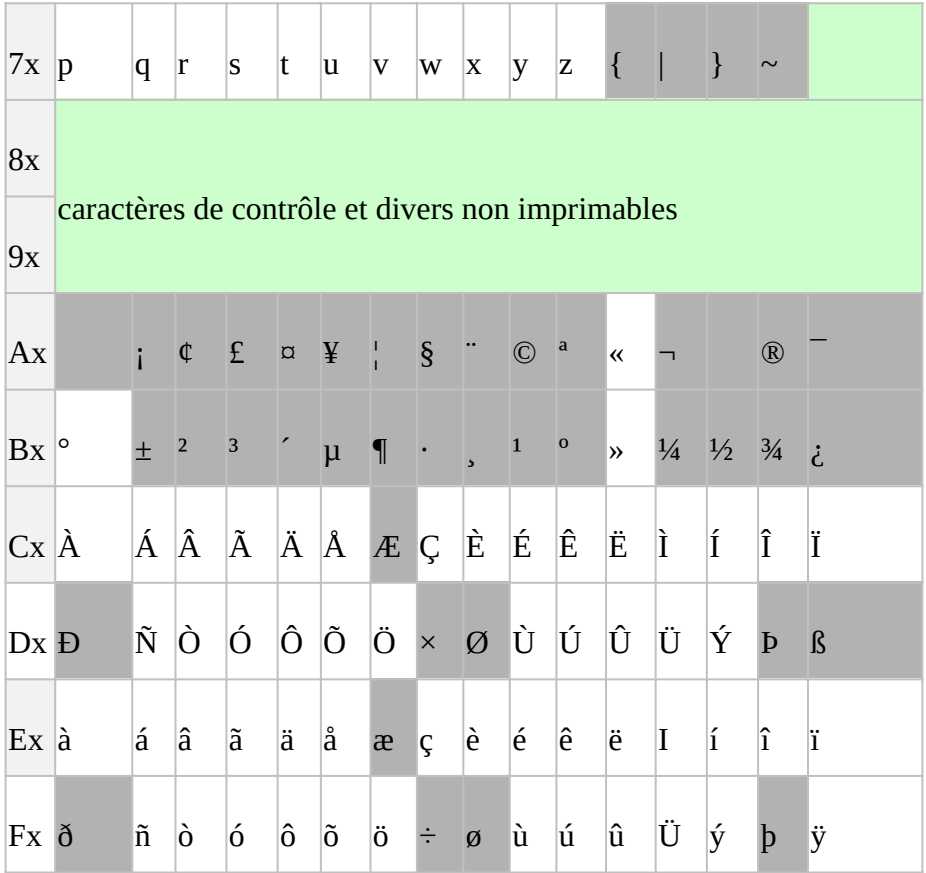

La présence des seuls caractères cités ci-après (cellules en bleu du tableau) dans une même rubrique provoque le rejet de l'ensemble de la déclaration :

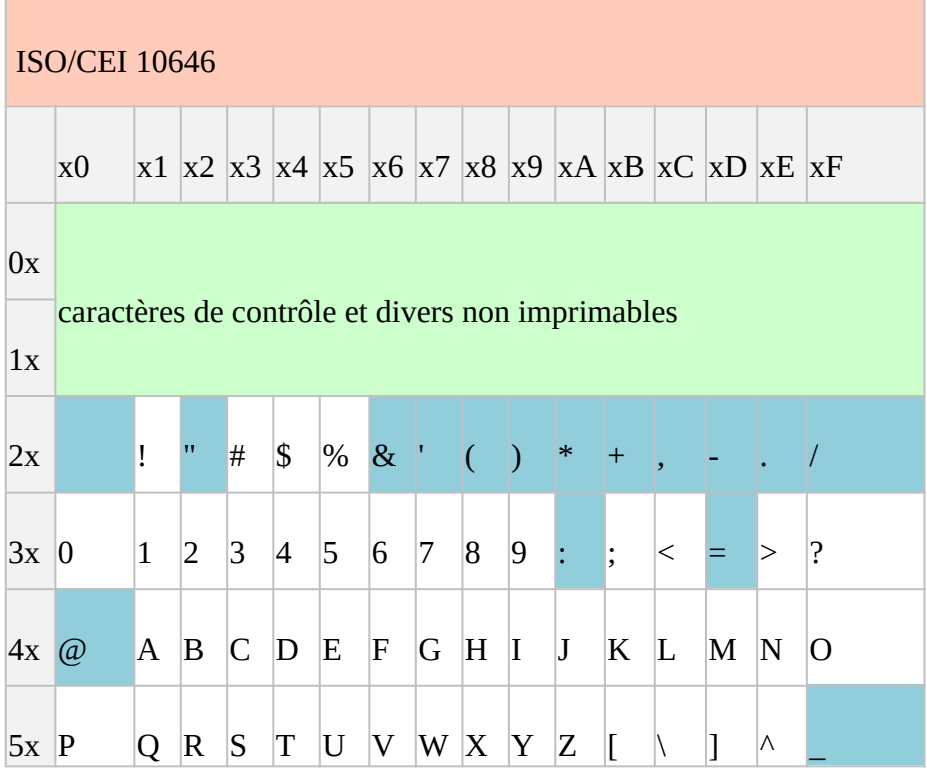

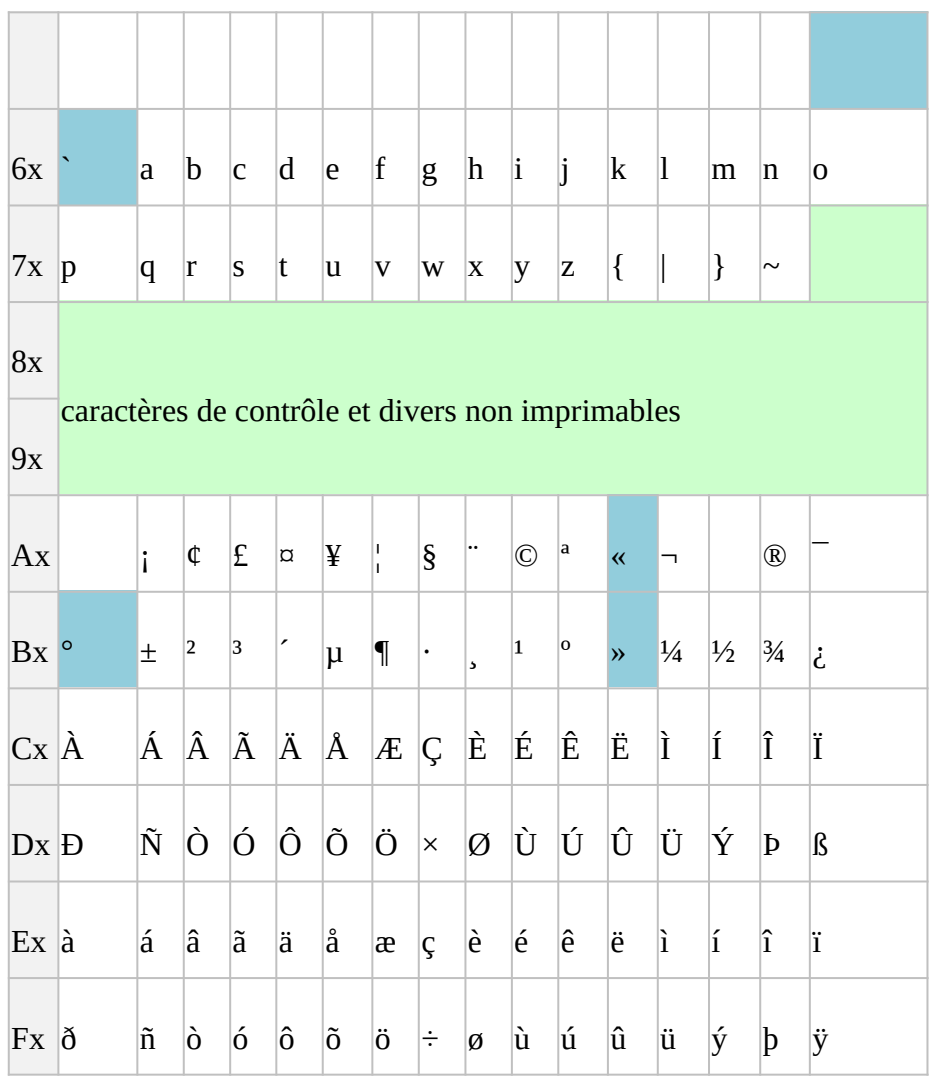

# <span id="page-24-0"></span>2.11 Restrictions pour les identités

En règle particulière, TOUTES les rubriques relatives à l'identification des personnes physiques ne peuvent contenir que les caractères figurant dans la liste indiquée ci-après.

Cette restriction concerne les rubriques :

COE001 : Nom et prénom de la personne à contacter

PHY001 : Nom de famille ou d'usage

PHY002 : Prénoms

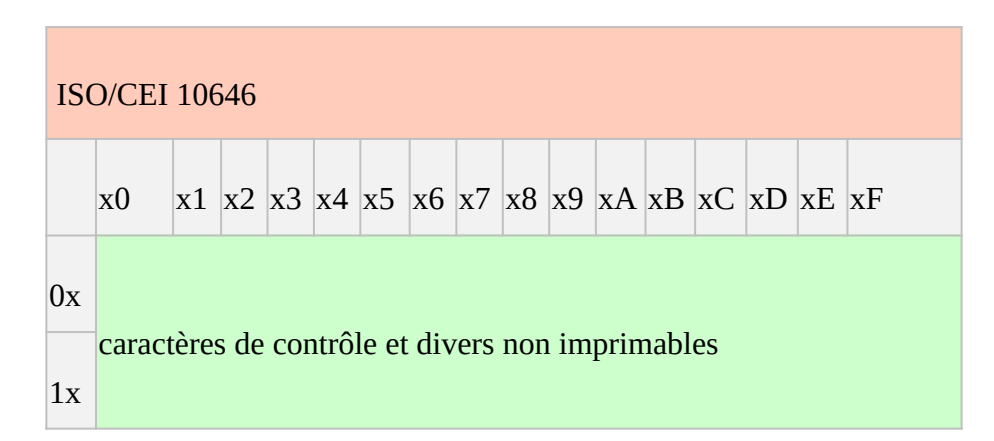

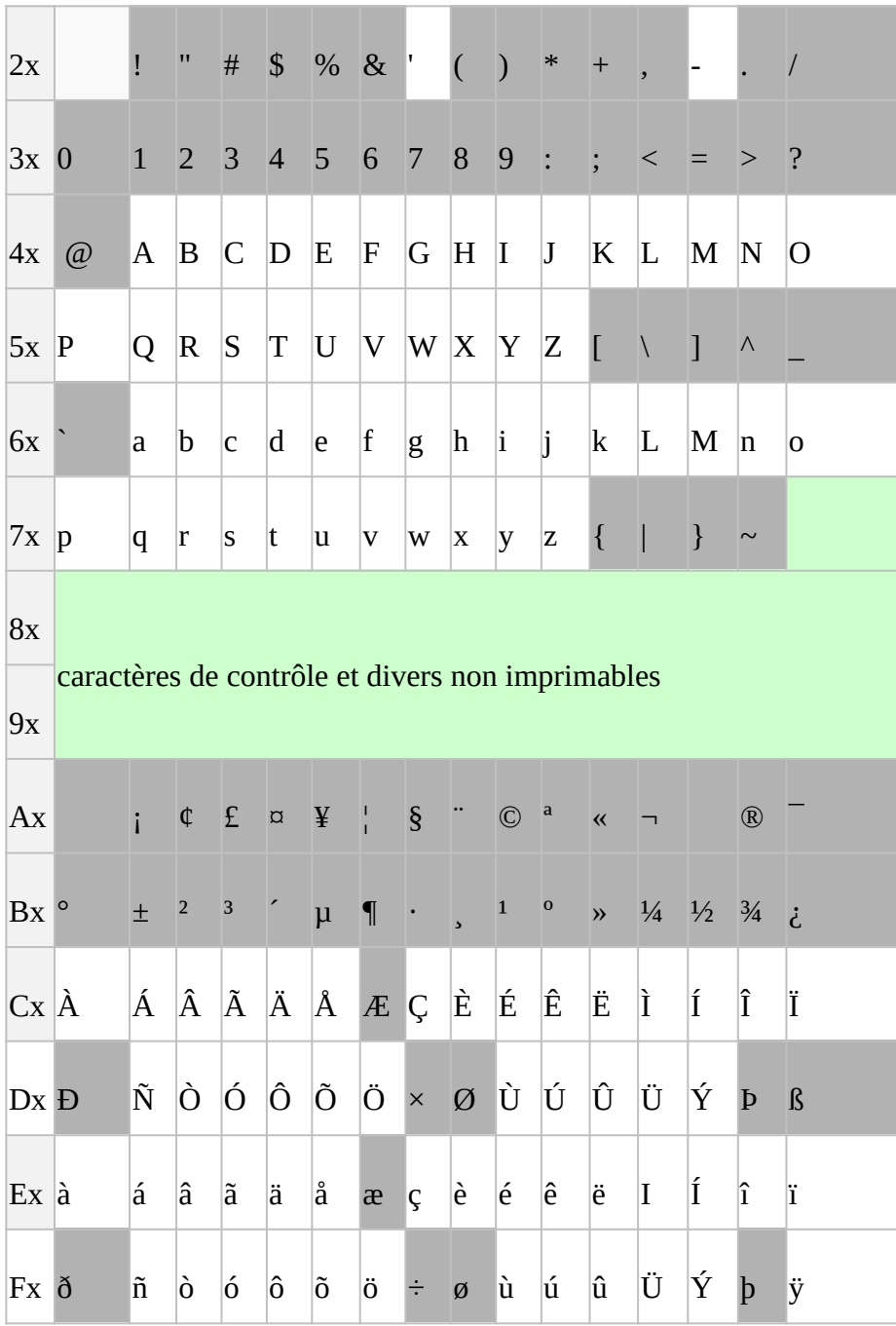

# <span id="page-25-0"></span>2.12 Restrictions pour les adresses

Toutes les rubriques relatives aux adresses ne peuvent contenir que les caractères figurant dans la liste ci-dessous.

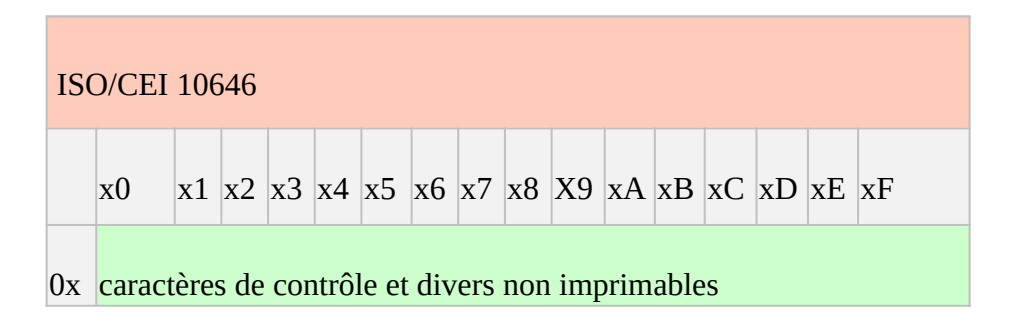

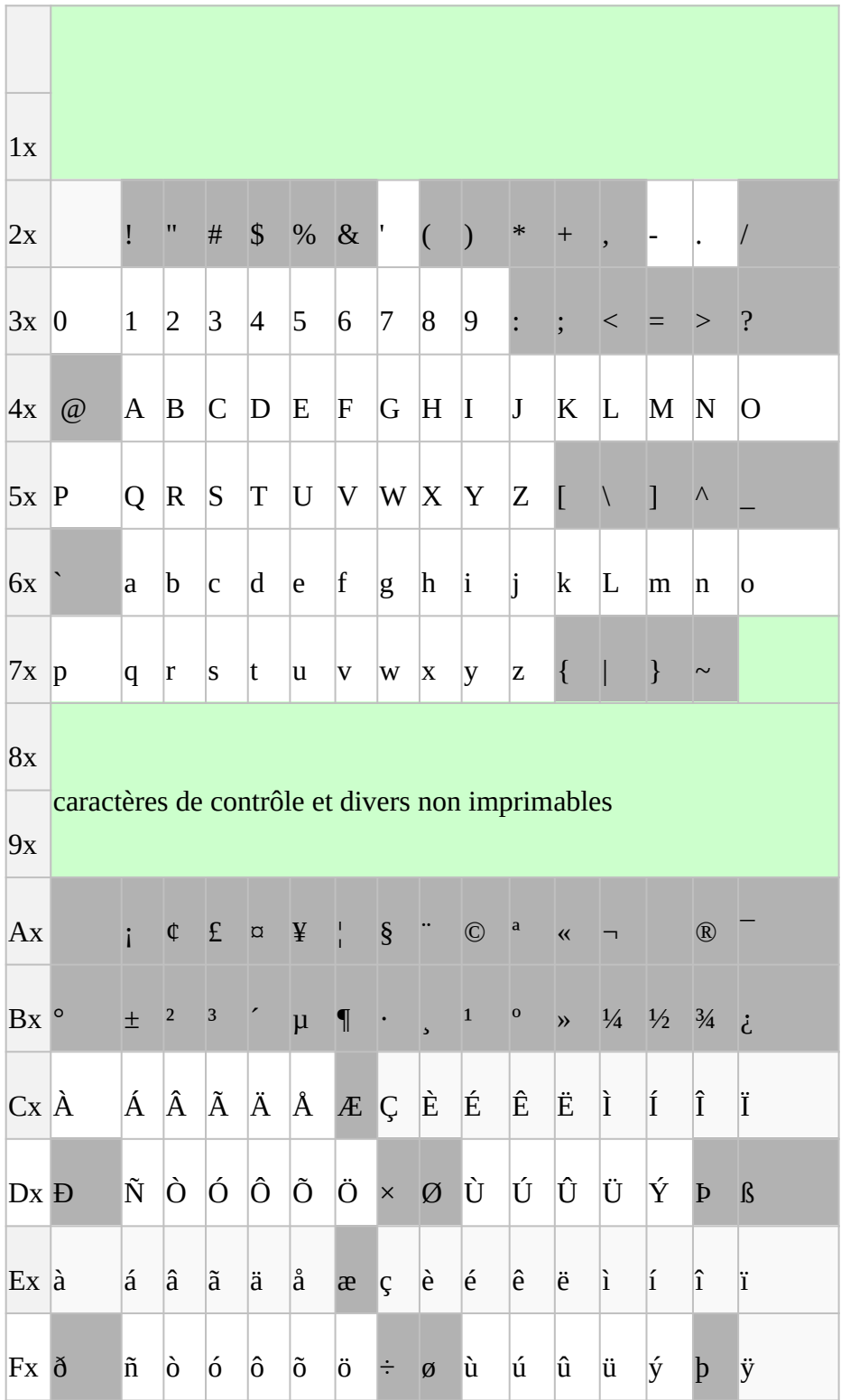

La présence de caractères interdits dans la déclaration entraînera le rejet de celle-ci. Les caractères interdits peuvent être remplacés par un caractère autorisé, au choix des déclarants.

# <span id="page-26-0"></span>2.13 Expressions régulières

L'emploi « d'expressions régulières » répond aux objectifs suivants :

lever toute ambiguïté sur un contrôle ;

 permettre la mise à jour automatique des programmes de contrôle des émetteurs et du récepteur.

Les expressions sont implantées selon la syntaxe XMLSchema (XML Schema DataTypes - annex F regular expressions accessible sous [http://www.w3.org/TR/2004/REC-xmlschema-2-20041028/\)](http://www.w3.org/TR/2004/REC-xmlschema-2-20041028/).

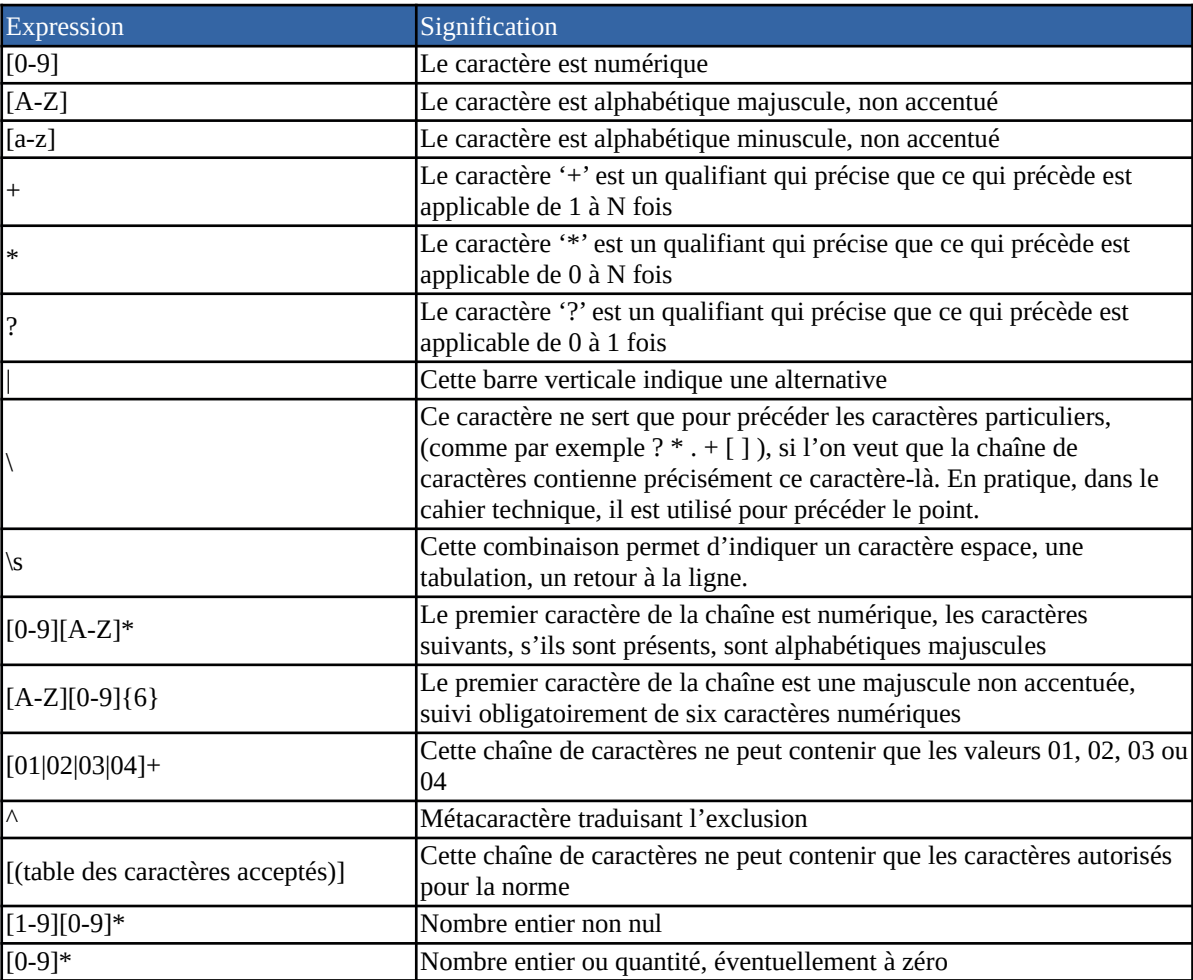

# <span id="page-27-2"></span>3 Les contrôles

# <span id="page-27-1"></span>3.1 Les différents types de contrôle

La production d'une déclaration impose à son émetteur le strict respect de la forme, c'est-à-dire la conformité du message aux règles de présentation fixées et le respect de la cohérence de certaines rubriques entre elles.

Les autres contrôles généraux, effectués par la DGFiP, sont les suivants :

#### 3.1.1 Contrôles de structure

Tous les messages font l'objet des contrôles de structure suivants :

- <span id="page-27-0"></span>• le respect du format xml ;
- contrôle de la présence et de l'ordre des blocs attendus dans le modèle de déclaration (le contrôle s'applique à l'intégralité de la structure) ;
- respect de la cardinalité des blocs ;
- respect de la présence des rubriques obligatoires ;
- respect de l'ordre des rubriques indiqué pour chaque bloc ;
- les rubriques obligatoires vides ou à blanc ne sont pas autorisées ;
- les rubriques obligatoires doivent respecter obligatoirement les consignes de remplissage ;
- la cardinalité indique si un bloc est obligatoire, facultatif ou conditionnel ;
- une rubrique d'usage Obligatoire (noté O) doit être présente si le groupe ou le bloc auquel elle appartient est présent ;
- une rubrique d'usage Conditionnel (notée C) doit être présente si la condition associée à sa présence est remplie, sinon elle peut être absente.

### <span id="page-28-2"></span>3.1.2 Contrôles de syntaxe liés à la rubrique

Il s'agit des contrôles relatifs au format de la rubrique elle-même.

Une rubrique déclarée doit respecter sa définition :

- respect de sa longueur (minimum et maximum) ;
- respect de sa nature  $(X, N, D)$ .

Une rubrique de nature alphanumérique (X) ne peut contenir que les caractères autorisés (cf. [2.10](#page-22-0) [Tables des caractères autorisés](#page-22-0)) sauf restrictions indiquées aux paragraphes identités, adresses et adresses e-mail.

Une rubrique de nature date (D) respecte le format JJMMAAAA, et les contraintes calendaires qui en découlent.

Une rubrique assortie d'une liste de valeurs ne peut contenir qu'une des valeurs indiquées dans cette liste. Cette liste est donnée dans le présent cahier technique.

Les caractères 'blanc' ne peuvent précéder ou suivre dans une même rubrique la chaîne de caractères alphabétiques.

Tous les contrôles évoqués ci-dessus sont génériques, et ne sont donc pas décrits pour chaque rubrique.

Il existe cependant quelques contrôles explicites. Parmi eux, des contrôles décrivent l'« expression régulière » que la rubrique doit respecter.

# <span id="page-28-1"></span>3.1.3 Contrôles de cohérence

Les contrôles de cohérence vérifient la cohérence de la présence et/ou du contenu de certaines rubriques et/ou de certains blocs. Le contrôle de structure emporte le contrôle de cohérence.

# <span id="page-28-0"></span>3.1.4 Contrôles inter-déclaration

Les contrôles inter-déclarations, appelés aussi contrôles de cinématique, permettent de vérifier la

cohérence de l'enchaînement des déclarations déposées au cours du temps par un déclarant.

# <span id="page-29-1"></span>3.1.5 Contrôles appliqués aux rubriques numériques

Cette partie décrit des principes de contrôle sur les rubriques numériques, pour en faire comprendre la logique. Mais il faut souligner que pour chaque rubrique, l'expression régulière associée permet de décrire sans ambiguïté le contrôle à effectuer.

Se référer à la partie sur les expressions régulières.

## <span id="page-29-3"></span>3.1.6 Contrôles appliqués aux nombres exprimant des montants et des quantités

Les nombres exprimant des montants ou quantités sont obligatoirement entiers et positifs. Pour le bloc « Opérations », les rubriques « Montant brut total des transactions » et « Nombre total de transactions » sont obligatoirement non nulles.

Les séparateurs de milliers sont interdits. Les montants, obligatoirement exprimés en euros, ne comporte aucun signe faisant référence à cette unité monétaire (cf. 4.7 [Règles relatives aux](#page-40-1)  [transactions](#page-40-1)).

La longueur maximum de la zone montant est de 12 pour les montants et quantités. Les règles suivantes s'appliquent lors du contrôle des montants :

- Caractère « espace » interdit dans la rubrique (au début, au milieu ou à la fin) ;
- Signe positif  $(+)$  ou négatif  $(-)$  interdits ;
- Caractères alphabétiques ou signe exprimant une unité monétaire interdits (EUR,  $\epsilon$ , etc).

# <span id="page-29-2"></span>3.2 Niveaux de contrôles

# <span id="page-29-0"></span>3.2.1 Contrôles de 1er niveau

Ils sont de deux types et sont sanctionnés par un rejet de fichier (un fichier = une déclaration).

\* les contrôles techniques : contrôle de l'intégralité de la structure de fichiers et du format utilisé.

\* les contrôles métier de données : contrôle de la présence des données obligatoires (et conditionnelles le cas échéant).

Ce dernier type de contrôles porte sur les blocs « généraux » suivants (« haut » du fichier) :

- Bloc « Envoi » :
- Bloc « Émetteur » :
- Bloc « Contact Émetteur » ;
- Bloc « Déclaration » ;
- Bloc « Entreprise ».

Il s'agit de blocs pour lesquelles des informations sont indispensables au traitement du fichier. Si elles ne sont pas présentes ou sont présentes dans un format erroné, le rejet du fichier est systématique.

Sur le bloc « Émetteur », le SIRET est soumis à un contrôle de cohérence.

L'avis de rejet envoyé à l'émetteur mentionnera le ou les motifs afin de permettre un nouvel envoi

corrigé du fichier.

La liste des contrôles susceptibles de déclencher le signalement d'une anomalie de premier niveau (et des messages en retour envoyés à la plateforme) est présente à l'[Annexe A – Typologie des](#page-69-0) [comptes-rendus de premier niveau](#page-69-0) du présent document.

# <span id="page-30-1"></span>3.2.2 Contrôles de 2ème niveau

Ils sont sanctionnés par une demande de régularisation d'une déclaration donnée (celle affectée par l'anomalie), à l'aide d'un CRM.

Les contrôles de 2<sup>ème</sup> niveau visent à détecter des anomalies sur un enregistrement dans les zones « Utilisateur personne physique », « Utilisateur personne morale » et « Opérations ». Ces anomalies résultent soit de l'absence de données obligatoires, soit d'une donnée non valide (appel à un référentiel).

# <span id="page-30-0"></span>3.3 Conséquences sur l'information des plateformes

Dans l'espace privé du portail professionnel, les plateformes pourront télécharger les fichiers générés à la suite des contrôles réalisés par la DGFiP (Avis de rejets et/ou comptes-rendus métiers) :

- les contrôles de 1<sup>er</sup> niveau peuvent donner lieu à un rejet ; cet avis de rejet donne lieu à un message, à la condition que l'adresse mail de l'émetteur ait été déclarée.

Un avis de rejet (AVR) est reconnaissable par la structure de son nom, composée des éléments suivants :

- la valeur fixe « DGFIP »
- le nom de la déclaration correspondante (reprise intégrale du nom du fichier déposé par la plateforme) :
	- valeur fixe « ECOLLAB »
	- millésime au format « AAAA »
	- numéro SIREN (rubrique ENT003 sur 9 caractères)
	- numéro d'ordre (numérique sur 3 caractères)
	- horadatage de création du fichier au format « AAAAMMJJhhmmss »
- la valeur fixe « AVR »
- l'identifiant de l'AVR (numérique de 1 à 18 caractères)
- l'horodatage de l'AVR (date de création du fichier) au format « AAAAMMJJhhmmss »

Chaque élément est séparé du suivant par le caractère « - » **à l'exception du dernier élément** qui est précédé du caractère « \_ ». (La zone « Nom original du fichier » est également constituée de caractères de séparation « \_ »)

# **Exemple :**

« DGFIP-ECOLLAB\_2022\_325452158\_001\_20230125102557-AVR-22\_20230126192533 »

- les contrôles de 2ème niveau donnent lieu à un compte-rendu métier (CRM). Celui-ci informe la plateforme, selon l'une des deux situations suivantes :

- Soit que les informations portées dans la déclaration ont bien été prises en compte ;
- Soit qu'au moins un enregistrement n'a pas pu être exploité. Le motif des anomalies et les enregistrements concernés par l'anomalie sont précisés dans le CRM. La plateforme est alors invitée à corriger les anomalies signalées en procédant au dépôt d'une déclaration « annule et remplace ».

Un compte-rendu métier (CRM) est reconnaissable par la structure de son nom, composée des éléments suivants :

- la valeur fixe « DGFIP »
- le nom de la déclaration correspondante (reprise intégrale du nom du fichier déposé par la plateforme) :
	- valeur fixe « ECOLLAB »
	- millésime au format « AAAA »
	- numéro SIREN (rubrique ENT003 sur 9 caractères)
	- numéro d'ordre (numérique sur 3 caractères)
	- horodatage de création du fichier au format « AAAAMMJJ hhmmss »
- la valeur fixe « CRM »
- l'identifiant du CRM (numérique de 1 à 18 caractères)
- l'horodatage du CRM (date de création du fichier) au format « AAAAMMJJhhmmss »

Chaque élément est séparé du suivant par le caractère « - » **à l'exception du dernier élément** qui est précédé du caractère « \_ ». (La zone « Nom original du fichier » est également constituée de caractères de séparation « \_ »)

# **Exemple :**

```
« DGFIP-ECOLLAB_2022_325452158_001_20230125102557-CRM-22_20230126192533 »
```
La liste des cas susceptibles de déclencher le signalement d'une anomalie est détaillée à l'[Annexe B](#page-72-0) [– Typologie des comptes-rendus de deuxième niveau \(comptes-rendus métier - CRM\),](#page-72-0) du présent document.

S'agissant des modalités de régularisation par la plateforme :

- si le fichier a été rejeté (par définition dans son intégralité), la plateforme doit déposer une nouvelle déclaration ;

- dans le cas où un enregistrement n'a pas été pris en compte suite à un contrôle de 2ème niveau, la plateforme déposera une déclaration de type « annule et remplace intégral » en corrigeant l'enregistrement en anomalie.

# <span id="page-31-1"></span>4 Règles métier pour la constitution de la déclaration

# <span id="page-31-0"></span>4.1 Règles liées aux éléments d'identification de la plateforme déclarante

Le bloc de données ENT doit être alimenté des coordonnées de la plateforme déclarante. Doivent ainsi figurer à titre obligatoire les éléments suivants :

- la raison sociale de la plateforme (ENT001) ;
- le numéro SIREN (ENT003) ;
- les éléments d'adresse (ENT007 et ENT009) ;
- le code pays de situation de la plateforme (ENT012).

**REMARQUE IMPORTANTE** : l'indication par le déclarant du nom commercial de la plateforme en zone ENT002 est **fortement recommandée** par la DGFiP lorsque ce nom commercial diffère de la raison sociale. L'information du nom commercial mentionnée en zone ENT002 sera reprise sur la déclaration de revenus en ligne des utilisateurs personnes physiques concernées. Elle leur permettra ainsi de mieux identifier la plateforme sur laquelle ils ont effectué les opérations dont le montant total réalisé au cours de l'année est affiché sur leur déclaration de revenus en ligne.

# <span id="page-32-2"></span>4.2 Règles liées aux éléments d'identification des utilisateurs personnes physiques

À titre liminaire, il est précisé que les personnes physiques agissant à titre professionnel (cf. page [35](#page-34-0) ci-après) ne doivent pas figurer dans le bloc de données PHY et ne sont donc pas concernées par les développements de ce 4.1 qui se rapportent aux seules personnes physiques n'agissant pas à titre professionnel.

Les personnes physiques peuvent être identifiées dans les référentiels de la DGFiP au moyen de plusieurs types d'informations éventuellement combinées entre elles :

- les éléments d'état civil ;
- l'adresse de résidence ;
- le numéro fiscal.

Il est rappelé que le g de l' [article 23 L](https://www.legifrance.gouv.fr/affichCodeArticle.do?cidTexte=LEGITEXT000006069576&idArticle=LEGIARTI000038009200) *[octies](https://www.legifrance.gouv.fr/affichCodeArticle.do?cidTexte=LEGITEXT000006069576&idArticle=LEGIARTI000038009200)* [de l'annexe IV au CGI](https://www.legifrance.gouv.fr/affichCodeArticle.do?cidTexte=LEGITEXT000006069576&idArticle=LEGIARTI000038009200) prévoit que les opérateurs de plateforme fiabilisent les éléments d'identification des utilisateurs dès lors que le montant total brut des transactions réalisées par ceux-ci sur une même plateforme est supérieur ou égal à 1000 € (cette limite étant notamment portée à 3000 € dans le cas des activités de partage de frais ou de ventes entre particuliers de biens mentionnés au [II de l'article 150 UA du CGI](https://www.legifrance.gouv.fr/affichCodeArticle.do?cidTexte=LEGITEXT000006069577&idArticle=LEGIARTI000006302768&dateTexte=&categorieLien=cid)). Pour plus de précisions sur les modalités d'application de ce dispositif, il convient de se reporter au [BOI-BIC-DECLA-30-70-](http://bofip.impots.gouv.fr/bofip/11791-PGP.html)  $40 - 20.$ 

Lorsqu'ils sont tenus de fiabiliser des éléments d'identification des utilisateurs, les opérateurs doivent alors :

- soit procéder à la vérification du nom de famille ou d'usage, des prénoms et de la date de naissance de l'utilisateur concerné au vu notamment d'une copie d'une pièce d'identité fournie par cet utilisateur ;

- soit communiquer dans le fichier le numéro fiscal de l'utilisateur concerné.

# <span id="page-32-1"></span>4.2.1 État civil

Les rubriques qui se rapportent à l'état civil sont notamment les suivantes :

- PHY001 Nom de famille ou d'usage
- PHY002 Prénoms
- PHY003 Date de naissance
- PHY015 État civil de l'utilisateur vérifié par l'opérateur de plateforme (le cas échéant).

La rubrique PHY015 sera servie uniquement dans les cas relevant des dispositions de l'[article 23 L](https://www.legifrance.gouv.fr/affichCodeArticle.do?cidTexte=LEGITEXT000006069576&idArticle=LEGIARTI000038009200)  *[octies](https://www.legifrance.gouv.fr/affichCodeArticle.do?cidTexte=LEGITEXT000006069576&idArticle=LEGIARTI000038009200)* [de l'annexe IV au](https://www.legifrance.gouv.fr/affichCodeArticle.do?cidTexte=LEGITEXT000006069576&idArticle=LEGIARTI000038009200)[CGI](https://www.legifrance.gouv.fr/affichCodeArticle.do?cidTexte=LEGITEXT000006069576&idArticle=LEGIARTI000038009200).

#### <span id="page-32-0"></span>*4.2.1.1 Noms de famille (ou nom de naissance), noms d'usage et prénoms*

Les notions de « nom de jeune fille », « nom patronymique », « nom d'épouse » et « nom d'époux »

ne sont pas utilisées. Seules les notions « nom de famille » (qui recouvre la même signification que le « nom de naissance ») et de « nom d'usage » sont à prendre en compte.

Le présent cahier technique applique les dispositions en vigueur relatives aux identités. Par conséquent, en plus du respect des restrictions relatives à la table des caractères autorisés, il conviendra de s'assurer :

- que le premier caractère est différent du trait d'union ou de l'espace.
- que le dernier caractère est différent du trait d'union, de l'apostrophe ou de l'espace.
- que chacun des caractères « blancs », trait d'union et apostrophe est toujours utilisé de manière isolée, sans être précédé ou suivi d'un autre quelconque de ces caractères (en dehors des conditions fixées ci-après relatives à l'utilisation du double trait d'union dans les noms de famille, et à l'acceptation d'une apostrophe en début de nom).
- qu'aucune mention de civilité (MONSIEUR espace, M espace, MADAME espace, MME espace) n'est ajoutée à l'identité des personnes physiques Exemple : le nom de famille ou d'usage PHY001 'M MARTIN' est une anomalie car la civilité est notée dans la rubrique réservée au « Nom ».

La présence d'un double nom est acceptée dans la rubrique « Nom de famille ».

Les prénoms doivent être présentés dans l'ordre de l'état civil de l'individu.

# <span id="page-33-0"></span>*4.2.1.2 Date de naissance*

La date de naissance est obligatoire et sera communiquée selon le format JJMMAAAA. Les dates de naissance correspondant au 1<sup>er</sup> janvier (0101) ou au 31 décembre (3112) ne doivent pas être utilisées comme valeurs d'échappement.

Lorsque le déclarant ne connaît pas la totalité des données composant la date de naissance de l'individu, les valeurs d'échappements suivantes sont acceptées :

- Jour de naissance inconnu : 99MMAAAA ;
- Mois de naissance inconnu : JJ99AAAA ;
- Année de naissance inconnue : JJMM9999 ;
- Si jour et mois inconnus : 9999AAAA ;
- Si jour et année inconnus : 99MM9999 ;
- Si jour, mois et année de naissance inconnus : 99999999.

Toutefois, dans de tels cas, un compte-rendu nominatif sera envoyé à la plateforme pour lui demander de transmettre à la DGFiP la date de naissance réelle de l'utilisateur.

À noter que l'utilisation de la valeur "00" est interdite et entraînera un rejet de la déclaration.

**IMPORTANT** : il est rappelé qu'il appartient au déclarant de prendre toutes les dispositions nécessaires afin d'obtenir auprès de l'utilisateur les informations relatives notamment à sa date de naissance, conformément aux textes en vigueur. La date de naissance est en effet une donnée qui doit être obligatoirement transmise à la DGFiP. À ce titre, il est rappelé que l'omission déclarative portant sur la date de naissance de l'utilisateur est susceptible de donner lieu à l'application de l'amende prévue à l'[article 1729 B du CGI,](https://www.legifrance.gouv.fr/affichCodeArticle.do;jsessionid=44B3148EF5315329F464F7DC6F9DCCFA.tplgfr30s_2?idArticle=LEGIARTI000041470836&cidTexte=LEGITEXT000006069577&categorieLien=id&dateTexte=) y compris en cas d'utilisation de valeurs d'échappement.

# <span id="page-34-1"></span>4.2.2 Numéro fiscal

Après en avoir vérifié le format<sup>[4](#page-34-2)</sup>, les déclarants pourront indiquer le numéro fiscal de l'utilisateur, lorsque celui-ci entre dans le cas visé à l' [article 23 L](https://www.legifrance.gouv.fr/affichCodeArticle.do?cidTexte=LEGITEXT000006069576&idArticle=LEGIARTI000038009200) *[octies](https://www.legifrance.gouv.fr/affichCodeArticle.do?cidTexte=LEGITEXT000006069576&idArticle=LEGIARTI000038009200)* [de l'annexe IV au CGI](https://www.legifrance.gouv.fr/affichCodeArticle.do?cidTexte=LEGITEXT000006069576&idArticle=LEGIARTI000038009200).

Le numéro fiscal attribué par les autorités fiscales françaises comporte toujours treize (13) caractères numériques. Dans certains documents transmis par l'administration fiscale aux contribuables, ce numéro est susceptible, selon le cas, d'être précédé ou suivi par la lettre C ou la lettre N. Cette lettre doit être ignorée et ne doit donc PAS figurer avec le numéro fiscal porté par le déclarant dans la rubrique PHY011. Seuls les treize caractères numériques doivent être mentionnés. De la même manière, les espaces susceptibles de figurer entre les treize caractères numériques du numéro fiscal doivent être ignorés par le déclarant.

**Exemple** : numéro fiscal communiqué par l'utilisateur à la plateforme : C 01 73 584 125 701

Numéro fiscal à porter en zone PHY011 par le déclarant : 0173584125701

# <span id="page-34-0"></span>4.3 Règles liées aux éléments d'identification des personnes morales ou des personnes physiques agissant à titre professionnel

Les rubriques qui se rapportent à l'identification des personnes morales sont notamment les suivantes :

- PMO001 Personne morale ou personne physique agissant à titre professionnel
- PMO002 Raison sociale
- PMO003 Dénomination usuelle
- $\bullet$  PMO004 SIREN
- PMO005 NIC du siège
- PMO006 Numéro de TVA intracommunautaire
- PMO007 Numéro d'enregistrement auprès de l'autorité fiscale étrangère

Pour les besoins de la collecte Économie collaborative, les personnes physiques agissant à titre professionnel doivent figurer dans le bloc PMO. Pour plus de précision sur les personnes physiques agissant à titre professionnel, se reporter au BOI-BIC-DECLA.30-70-40-20.

La dénomination usuelle de l'entreprise pourra être mentionnée si elle est différente de la raison sociale et si elle est connue du déclarant.

Sauf cas particuliers, les personnes autres que les personnes physiques disposent d'un numéro d'identification. Pour les besoins de la collecte Économie collaborative, ce numéro d'identification est constitué par le numéro de TVA intracommunautaire, le numéro SIREN/NIC et SIRET ou le numéro d'enregistrement auprès d'une autorité fiscale étrangère.

Les rubriques PMO004/PMO005, PMO006 ou PMO007 seront servies de manière alternative, selon

<span id="page-34-2"></span><sup>4</sup> Information disponible sur impot.gouv.fr : <https://www.impots.gouv.fr/portail/tiers-declarants>, rubrique « [Règles de](https://www.impots.gouv.fr/portail/files/media/1_metier/3_partenaire/tiers_declarants/spi/algorithme_spi.pdf)  [constitution du numéro d'inscription au fichier de simplification des procédures d'imposition \(SPI\)](https://www.impots.gouv.fr/portail/files/media/1_metier/3_partenaire/tiers_declarants/spi/algorithme_spi.pdf) ».

les cas. Lorsque la rubrique PMO005 est servie (NIC), la rubrique PMO004 doit être obligatoirement servie, et inversement.

# <span id="page-35-3"></span>4.4 Règles relatives aux adresses

#### <span id="page-35-2"></span>4.4.1 Règles générales

Les caractères « ' » (apostrophe), « » (espace), « - » (trait d'union) et « . » (point) ne peuvent être utilisés en début ou en fin de rubrique. Ils doivent être utilisés de manière isolée, sans être précédés ou suivis d'un autre quelconque de ces caractères. Le cas particulier du caractère « . » (point) suivi de « » (espace) est cependant autorisé.

Il est important que l'adresse soit :

- exhaustive (tous les éléments d'adresse doivent figurer)
- structurée (à chaque élément sa ligne d'adresse)

Une adresse doit être déclarée de la manière suivante :

- n°, extension, nature et libellé de la voie
- complément de localisation de la construction dans la voie
- service de distribution, complément de localisation de la voie
- code postal
- **·** localité
- code pays

Certaines de ces informations sont facultatives, notamment dans le cas où l'adresse ne relève pas du système postal français (exemple : code postal).

#### <span id="page-35-1"></span>4.4.2 Numéro, extension, nature et libellé de la voie

Ligne dite de distribution, elle est composée du numéro, d'un espace et du libellé de la voie. Le numéro dans la voie se compose :

- soit de 11 caractères maximum (9 caractères numériques maximum plus éventuellement un caractère alphabétique)
- soit de 0 à 10 caractères numériques
- soit de 1 à 5 caractères numériques suivis d'un espace et d'un caractère alphabétique correspondant à l'abréviation de BIS (B), TER (T), et QUATER (Q) ou à A, B, C, D, etc, lorsque ces caractères complètent le numéro de rue.

Dans le cas où le numéro de la voie se compose d'une série de numéros, il est demandé de ne conserver que le premier numéro (ex : 15 pour 15/17 ou 17 pour 17 à 19).

#### <span id="page-35-0"></span>4.4.3 Code postal

Le code postal concerne uniquement les adresses situées en France, y compris les DOM et COM, ainsi que celle situées à Monaco. Il est obligatoirement composé de cinq chiffres.
En cas d'adresse à l'étranger, (hors Monaco), c'est la rubrique du code de distribution à l'étranger (cf. [4.4.6\)](#page-36-0) qui doit être servie.

#### 4.4.4 Localité

La présence de deux espaces consécutifs est interdite.

#### <span id="page-36-1"></span>4.4.5 Code pays

Le code pays doit être renseigné pour toutes les adresses, y compris celles situées en France métropolitaine, dans un DOM ou une COM. Le code du pays est à déterminer dans la table ISO 3166-1-A2.

# <span id="page-36-0"></span>4.4.6 Code de distribution à l'étranger

Le code de distribution à l'étranger correspond au code postal d'une adresse étrangère, ou à son équivalent fonctionnel. En fonction des pays concernés, ce code pourra être constitué d'une série de chiffres et/ou de lettres. Ces éléments alphanumériques peuvent être regroupés et séparés entre eux par un espace.

Exemple pour un code postal britannique : BN1 9QS

Certains pays n'utilisent pas de codes postaux. Dans ce cas, la rubrique du code de distribution à l'étranger sera servie de la valeur par défaut NC, indiquant l'absence de code postal ou de tout équivalent fonctionnel. Cette valeur par défaut sera également utilisée lorsque le code postal afférent à une adresse à l'étranger, bien qu'existant, est inconnu du déclarant.

# <span id="page-36-2"></span>4.5 Règles relatives aux adresses courriels

Les adresses courriels font l'objet de contrôles de forme spécifique.

Les caractères présents doivent appartenir à la liste des caractères suivants [A-Z], [a-z], [0-

9], .(point),  $-$  (trait d'union), (underscore),  $\omega$  (arobase).

L'adresse courriel ne peut contenir un enchaînement de deux caractères (point), (trait d'union) ou (underscore) consécutifs.

L'adresse courriel doit contenir un et un seul caractère  $\omega$  (arobase), mais ce dernier ne peut être utilisé en première ou dernière position.

Les chaînes de caractères précédant et suivant le caractère  $\omega$  (arobase) ne peuvent commencer ou se terminer par un caractère (point), - (trait d'union), (underscore).

La chaîne de caractères suivant le caractère  $\omega$  (arobase) doit contenir au moins un point (.).

Ce point doit être précédé d'au moins un caractère [A-Z], [a-z], [0-9], et suivi d'au moins un caractère [A-Z], [a-z], [0-9].

La chaîne de caractères suivant le caractère  $\omega$  (arobase) ne peut contenir le caractère (underscore).

Point d'attention : le correct renseignement de cette information est essentielle car c'est sur cette adresse courriel que la DGFiP enverra les mails informant qu'un fichier est disponible pour téléchargement dans l'espace privé du portail professionnel (ces fichiers sont ceux générés suite aux contrôles réalisés par la DGFiP : avis de rejet du fichier et comptes-rendus métiers).

# 4.6 Règles relatives aux numéros de téléphone

Le numéro de téléphone renseigné peut être un numéro de téléphone fixe ou de téléphone mobile attribué en France ou à l'étranger. Lorsqu'il s'agit d'un numéro attribué à l'étranger, celui-ci sera présenté selon son format à composer depuis la France. En cas de changement de numéro en cours d'année, le dernier numéro connu doit être indiqué.

Dans le cas du numéro de téléphone d'un utilisateur personne physique résidant en France, il convient d'indiquer de préférence le numéro de téléphone mobile.

# <span id="page-37-0"></span>4.7 Règles relatives au numéro d'identification métier de la déclaration (DEC004 et DEC005)

Un numéro d'identification métier doit être attribué à chaque déclaration. Ce numéro permet d'identifier de manière unique la déclaration considérée.

Le numéro d'identification métier de la déclaration devra figurer dans l'éventuelle déclaration « annule et remplace » déposée ultérieurement (voir [1.4.3](#page-17-0) [Annulation et remplacement d'une](#page-17-0) [déclaration](#page-17-0)).

Ce numéro doit être utilisé dans les rubriques « Identifiant métier » (DEC004) et « Identifiant métier de la déclaration précédente » (DEC005) ; il permet d'assurer le suivi entre une déclaration initiale et une déclaration « annule et remplace ».

**Afin que cet identifiant présente un caractère unique dans l'espace et dans le temps**, les rubriques « identifiant métier » (rubrique DEC004) et « identifiant métier de la déclaration précédente » (rubrique DEC005 dans le cas d'une déclaration « annule et remplace ») devront comporter les différents éléments suivants, séparé par le caractère « \_ » (underscore) :

- Millésime (année concernée)

- Numéro SIREN (rubrique ENT003)

- Numéro d'ordre sur trois chiffres, incrémenté à raison de chaque déclaration successive transmise au titre du même millésime (000 pour la déclaration initiale, 001 pour « sa » première déclaration « annule et remplace », 002 pour « sa » deuxième déclaration « annule et remplace », etc.)

Exemple pour la rubrique DEC004 au titre d'une déclaration initiale : 2022\_483831004\_**000**.

Les règles décrites ci-dessus s'appliquent dans les conditions suivantes :

- la règle d'incrémentation de l'identifiant métier ne vaut que pour les dépôts techniquement valides à l'issue des contrôles de 1<sup>er</sup> niveau.

Exemple : un premier dépôt est effectué avec l'identifiant métier 2022 483831004 000. Ce dépôt est rejeté au titre des contrôles de 1<sup>er</sup> niveau comme n'étant pas techniquement valide. Ce dépôt donne lieu à l'émission d'un avis de rejet AVR (cf. [3.2.1](#page-29-0) [Contrôles de 1er niveau](#page-29-0)). Dans ce cas, la déclaration destinée à recycler l'anomalie signalée doit porter l'identifiant métier propre à une déclaration initiale , c'est à dire 2022\_483831004\_000, dans cet exemple.

- la règle d'incrémentation est propre à chacune des deux plateformes de dépôt (plateforme partenaire et plateforme de production)

Exemple : un premier dépôt est effectué par une plateforme avec l'identifiant métier 2022\_483831004\_000 sur la plateforme de test. Ce dépôt est signalé comme étant valide. Le dépôt qui sera effectué par le même déclarant sur la plateforme de production (dépôt réel) devra porter un numéro d'identification propre à une déclaration initiale, sans tenir compte des dépôts effectués sur la plateforme de test. Dans cet exemple, le premier dépôt effectuée par cette plateforme sur l'environnement de production pourra donc également porter l'identifiant métier 2022\_483831004\_000.

Par ailleurs, les trois premières données décrites ci-dessus qui composent l'identifiant métier d'une déclaration (DEC004) doivent obligatoirement être identiques à celles figurant dans le nom du

fichier, qui se compose de l'identifiant métier de la déclaration et d'informations complémentaires. Pour plus d'information sur les modalités de formation du nom du fichier, on se reportera au [2.4](#page-20-1) [Conventions de nommage du fichier XML](#page-20-1). Le respect de cette règle fait l'objet du contrôle ERR36. Le non-respect de cette règle est sanctionné par un rejet de la déclaration.

Si cette déclaration initiale est suivie d'une déclaration « annule et remplace », l'identifiant métier de cette dernière sera : 2022\_483831004\_**001**.

**Point d'attention** : comme indiqué au point [2.3.2](#page-20-0), la taille du fichier ne pourra pas excéder 2 Go avant compression, ce qui correspond à un fichier comportant les informations relatives à un million d'utilisateurs. Aussi, par exemple, si une plateforme doit déclarer entre 1 million et 2 millions d'utilisateurs, elle devra scinder son envoi en deux fichiers distincts comportant chacun au maximum un million d'utilisateurs.

Dans un tel cas de figure, le numéro d'ordre sur trois chiffres de chaque déclaration initiale déposée une même plateforme, reposera sur le chiffre de la dizaine (0**0**0, 0**1**0, 0**2**0, etc .…).

**Exemple** d'une plateforme devant déclarer 3,5 millions d'utilisateurs : quatre déclarations initiales devront être déposées. L'identifiant métier de chaque déclaration initiale sera alors le suivant :

- déclaration initiale n°1 avec 1 million d'utilisateurs : identifiant métier 2022\_483831004\_**000** ;
- déclaration initiale n°2 avec 1 million d'utilisateurs : identifiant métier 2022\_483831004\_**010** ;
- déclaration initiale n°3 avec 1 million d'utilisateurs : identifiant métier 2022\_483831004\_**020** ;
- déclaration initiale n°4 avec 0,5 million d'utilisateurs : identifiant métier 2022\_483831004\_**030** ;

Dans ce cas de figure, chacune des déclarations initiales est considérée comme étant « autonome » par rapport aux autres déclarations initiales déposées. Si une déclaration initiale (à titre d'exemple la déclaration 2022 483831004 020) fait l'objet d'un CRM puis doit être suivie d'une déclaration « annule et remplace », l'identifiant métier de cette déclaration « annule et remplace » est déterminée dans les conditions évoquées ci-dessus (dans l'exemple cité, l'identifiant métier de la déclaration « annule et remplace » sera alors 2022\_483831004\_**021**).

Compte tenu des règles évoquées ci-dessus, dès lors qu'une plateforme ayant plus d'un million d'utilisateur est amenée à déposer plusieurs déclarations initiales, le nombre de déclarations « annule et remplace » successives pouvant être déposées au titre d'une même déclaration initiale est limité à **9** compte tenu des règles évoquées ci-dessus.

**Exemple d'une plateforme ayant 1,5 million d'utilisateurs à déclarer** et devant par conséquent déposer deux déclarations initiales. Par hypothèse, chacune de ces deux déclarations initiales fait l'objet de deux déclarations « annule et remplace » successives.

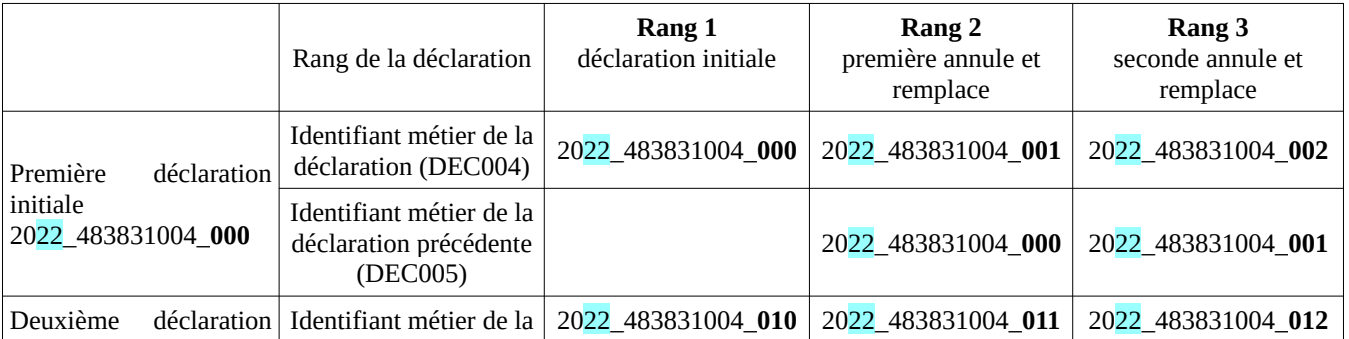

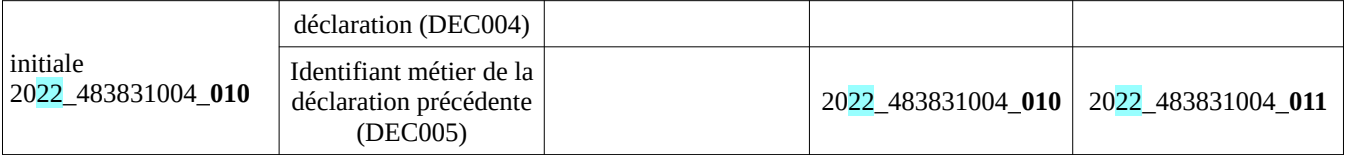

# <span id="page-39-1"></span>4.8 Règles relatives à la communication de l'URL de l'utilisateur personne morale ou personne physique agissant à titre professionnel (PMO017)

Les opérateurs doivent indiquer l'URL (Uniform Resource Locator) correspondant à l'adresse qui précise la localisation de la ressource internet de l'utilisateur personne morale ou personne physique agissant à titre habituel, et qui contient le protocole à adopter, le nom de la machine ou du serveur, le chemin d'accès et le nom du fichier.

Il s'agit d'une adresse formée d'un protocole et d'un nom de domaine qui se termine par une extension de type « .net, .org, .fr, .com » ou tout autre extension autorisée par l'ICANN (exemple : « http://www.XXXXXXXX.nl »). Il peut aussi s'agir de l'adresse internet de la page de présentation de l'utilisateur professionnel sur le site de la plateforme en ligne.

En l'absence d'adresse URL connue des opérateurs, ceux-ci pourront transmettre l'identifiant de l'utilisateur qui leur est propre. Cet identifiant correspond alors à la référence interne attribuée à l'utilisateur professionnel par la plateforme. Cet identifiant prend la forme de l'adresse URL de la plateforme hôte, avec un complément propre à l'utilisateur. Il peut ainsi s'agir de l'adresse URL de la page "vitrine" de la page de cet utilisateur sur le site hôte.

# <span id="page-39-0"></span>4.9 Règles relatives au numéro interne unique d'identification de l'utilisateur (PHY015 et PMO016)

Comme pour chaque déclaration, un numéro interne unique d'identification doit être attribué à chaque utilisateur porté sur cette déclaration, qu'il s'agisse d'une personne physique ou morale. Ce numéro interne permet d'identifier de manière unique chacun des utilisateurs mentionnés.

Le numéro interne unique d'identification de l'utilisateur pour les personnes physiques (rubrique PHY015) et morales (rubrique PMO016) devra comporter les éléments suivants, séparés par le caractère « \_ » (underscore) :

- Année millésime (DEC002) ;
- SIREN de l'entreprise (ENT003) ;
- GUID (Globally Unique IDentifier ) ;

# **Seules les majuscules sont autorisées**.

Exemple pour les rubriques PHY015 ou PMO016 au titre d'un utilisateur figurant dans la première déclaration initiale déposée :

# 2022\_483831004\_D3162484-ED73-4A9E-87CF-B6530ED88F12

Point d'attention : ces informations (« Numéro interne unique d'identification de l'utilisateur »

(rubrique PHY015) et (rubrique PMO016)) sont fondamentales en ce qu'elles conditionnent les retours de CRM en cas de détection d'anomalies. Elles doivent donc être impérativement renseignées.

#### <span id="page-40-0"></span>4.10 Règles relatives aux transactions

Le montant brut total et le nombre de transactions doivent obligatoirement être indiqués. Des précisions sont apportées dans le [BOI-BIC-DECLA - 30-70-40-20.](http://bofip.impots.gouv.fr/bofip/11791-PGP.html)

Les montants à faire figurer sont obligatoirement exprimés en euros, sans toutefois comporter aucune mention de cette monnaie (pas de mention « euros » ou « € », seule la donnée numérique sera indiquée). Il sera arrondi à l'euro le plus proche (pas de mention des centimes d'euro). La fraction d'euro supérieure ou égale à 0,50 est comptée pour 1.

 Le montant total des transactions imposables en France au sens des [articles 258 à 259 D du CGI](https://www.legifrance.gouv.fr/affichCodeArticle.do?cidTexte=LEGITEXT000006069577&idArticle=LEGIARTI000006304235&dateTexte=&categorieLien=cid) est une information obligatoirement transmise à la DGFiP

De manière facultative, le déclarant pourra détailler :

1° le montant total brut et le nombre des opérations réalisées au cours de l'année. Dans ce cas le montant et le nombre seront alors répartis selon les catégories suivantes :

- opérations relevant d'une activité de co-consommation et de la vente de bien dans les conditions mentionnées au [II de l'article 150 UA du CGI](https://www.legifrance.gouv.fr/affichCodeArticle.do?cidTexte=LEGITEXT000006069577&idArticle=LEGIARTI000006302768&dateTexte=&categorieLien=cid) ;

- opérations relevant d'autres activités.

Les rubriques concernées constituent les sous-totaux du montant total brut et du nombre de transactions réalisées. L'addition des montants figurant, le cas échéant, dans les rubriques facultatives doit être strictement identique au montant figurant dans les rubriques obligatoires.

Le nombre total de transactions réalisées doit être un nombre entier non nul.

2° le montant total des commissions mises à la charge du vendeur par la plateforme.

Pour plus de précisions sur les informations pouvant être fournies de manière facultative par le détaillant, se reporter au BOI-BIC-DECLA-30-70-40-20.

#### <span id="page-40-1"></span>4.11 Règles relatives aux coordonnées bancaires

Lorsqu'elles sont connues de l'opérateur, les coordonnées bancaires du compte sur lequel tout ou partie des montants sont versés à l'utilisateur doivent être transmises. Il peut s'agir d'un compte domicilié en France ou dans un pays étranger. Ces coordonnées bancaires devront être communiquées au format IBAN, complétées du code BIC. Pour plus de précisions sur la nature et la structuration des informations à communiquer, se reporter au [BOI-BIC-DECLA- 30-70-40-20](http://bofip.impots.gouv.fr/bofip/11791-PGP.html).

# 5 Description des déclarations et rubriques

Les déclarations sont décrites sous forme d'arborescences réduites aux blocs de rubriques avec leurs cardinalités.

La liste détaillée décrit les rubriques par bloc une seule fois pour tous les modèles.

#### **Charte graphique des arborescences**

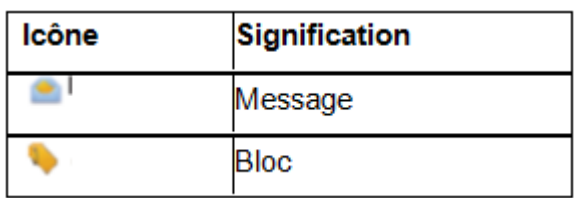

# **Charte graphique de la liste détaillée des rubriques**

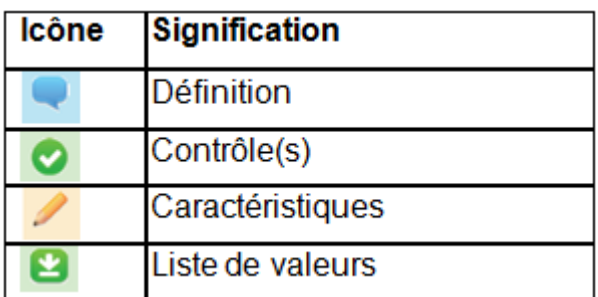

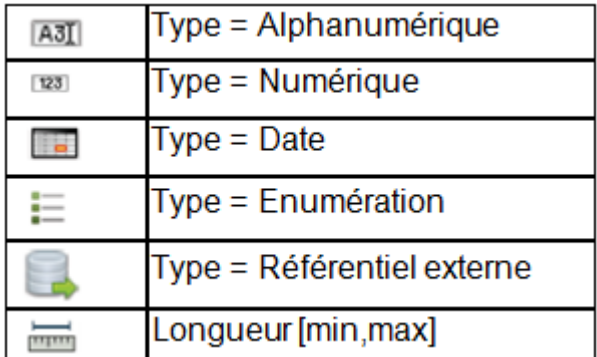

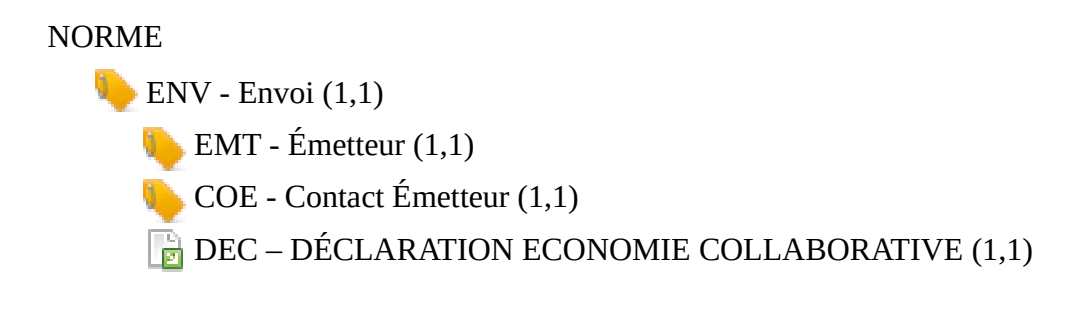

**DEC** – DÉCLARATION ECONOMIE COLLABORATIVE **ENT** - Entreprise (1,1) PHY - Utilisateur Personne Physique (0,\*) **OPE** – Opérations réalisées (1,1) PMO – Utilisateur Personne morale ou personne physique agissant à titre professionnel  $(0,*)$ **OPE** – Opérations réalisées (1,1)

# *Structure*

# Envoi

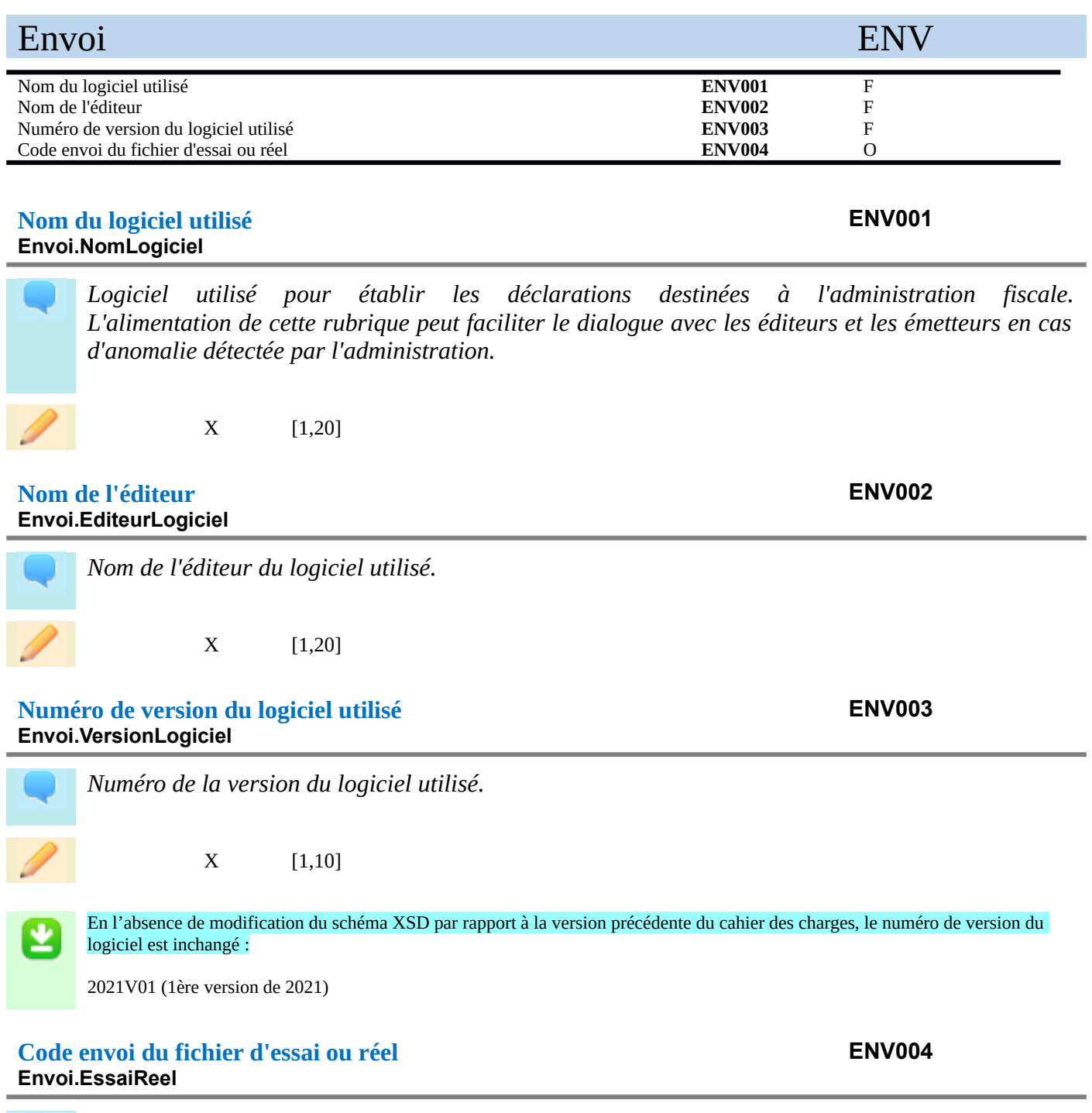

*Les fichiers d'essai sont fortement recommandés lors des premiers échanges avec le service de dépôt du fichier Économie Collaborative. L'envoi d'un fichier en mode essai permet de vérifier la validité du fichier déposé.*

44

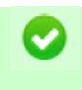

Sur la plateforme partenaire : envoi de fichiers de type 01 uniquement (envoi de fichier test) Sur la plateforme titulaire : envoi de fichiers de type 02 uniquement (envoi de fichier réel) Le non respect de cette règle entraîne le rejet du fichier déposé.

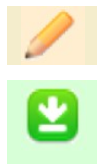

X [2,2]

01 - envoi fichier test

02 - envoi fichier réel

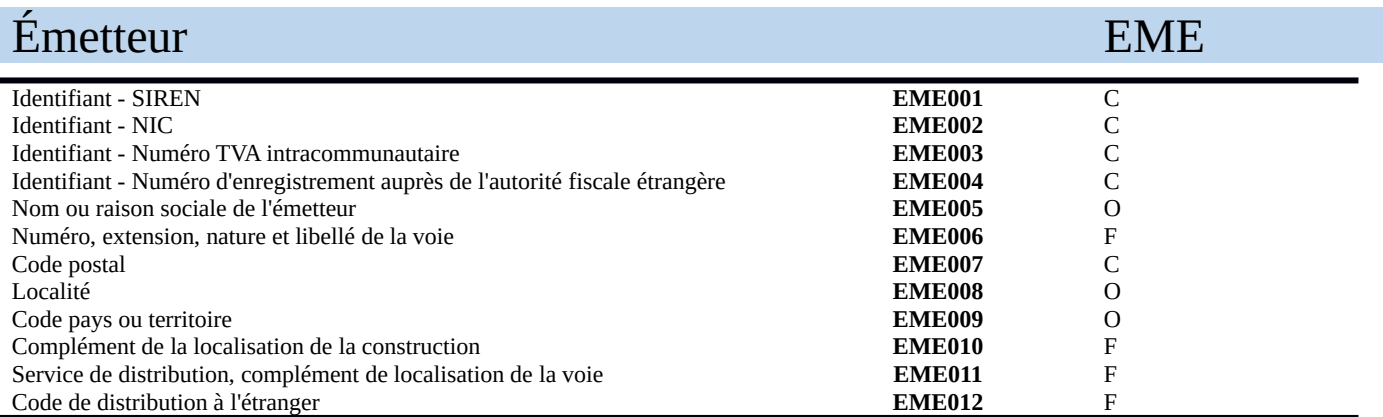

# **SIREN EME001**

**Emetteur.Siren**

*Le numéro SIREN est un identifiant de neuf chiffres attribué à chaque unité légale. Il forme avec le NIC, le SIRET déclaré.*

Une des trois rubriques suivantes doit être obligatoirement servie : SIREN (EME001), numéro de TVA intracommunautaire (EME003) ou numéro d'enregistrement auprès de l'autorité fiscale étrangère (EME004).

**Si** le numéro SIREN est servi, **alors** le NIC (EME002) doit être servi.

**Si** le numéro SIREN est servi, **alors** il doit être à l'état actif au répertoire SIRENE de l'INSEE.

 $X$  [9,9] [0-9]\*[1-9][0-9]\*

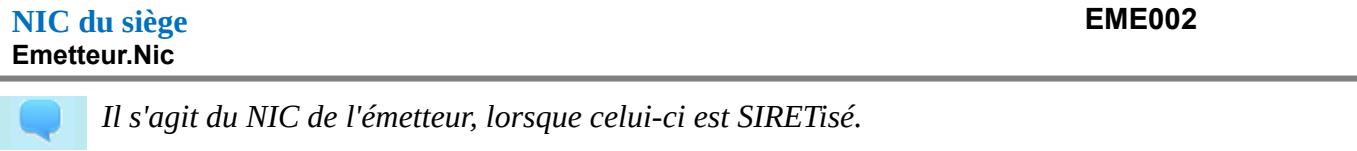

 $X = [5,5]$   $[0-9]*[1-9][0-9]*$ 

# **Numéro TVA Intracommunautaire EME003 Emetteur.Intracom**

*Le numéro de TVA intracommunautaire est un numéro d'identification individuel attribué aux entreprises assujetties à la TVA et domiciliées au sein de l'Union européenne. La structure du numéro de TVA intracommunautaire est propre à chaque pays. En France, il est constitué du code FR et de 11 chiffres (clé informatique de 2 chiffres et numéro SIREN à 9 chiffres de l'entreprise).*

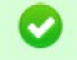

Une des trois rubriques suivantes doit être obligatoirement servie : SIREN (EME001), numéro de TVA intracommunautaire (EME003) ou numéro d'enregistrement auprès de l'autorité fiscale étrangère (EME004).

# **Numéro d'enregistrement auprès de l'autorité fiscale étrangère EME004 Emetteur.NuméroEnregistrementÉtranger**

X [1,14]

*Les sociétés de droit étranger ou leurs succursales qui ne sont pas dotées d'un numéro SIREN ou d'un numéro de TVA intracommunautaire doivent indiquer leur numéro d'enregistrement auprès de l'autorité fiscale étrangère dont elles dépendent.*

Une des trois rubriques suivantes doit être obligatoirement servie : SIREN (ENT001), numéro de TVA intracommunautaire (ENT003) ou numéro d'enregistrement auprès de l'autorité fiscale étrangère (ENT004).

X [1,60]

# **Nom ou raison sociale de l'émetteur EME005 Émetteur.Nom**

*Il peut s'agir, selon le cas, du nom commercial ou de la raison sociale de la société tenant le rôle d'émetteur.*

X [1,60]

# **Numéro, extension, nature et libellé de la voie EME006 Emetteur.Voie**

X [1,70]

*Numéro : Il précise l'adresse dans la voie. Sa valeur est différente de 0 et ne doit pas dépasser 5 chiffres. En cas de numéro multiple, seul le premier doit être indiqué (pour exemple indiquer 4 pour 4/14).*

*Extension : Lettre accolée au numéro si celui-ci ne présente pas une précision suffisante (par exemple B pour BIS, T pour TER, etc.).*

*Nature de la voie : information facultative décrivant la nature de la voie (rue, avenue, etc.) Libellé de la voie : appellation officielle de la voie.*

Se reporter au paragraphe de l'éditorial traitant des adresses ([4.4](#page-35-0) [Règles relatives aux adresses](#page-35-0)).

**Code postal EME007 Emetteur.CodePostal**

*Le code postal devra être fourni de manière obligatoire pour une adresse située en France, y compris les DOM ou COM (code pays ou territoire FR, GP, BL, MF, MQ, GF, RE, PM, YT, WF, PF, NC) ou à Monaco (code pays MC).*

**Si** la rubrique « Code pays ou territoire » (EME007) est servie avec une des valeurs suivantes : FR, GP, BL, MF, MQ, GF, RE, PM, YT, WF, PF, NC, MC, TF **alors** la rubrique « Code postal » (EME005) doit être servie.

Se reporter au paragraphe de l'éditorial traitant des adresses ([4.4](#page-35-0) [Règles relatives aux adresses](#page-35-0)).

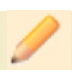

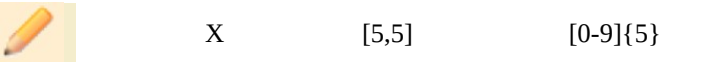

# **Localité EME008 Emetteur.Localite** *La localité est un élément géographique et administratif. C'est le premier élément d'identification associé au code postal.*

Se reporter au paragraphe de l'éditorial traitant des adresses ([4.4](#page-35-0) [Règles relatives aux adresses](#page-35-0)).

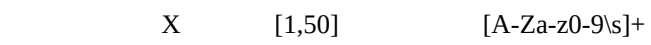

# **Code pays ou territoire EME009 Emetteur.Pays**

*Nom du pays ou territoire d'un état exprimé sous la forme d'un code composé de deux lettres. Ce code doit être également mentionné pour les adresses situées en France métropolitaine, dans les DOM ou dans les COM.*

Se reporter au paragraphe de l'éditorial traitant des codes pays [\(4.4.5](#page-36-1) [Code pays\)](#page-36-1).

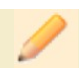

X [2,2]

# **Complément de la localisation de la construction EME010 Emetteur.ComplementConstruction**

*Les compléments d'adresse permettent d'indiquer le point de remise exact du courrier. Ils donnent des informations précises et déterminantes dans la phase finale de distribution du courrier, tel que le bâtiment, la boîte aux lettres, le numéro d'appartement.*

Se reporter au paragraphe de l'éditorial traitant des adresses ([4.4](#page-35-0) [Règles relatives aux adresses](#page-35-0)).

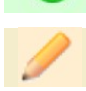

X [1,50]

# **Service de distribution, complément de localisation de la voie EME011 Emetteur.ComplementVoie**

*Il s'agit de services de distribution du courrier spécifiques proposés ou mis en place par les services postaux.*

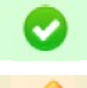

Se reporter au paragraphe de l'éditorial traitant des adresses ([4.4](#page-35-0) [Règles relatives aux adresses](#page-35-0)).

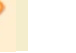

X [1,50]

#### **Code de distribution à l'étranger EME012 Emetteur.CodeDistribution**

Cette rubrique doit être servie en cas de résidence à l'étranger.

*Se reporter au paragraphe de l'éditorial traitant des adresses ([4.4](#page-35-0) [Règles relatives aux adresses\)](#page-35-0).*

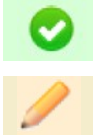

X [1,50]

#### 50

# Contact Émetteur COE

*Personne à contacter, chez l'émetteur, dès lors qu'un problème est signalé consécutivement au dépôt du fichier Économie Collaborative.*

*Il sera l'interlocuteur vis-à vis de l'administration, chargé d'instruire les anomalies signalées, quelle qu'en soit la teneur. Si l'émetteur (ou « remettant ») est mandaté par le déclarant légal, il pourra être amené, le cas échéant, à prendre l'attache de ce déclarant afin de traiter ces anomalies. L'émetteur peut par conséquent être :* 

*1. le déclarant légal, lorsqu'il procède lui-même au dépôt de sa déclaration ;*

*2. un tiers régulièrement mandaté par le déclarant afin d'effectuer, pour le compte de ce dernier, la procédure technique de dépôt du fichier. Ce tiers peut, le cas échéant, être également mandaté pour procéder à la constitution préalable du fichier ainsi déposé.*

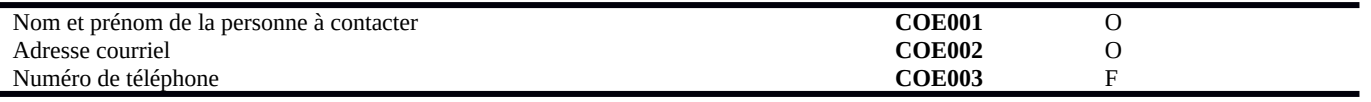

# **Nom et prénom de la personne à contacter COE001 Contact.Nom**

*Nom, prénom de la personne habilitée à apporter toute précision complémentaire sur le fichier déposé et à prendre en charge toute anomalie signalée.*

X [1,80]

#### **Adresse courriel COE002 Contact.Courriel**

*Adresse courriel de la personne habilitée à apporter toute précision complémentaire sur le fichier déposé et à prendre en charge toute anomalie signalée.*

Le format de l'adresse courriel doit être conforme à la norme définie au paragraphe de l'éditorial traitant de l'adresse courriel [\(4.5](#page-36-2) [Règles relatives aux adresses courriels](#page-36-2)).

X [6,100]

# **Numéro de téléphone COE003 Contact.Telephone**

*Il pourra s'agir d'un numéro étranger. Il sera dans ce cas indiqué selon le format à composer depuis la France : code pays précédé de 00*

*Exemple pour un numéro de téléphone britannique (code international 44) : 00441325300555*

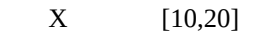

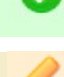

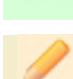

# *Structure*

# Déclaration

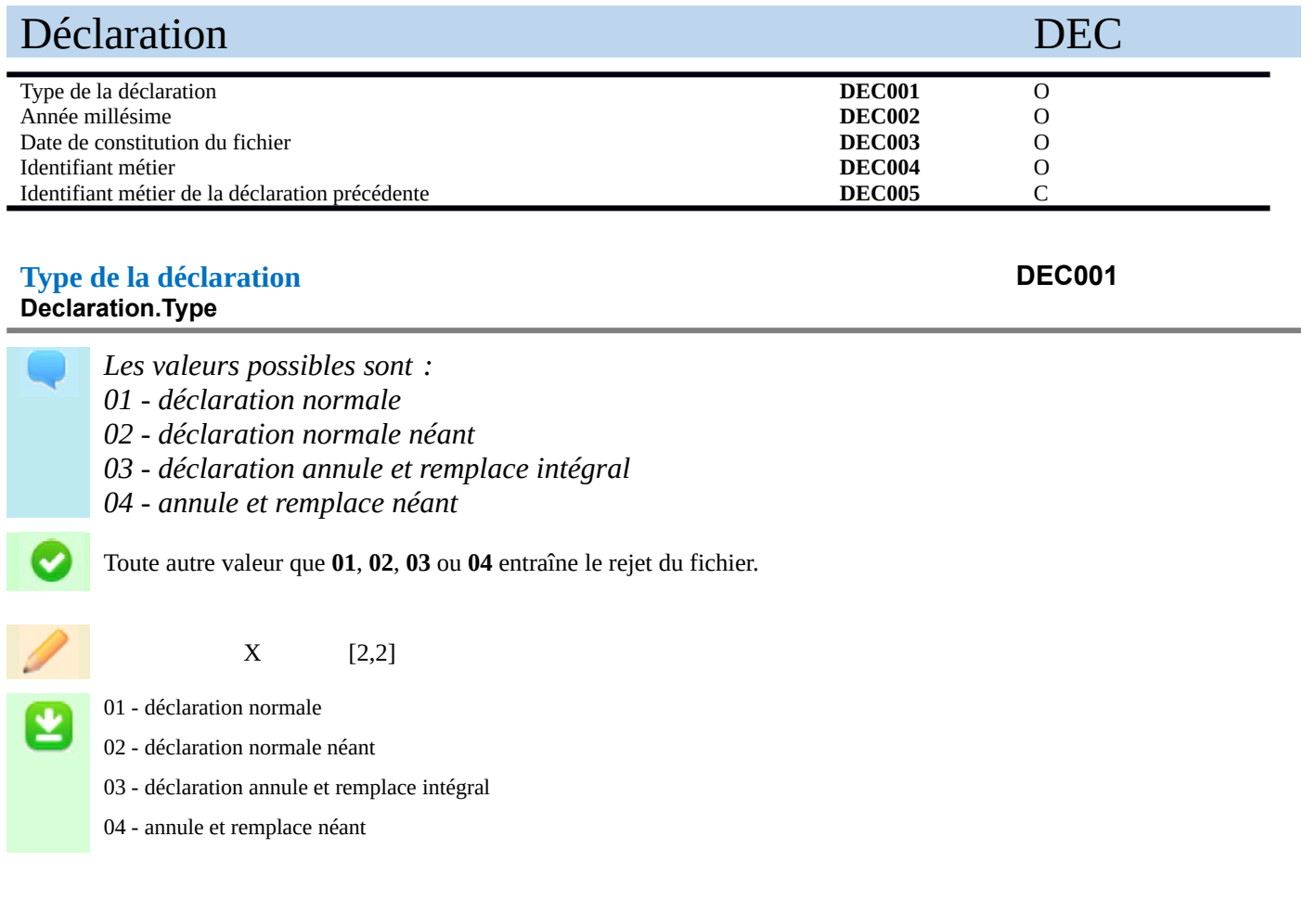

#### **Année millésime DEC002 Declaration.AnneeMillesime**

*L'année millésime correspond à l'année au titre de laquelle les opérations sont réalisées par les utilisateurs. Les seules opérations pouvant être déclarées à la DGFiP dans l'année N sont les transactions réalisées par les utilisateurs dans l'année N-1. Exemple : les opérations réalisées par les utilisateurs au cours de l'année 2022, déclarées en 2023 portent l'année millésime 2022.*

N  $[4,4]$   $(20)[0-9]\{2\}$ 

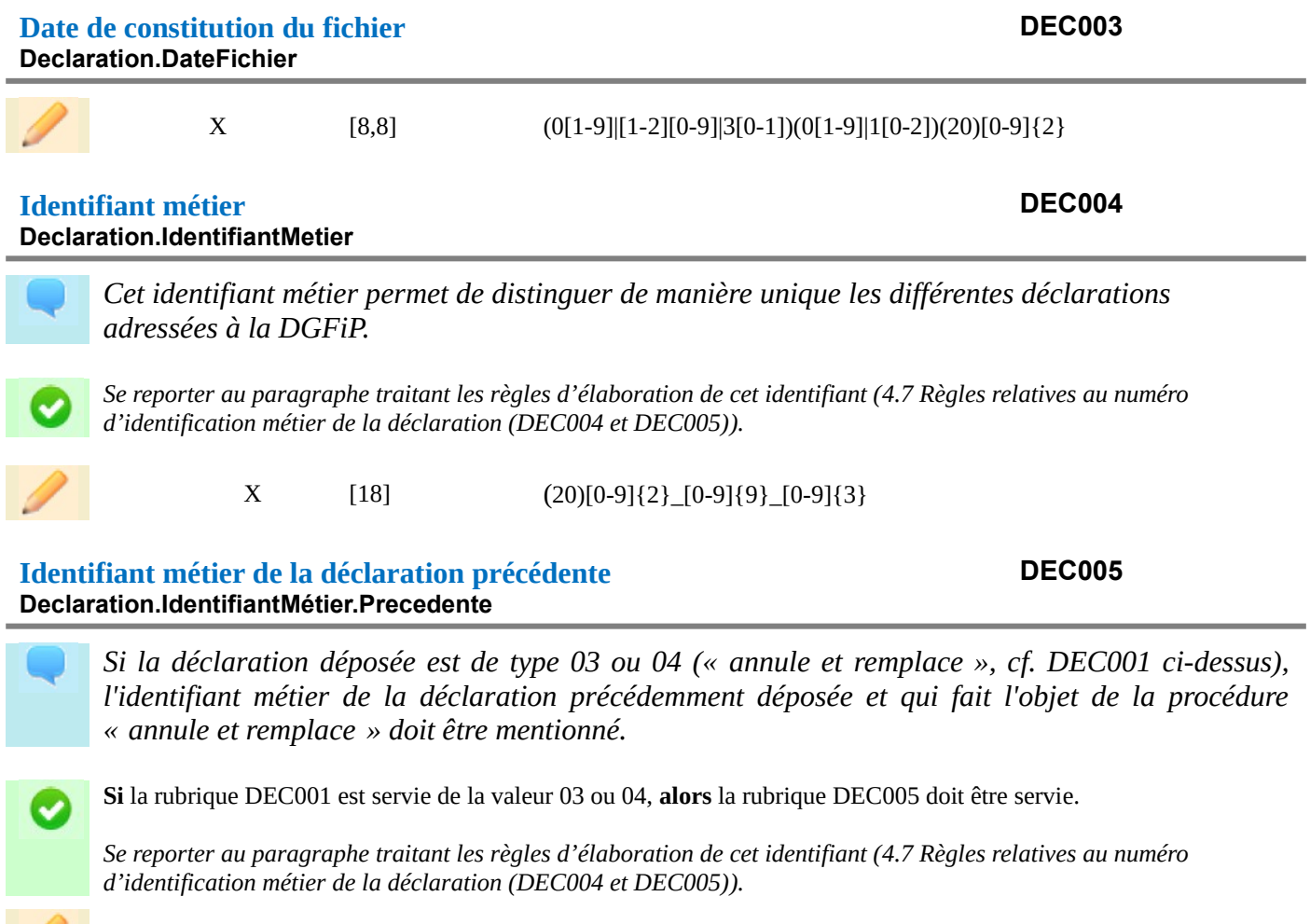

X [18]  $[18]$   $(20)[0-9]\{2\}$   $[0-9]\{9\}$   $[0-9]\{3\}$ 

# Données métier

# Entreprise ENT

*Correspond à l'identification de la plateforme déclarante.*

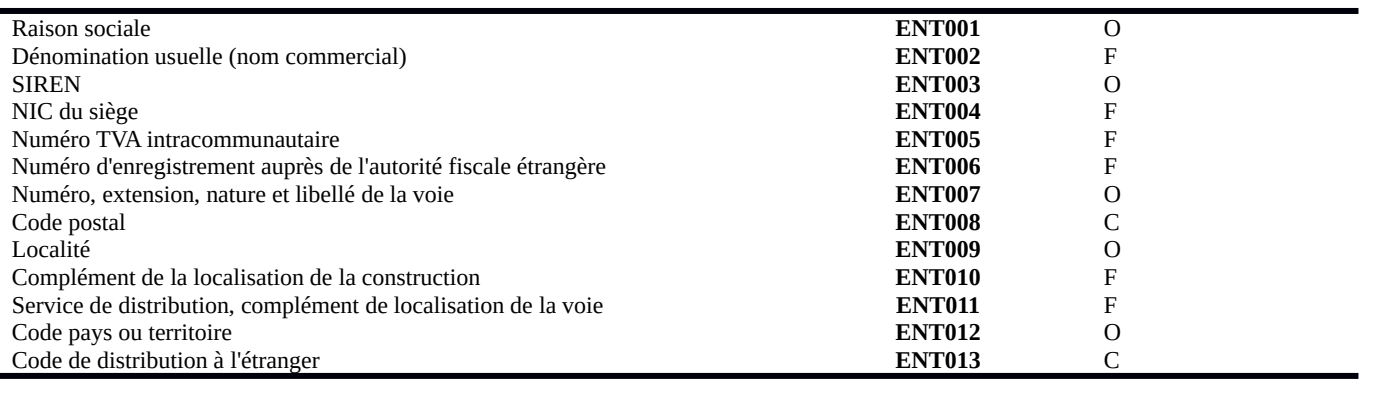

#### **Raison sociale ENT001 Entreprise.RaisonSociale**

X [1,60]

*Raison sociale de l'entreprise*

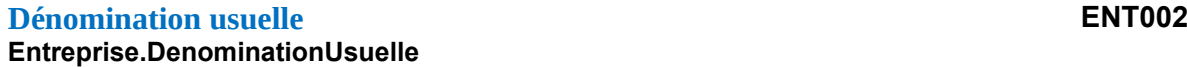

*Dénomination usuelle de l'entreprise (enseigne commerciale). L'indication de cette information est fortement recommandée lorsque le nom commercial de la plateforme diffère de sa raison sociale. Cette information sur le nom commercial sera mentionnée sur la déclaration de revenus en ligne des utilisateurs personnes physiques concernées. Elle leur permettra ainsi de mieux identifier la plateforme sur laquelle ils ont effectué les opérations dont le montant total réalisé au cours de l'année est affiché sur leur déclaration de revenus en ligne.*

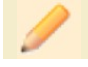

X [1,60]

#### **SIREN ENT003 Entreprise.Siren**

*Le numéro SIREN est un identifiant de neuf chiffres attribué à chaque unité légale. Il forme avec le NIC, le SIRET déclaré.*

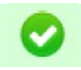

Le numéro SIREN de l'entreprise (plateforme déclarante) est **obligatoire**.

# **NIC du siège ENT004 Entreprise.Nic** *Il s'agit du NIC de l'établissement siège, lorsque celui-ci est SIRETisé.*  $X$  [5,5] [0-9]\*[1-9][0-9]\* **Numéro TVA Intracommunautaire ENT005**

# **Entreprise.Intracom**

*Le numéro de TVA intracommunautaire est un numéro d'identification individuel attribué aux entreprises assujetties à la TVA et domiciliées au sein de l'Union européenne. La structure du numéro de TVA intracommunautaire est propre à chaque pays. En France, il est constitué du code FR et de 11 chiffres (clé informatique de 2 chiffres et numéro SIREN à 9 chiffres de l'entreprise).*

$$
\bullet
$$

X [1,14]

#### **Numéro d'enregistrement auprès de l'autorité fiscale étrangère ENT006 Entreprise.NuméroEnregistrementÉtranger**

*Les sociétés de droit étranger ou leurs succursales qui ne sont pas dotées d'un numéro SIREN ou d'un numéro de TVA intracommunautaire peuvent indiquer leur numéro d'enregistrement auprès de l'autorité fiscale étrangère dont elles dépendent.*

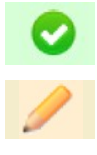

X [1,60]

# **Numéro, extension, nature et libellé de la voie ENT007 Entreprise.Voie**

*Numéro : Il précise l'adresse de la voie. Sa valeur est différente de 0 et ne doit pas dépasser 5 chiffres. En cas de numéro multiple, seul le premier doit être indiqué (pour exemple indiquer 4 pour 4/14).*

*Extension : Lettre accolée au numéro si celui-ci ne présente pas une précision suffisante (par exemple B pour BIS, T pour TER, etc.).*

*Nature de la voie : information décrivant la nature de la voie (rue, avenue, etc.).*

*Libellé de la voie : appellation officielle de la voie.*

Se reporter au paragraphe de l'éditorial traitant des adresses ([4.4](#page-35-0) [Règles relatives aux adresses](#page-35-0)).

X [1,70]

#### **Code postal ENT008 Entreprise.CodePostal**

*Le code postal devra être fourni de manière obligatoire pour une adresse située en France, y compris les DOM ou COM (code pays ou territoire FR, GP, BL, MF, MQ, GF, RE, PM, YT, WF, PF, NC) ou à Monaco (code pays MC).*

**Si** la rubrique « Code pays ou territoire » (ENT012) est servie avec une des valeurs suivantes : FR, GP, BL, MF, MQ, GF, RE, PM, YT, WF, PF, NC, MC, TF **alors** la rubrique « Code postal » (ENT008) doit être servie.

Se reporter au paragraphe de l'éditorial traitant des adresses ([4.4](#page-35-0) [Règles relatives aux adresses](#page-35-0)).

 $X = [5.5]$   $[0-9]$ {5}

#### **Localité ENT009 Entreprise.Localite**

*La localité est un élément géographique et administratif. C'est le premier élément d'identification associé au code postal. Le libellé est la plupart du temps le nom officiel de la localité enregistrée à l'INSEE et au Journal Officiel.*

Se reporter au paragraphe de l'éditorial traitant des adresses ([4.4](#page-35-0) [Règles relatives aux adresses](#page-35-0)).

X [1,50] [A-Za-z0-9\s]+

# **Complément de la localisation de la construction ENT010 Entreprise.ComplementConstruction**

Les compléments d'adresse permettent d'indiquer le point de remise exact du courrier. Ils donnent *des informations précises et déterminantes dans la phase finale de distribution du courrier, tel que le bâtiment, la boîte aux lettres, le numéro d'appartement.*

Se reporter au paragraphe de l'éditorial traitant des adresses ([4.4](#page-35-0) [Règles relatives aux adresses](#page-35-0)).

X [1,50]

**Service de distribution, complément de localisation de la voie ENT011 Entreprise.ComplementVoie**

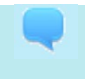

*Il s'agit de services de distribution du courrier spécifiques proposés ou mis en place par les services postaux.*

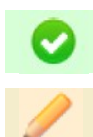

Se reporter au paragraphe de l'éditorial traitant des adresses ([4.4](#page-35-0) [Règles relatives aux adresses](#page-35-0)).

X [1,50]

#### **Code pays ou territoire ENT012 Entreprise.CodePays**

*Nom du pays ou territoire d'un État où est localisée l'entreprise, exprimé sous la forme d'un code comprenant obligatoirement deux lettres.*

Se reporter au paragraphe de l'éditorial traitant des codes pays [\(4.4.5](#page-36-1) [Code pays\)](#page-36-1).

X [2,2]

#### **Code de distribution à l'étranger ENT013 Entreprise.CodeDistribution**

Cette rubrique doit être servie en cas de résidence à l'étranger.

Se reporter au paragraphe de l'éditorial traitant des adresses ([4.4](#page-35-0) [Règles relatives aux adresses](#page-35-0)).

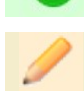

X [1,50]

Pour rappel : une déclaration « normale Néant » ou « Annule et remplace Néant » contient seulement les blocs ENV (Envoi), EME (Émetteur), COE (Contact Émetteur), DEC (Déclaration), ainsi que le bloc ENT (Entreprise). Elle ne contient aucun bloc PHY (Utilisateur personne physique), PMO (Utilisateur personne morale ou personne physique exerçant à titre professionnel) et OPE (Opérations effectuées par les utilisateurs de la plateforme).

# Utilisateur personne physique **PHY**

*Utilisateur personne physique uniquement. Ne concerne pas les personnes physiques agissant à titre professionnel.*

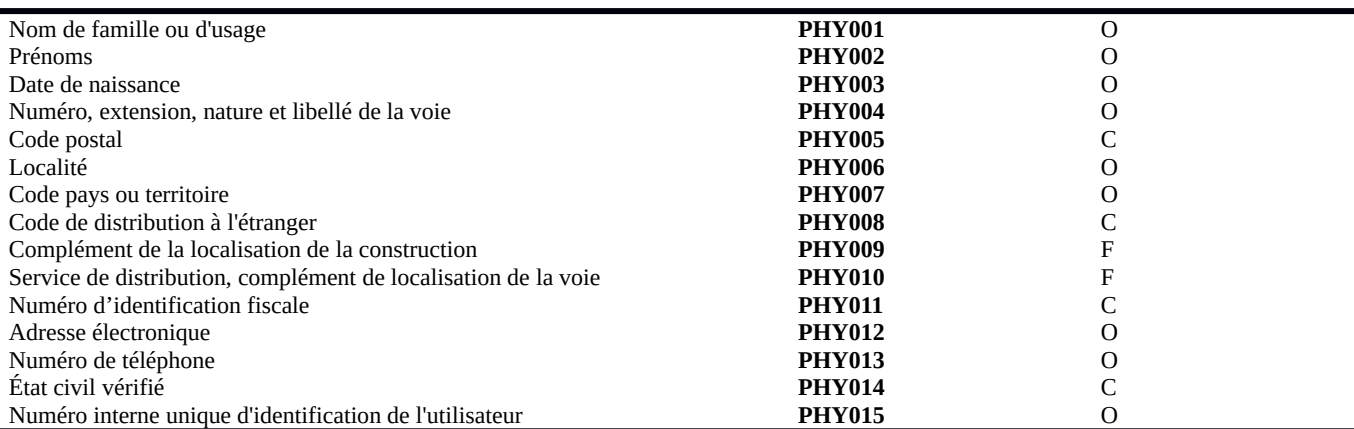

#### **Nom de famille ou d'usage PHY001 UtilisateurPP.NomFamilleUsage**

# *Indiquer le nom de famille (nom de naissance) ou le nom d'usage de l'utilisateur personne physique. Si les deux sont connus du déclarant, le nom d'usage devra être privilégié.*

Se reporter au paragraphe de l'éditorial traitant des états civils [\(4.2.1](#page-32-0) [État civil](#page-32-0)).

X [1,80]

# **Prénoms PHY002 UtilisateurPP.Prenoms**

*Indiquer les prénoms dans l'ordre communiqué par l'utilisateur personne physique.*

Se reporter au paragraphe de l'éditorial traitant des états civils [\(4.2.1](#page-32-0) [État civil](#page-32-0)).

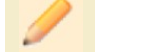

X [1,80]

#### **Date de naissance PHY003 UtilisateurPP.DateNaissance**

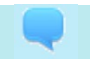

*Renseigner la date de naissance de l'utilisateur personne physique sous la forme JJMMAAAA.*

L'année de la date de naissance doit être inférieure ou égale à l'année en cours et supérieure à l'année en cours moins 120 (années), excepté dans les cas où l'année de naissance renseignée est 9999.

Se reporter au paragraphe de l'éditorial traitant des dates de naissance ([Erreur : source de la référence non trouvée](#page-57-1) [Erreur : source de la référence non trouvée](#page-57-0)).

<span id="page-57-0"></span> $X$  [8,8]  $(0[1-9][1-2][0-9][3[0-1][99)(0[1-9][1[0-2][99)(9999](19|20)[0-9]\{2\})$ 

#### **Numéro, extension, nature et libellé de la voie PHY004 UtilisateurPP.Voie**

*Numéro : Il précise l'adresse de la voie. Sa valeur est différente de 0 et ne doit pas dépasser 5 chiffres. En cas de numéro multiple, seul le premier doit être indiqué (pour exemple indiquer 4 pour 4/14).*

*Extension : Lettre accolée au numéro si celui-ci ne présente pas une précision suffisante (par exemple B pour BIS, T pour TER, etc.).*

*Nature de la voie : information facultative décrivant la nature de la voie (rue, avenue, etc.). Libellé de la voie : appellation officielle de la voie.*

**Si** la rubrique numéro, extension, nature et libelle de la voie (PHY004) est servie, **alors** la rubrique localité (PHY006) doit être servie.

Se reporter au paragraphe de l'éditorial traitant des adresses ([4.4](#page-35-0) [Règles relatives aux adresses](#page-35-0)).

X [1,70]

#### **Code postal PHY005 UtilisateurPP.CodePostal**

*Le code postal devra être fourni de manière obligatoire pour une adresse située en France, y compris les DOM ou COM (code pays ou territoire FR, GP, BL, MF, MQ, GF, RE, PM, YT, WF, PF, NC, TF) ou à Monaco (code pays MC).*

**Si** la rubrique « Code pays ou territoire » (PHY007) est servie avec une des valeurs suivantes : FR, GP, BL, MF, MQ, GF, RE, PM, YT, WF, PF, NC, MC, TF **alors** la rubrique « Code postal » (PHY005) doit être servie.

Se reporter au paragraphe de l'éditorial traitant des adresses ([4.4](#page-35-0) [Règles relatives aux adresses](#page-35-0)).

 $X$  [5,5] [0-9]{5}

#### **Localité PHY006 UtilisateurPP.Localite**

*La localité est un élément géographique et administratif. C'est le premier élément d'identification associé au code postal.*

Se reporter au paragraphe de l'éditorial traitant des adresses ([4.4](#page-35-0) [Règles relatives aux adresses](#page-35-0)).

 $X = [1,50]$   $[A-Za-z0-9\ s]+$ 

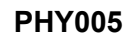

<span id="page-57-1"></span>

# Cette rubrique doit être servie en cas de résidence à l'étranger.

**UtilisateurPP.CodeDistribution**

**UtilisateurPP.CodePays**

Se reporter au paragraphe de l'éditorial traitant des adresses ([4.4](#page-35-0) [Règles relatives aux adresses](#page-35-0)).

**Code de distribution à l'étranger PHY008**

Se reporter au paragraphe de l'éditorial traitant des codes pays [\(4.4.5](#page-36-1) [Code pays\)](#page-36-1).

X [1,50]

*comprenant obligatoirement deux lettres.*

X [2,2]

# **Complément de la localisation de la construction PHY009 UtilisateurPP.ComplementConstruction**

Les compléments d'adresse permettent d'indiquer le point de remise exact du courrier. Ils donnent *des informations précises et déterminantes dans la phase finale de distribution du courrier, tel que le bâtiment, la boîte aux lettres, le numéro d'appartement.*

*Nom du pays ou territoire d'un État de résidence de l'individu exprimé sous la forme d'un code* 

Se reporter au paragraphe de l'éditorial traitant des adresses ([4.4](#page-35-0) [Règles relatives aux adresses](#page-35-0)).

X [1,50]

# **Service de distribution, complément de localisation de la voie PHY010 UtilisateurPP.ComplementVoie**

*Il s'agit de services de distribution du courrier spécifiques proposés ou mis en place par les services postaux.*

Se reporter au paragraphe de l'éditorial traitant des adresses ([4.4](#page-35-0) [Règles relatives aux adresses](#page-35-0)).

X [1,50]

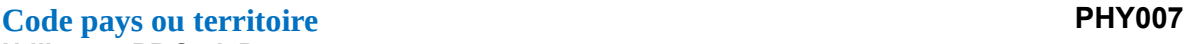

# **Numéro d'identification fiscale PHY011 UtilisateurPP.NumeroIdentificationFiscale**

*Numéro d'identification de l'utilisateur auprès de l'administration fiscale française. Il est obligatoirement composé de treize caractères numériques.*

*Se reporter au paragraphe de l'éditorial traitant du numéro fiscal ([4.2.2](#page-34-0) [Numéro fiscal](#page-34-0)).*

**Si** le montant total brut des transactions (OPE002) réalisé par une personne physique est supérieur ou égal à 1000 euros

**Alors** une des rubriques suivantes doit être obligatoirement servie :

- numéro d'inscription au fichier de simplification des procédures d'imposition (SPI) (PHY011) ;

- état civil vérifié (PHY014 avec valeur 02).

 $X = [13,13]$   $[0-9]*{13}$ 

# **Adresse courriel PHY012 UtilisateurPP.AdresseCourriel**

*Adresse courriel communiquée par l'utilisateur à l'opérateur de plateforme.*

Se reporter au paragraphe de l'éditorial traitant les adresses courriels [\(4.4](#page-35-0) [Règles relatives aux adresses\)](#page-35-0).

X [6,100]

# **Numéro de téléphone PHY013 Contact.Telephone**

*Numéro de téléphone communiqué par l'utilisateur à l'opérateur de plateforme. Il pourra s'agir d'un numéro étranger. Il sera dans ce cas indiqué selon le format à composer depuis la France : code pays précédé de 00*

*Exemple pour un numéro de téléphone britannique (code international 44) : 00441325300555*

X [10,20]

#### **État civil de l'utilisateur vérifié par l'opérateur de plateforme PHY014 UtilisateurPP.ÉtatCivilVérifié**

*L'opérateur de plateforme indique dans cette rubrique si l'état civil de l'utilisateur a fait l'objet d'une vérification au vu notamment d'une copie d'une pièce d'identité fournie par ce dernier.*

**Si** le montant total brut des transactions (OPE002) réalisé par une personne physique est supérieur ou égal à 1000 euros

**Alors** une des deux rubriques suivantes doit être obligatoirement servie :

- numéro d'inscription au fichier de simplification des procédures d'imposition (SPI) (PHY011) ;

- état civil vérifié (PHY014 avec valeur 02).

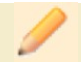

X [2,2]

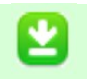

01 – État civil non vérifié 02 – État civil vérifié

#### **Numéro interne unique d'identification de l'utilisateur PHY015 UtilisateurPP.NumIdentification**

*Ce numéro permet de distinguer les bénéficiaires de manière unique au sein d'une même déclaration.*

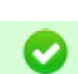

Se reporter au paragraphe traitant des règles d'élaboration de cet identifiant [\(4.9](#page-39-0) [Règles relatives au numéro interne](#page-39-0)  [unique d'identification de l'utilisateur \(PHY015 et PMO016\)](#page-39-0))*.*

X [51] (20)[0-9]{2}\_[0-9]{9}\_[A-F0-9]{8}-[A-F0-9]{4}-[A-F0-9]{4}-[A-F0-9]{4}-[A-F0-9]{12}

# Utilisateur personne morale ou personne physique exerçant à titre professionnel

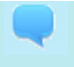

*Utilisateur autre qu'une personne physique n'exerçant pas à titre professionnel.*

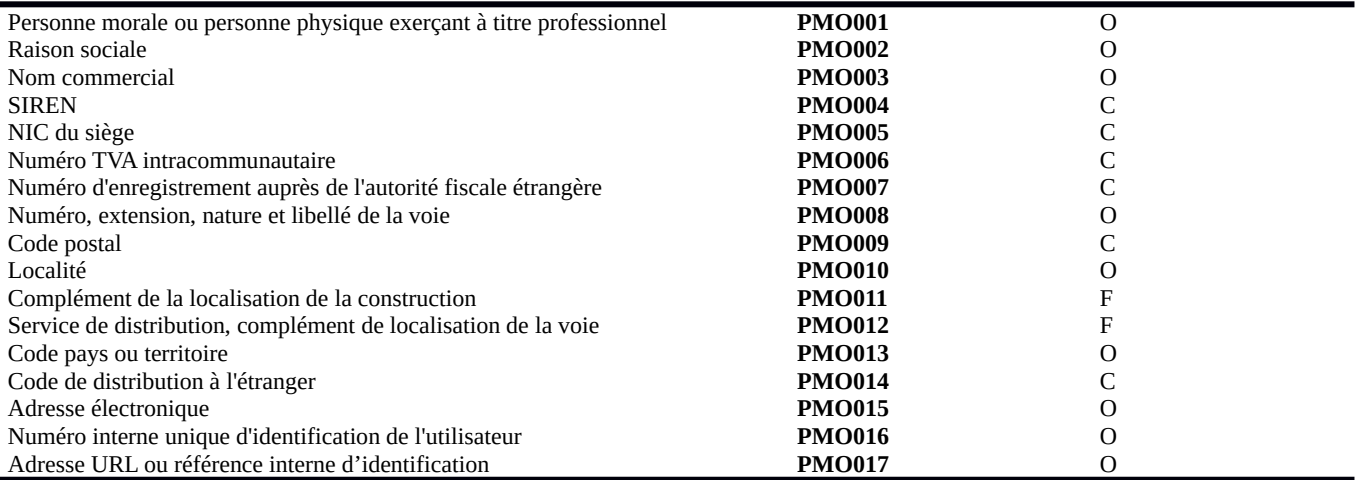

#### **Personne morale ou personne physique exerçant à titre professionnel PMO001 UtilisateurPM.Nature**

*Indiquer si l'utilisateur est une personne morale ou une personne physique exerçant à titre professionnel.*

Se reporter au paragraphe de l'éditorial traitant des personnes morales ([4.3](#page-34-1) [Règles liées aux éléments d'identification des](#page-34-1)  [personnes morales ou des personnes physiques agissant à titre professionnel\)](#page-34-1).

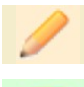

X [2,2]

01 – Personne morale

02 – Personne physique exerçant à titre professionnel

# **Raison sociale PMO002 UtilisateurPM.RaisonSociale**

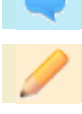

X [1,60]

*Raison sociale de l'entreprise.*

# **Nom commercial PMO003 UtilisateurPM.NomCommercial**

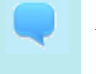

*Nom commercial de l'utilisateur ou nom d'utilisateur tel que communiqué sur la plateforme en ligne.*

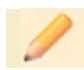

X [1,60]

# **SIREN PMO004 UtilisateurPM.Siren**

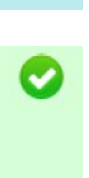

*Le numéro SIREN est un identifiant de neuf chiffres attribué à chaque unité légale. Il forme avec le NIC le SIRET déclaré.*

Une des trois rubriques suivantes doit être obligatoirement servie : SIREN (PMO004), numéro de TVA intracommunautaire (PMO006) ou numéro d'enregistrement auprès de l'autorité fiscale étrangère (PMO007).

**Si** le numéro SIREN (PMO004) est servi, **alors** le NIC du siège (PMO005) doit être servi.

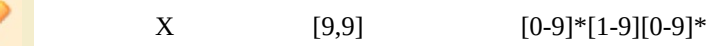

**NIC du siège PMO005 UtilisateurPM.Nic**

*Il s'agit du NIC de l'établissement siège, lorsque celui-ci est SIRETisé.*

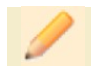

 $X$  [5,5] [0-9]\*[1-9][0-9]\*

# **Numéro TVA Intracommunautaire PMO006 UtilisateurPM.Intracom**

*Le numéro de TVA intracommunautaire est un numéro d'identification individuel attribué aux entreprises assujetties à la TVA et domiciliées au sein de l'Union européenne. La structure du numéro de TVA intracommunautaire est propre à chaque pays. En France, il est constitué du code FR et de 11 chiffres (clé informatique de 2 chiffres et numéro SIREN à 9 chiffres de l'entreprise).*

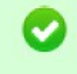

Une des trois rubriques suivantes doit être obligatoirement servie : SIREN (PMO004), numéro de TVA intracommunautaire (PMO006) ou numéro d'enregistrement auprès de l'autorité fiscale étrangère (PMO007).

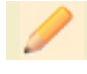

X [1,14]

# **Numéro d'enregistrement auprès de l'autorité fiscale étrangère PMO007 UtilisateurPM.NuméroEnregistrementÉtranger**

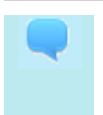

*Les sociétés de droit étranger ou leurs succursales qui ne sont pas dotées d'un numéro SIREN ou d'un numéro de TVA intracommunautaire doivent indiquer leur numéro d'enregistrement auprès de l'autorité fiscale étrangère dont elles dépendent.*

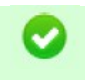

Une des trois rubriques suivantes doit être obligatoirement servie : SIREN (PMO004), numéro de TVA intracommunautaire (PMO006) ou numéro d'enregistrement auprès de l'autorité fiscale étrangère (PMO007).

# **Numéro, extension, nature et libellé de la voie PMO008 UtilisateurPM.Voie**

*Numéro : Il précise l'adresse dans la voie. Sa valeur est différente de 0 et ne doit pas dépasser 5 chiffres. En cas de numéro multiple, seul le premier doit être indiqué (pour exemple indiquer 4 pour 4/14).*

*Extension : Lettre accolée au numéro si celui-ci ne présente pas une précision suffisante (par exemple B pour BIS, T pour TER, etc.).*

*Nature de la voie : information facultative décrivant la nature de la voie (rue, avenue, etc.). Libellé de la voie : appellation officielle de la voie.*

Se reporter au paragraphe de l'éditorial traitant des adresses ([4.4](#page-35-0) [Règles relatives aux adresses](#page-35-0)).

X [1,70]

#### **Code postal PMO009 UtilisateurPM.CodePostal**

*Le code postal devra être fourni de manière obligatoire pour une adresse située en France, y compris les DOM ou COM (code pays ou territoire FR, GP, BL, MF, MQ, GF, RE, PM, YT, WF, PF, NC, TF) ou à Monaco (code pays MC).*

**Si** la rubrique « Code pays ou territoire » (PMO013) est servie avec une des valeurs suivantes : FR, GP, BL, MF, MQ, GF, RE, PM, YT, WF, PF, NC, MC, TF **alors** la rubrique « Code postal » (PMO009) doit être servie.

Se reporter au paragraphe de l'éditorial traitant des adresses ([4.4](#page-35-0) [Règles relatives aux adresses](#page-35-0)).

 $X = [5.5]$   $[0-9]$ {5}

#### **Localité PMO010 UtilisateurPM.Localite**

*La localité est un élément géographique et administratif. C'est le premier élément d'identification associé au code postal. Le libellé est la plupart du temps le nom officiel de la localité enregistrée à l'INSEE et au Journal Officiel (pour ce qui concerne les adresses situées en France).*

Se reporter au paragraphe de l'éditorial traitant des adresses ([4.4](#page-35-0) [Règles relatives aux adresses](#page-35-0)).

 $X = [1,50]$   $[A-Za-z0-9\$ 

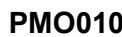

#### **Complément de la localisation de la construction PMO011 UtilisateurPM.ComplementConstruction**

**Service de distribution, complément de localisation de la voie PMO012 UtilisateurPM.ComplementVoie** *Il s'agit de services de distribution du courrier spécifiques proposés ou mis en place par les services postaux.* Se reporter au paragraphe de l'éditorial traitant des adresses ([4.4](#page-35-0) [Règles relatives aux adresses](#page-35-0)). X [1,50] **Code pays ou territoire PMO013 UtilisateurPM.CodePays** *Nom du pays ou territoire d'un État où est localisé l'utilisateur, exprimé sous la forme d'un code comprenant obligatoirement deux lettres.* Se reporter au paragraphe de l'éditorial traitant des codes pays [\(4.4.5](#page-36-1) [Code pays\)](#page-36-1). X [2,2]

Se reporter au paragraphe de l'éditorial traitant des adresses ([4.4](#page-35-0) [Règles relatives aux adresses](#page-35-0)).

**Code de distribution à l'étranger PMO014 UtilisateurPM.CodeDistribution**

Se reporter au paragraphe de l'éditorial traitant des adresses ([4.4](#page-35-0) [Règles relatives aux adresses](#page-35-0)). Doit être servi en cas d'adresse à l'étranger.

X [1,50]

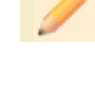

X [1,50]

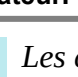

*Les compléments d'adresse permettent d'indiquer le point de remise exact du courrier. Ils donnent des informations précises et déterminantes dans la phase finale de distribution du courrier, tel que le bâtiment, la boîte aux lettres, le numéro d'appartement.*

## **Adresse électronique PMO015 UtilisateurPM.AdresseElectronique**

*Adresse électronique communiquée par l'utilisateur à l'opérateur de plateforme.*

Se reporter au paragraphe de l'éditorial traitant les adresses courriels [\(4.5](#page-36-2) [Règles relatives aux adresses courriels](#page-36-2)).

X [6,100]

#### **Numéro interne unique d'identification de l'utilisateur PMO016 UtilisateurPM.NumIdentification**

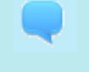

*Ce numéro permet de distinguer les bénéficiaires de manière unique au sein d'une même déclaration.*

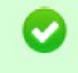

Se reporter au paragraphe traitant les règles d'élaboration de cet identifiant [\(4.9](#page-39-0) [Règles relatives au numéro interne](#page-39-0)  [unique d'identification de l'utilisateur \(PHY015 et PMO016\)](#page-39-0)).

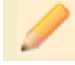

<sup>X</sup> [51] *(*20)[0-9]{2}\_[0-9]{9}\_[A-F0-9]{8}-[A-F0-9]{4}-[A-F0-9]{4}-[A-F0-9]{4}-[A-F0- 9]{12}

# **Adresse URL ou référence interne d'identification PMO017 UtilisateurPM.AdresseURL**

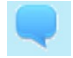

Adresse URL communiquée par l'utilisateur à l'opérateur de plateforme ou, à défaut, référence interne attribuée à l'utilisateur professionnel par la plateforme

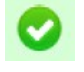

Se reporter au paragraphe de l'éditorial traitant des adresses URL ou de la référence interne d'identification [\(4.8](#page-39-1) [Règles](#page-39-1) [relatives à la communication de l'URL de l'utilisateur personne morale ou personne physique agissant à titre](#page-39-1)  [professionnel \(PMO017\)](#page-39-1)).

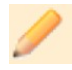

X [1,100]

# Opérations **OPE**

*Opérations effectuées par les utilisateurs de la plateforme*

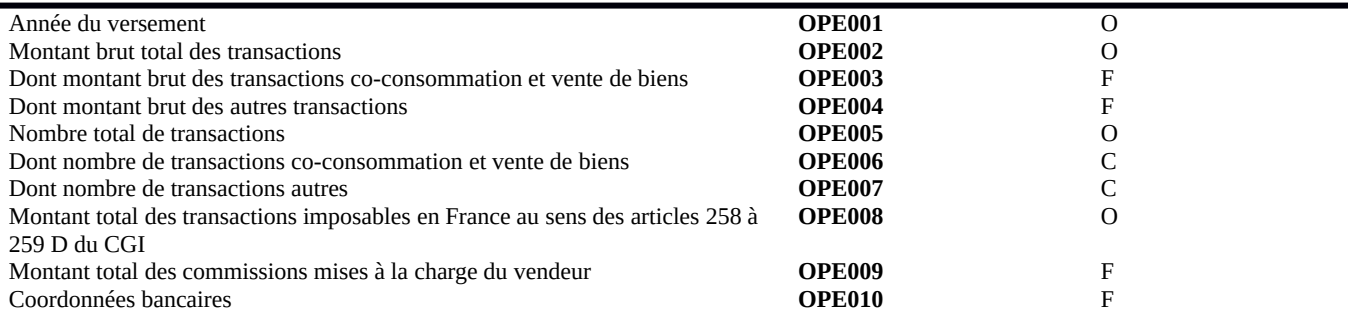

# **Année du versement OPE001**

#### **Operations.AnneeVersement**

*Année durant laquelle les transactions ont eu lieu. Les seules opérations pouvant être déclarées à la DGFiP dans l'année N sont les transactions réalisées par les utilisateurs dans l'année N-1.*

N  $[4,4]$   $(20)[0-9]\{2\}$ 

#### **Montant brut des transactions OPE002 Operations.MontantTransactions**

*Montant total de l'ensemble des transactions effectuées sur l'année.*

Se reporter au paragraphe traitant les modalités de détermination du montant brut des transactions [\(4.10](#page-40-0) [Règles](#page-40-0)  [relatives aux transactions](#page-40-0)).

 $N = [1,12]$   $[1-9][0-9]*$ 

#### **Dont montant brut des transactions co-consommation et vente de biens OPE003 Operations.MontantTransactions.CoconsommationVente**

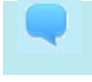

*Montant total des transactions effectuées sur l'année au titre des opérations de co-consommation et de vente de biens relevant des dispositions du [II de l'article 150 UA du CGI](https://www.legifrance.gouv.fr/affichCodeArticle.do?cidTexte=LEGITEXT000006069577&idArticle=LEGIARTI000006302768&dateTexte=&categorieLien=cid).*

**Si** la rubrique « dont montant brut des transactions de co-consommation et vente de biens » (OPE003) est servie, **alors** le montant qui y figure doit être inférieur ou égal au montant figurant dans la rubrique « montant brut total des transactions » (OPE002).

Se reporter au paragraphe traitant les modalités de détermination du montant brut des transactions [\(4.10](#page-40-0) [Règles](#page-40-0)  [relatives aux transactions](#page-40-0)).

N  $[1,12]$   $[0-9]*$ 

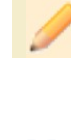

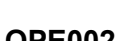

#### **Dont montant brut des autres transactions OPE004 Operations.MontantTransactions.Autres**

*Montant total des transactions effectuées sur l'année au titre des autres opérations.*

**Si** la rubrique « dont montant brut des autres transactions » (OPE004) est servie, **alors** le montant qui y figure doit être inférieur ou égal au montant figurant dans la rubrique « montant brut total des transactions » (OPE002).

Se reporter au paragraphe traitant les modalités de détermination du montant brut des transactions [\(4.10](#page-40-0) [Règles](#page-40-0)  [relatives aux transactions](#page-40-0)).

 $N = [1,12]$   $[0-9]*$ 

# **Nombre total de transactions OPE005 Operations.NombreTransactions**

*Nombre total des transactions effectuées sur l'année.*

Se reporter au paragraphe traitant les modalités de détermination du nombre de transactions ([4.10](#page-40-0) [Règles relatives aux](#page-40-0)  [transactions](#page-40-0)).

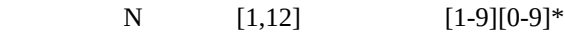

#### **Dont nombre de transactions co-consommation et vente de biens OPE006 Operations.NombreTransactions.Coconsovente**

*Nombre total des transactions effectuées sur l'année au titre des opérations de co-consommation et de vente de biens relevant des dispositions du [II de l'article 150 UA du CGI](https://www.legifrance.gouv.fr/affichCodeArticle.do?cidTexte=LEGITEXT000006069577&idArticle=LEGIARTI000006302768&dateTexte=&categorieLien=cid).*

**Si** la rubrique « dont nombre de transactions co-consommation et vente de biens » (OPE006) est servie, **alors** le nombre qui y figure doit être inférieur ou égal nombre figurant dans « nombre total des transactions » (OPE005).

Se reporter au paragraphe traitant les modalités de détermination du nombre de transactions ([4.10](#page-40-0) [Règles relatives aux](#page-40-0)  [transactions](#page-40-0)).

 $N = [1,12]$   $[0-9]$ \*

#### **Dont nombre de transactions autres <b>COPE007 OPE007 Operations.NombreTransactions.Autres**

*Nombre total des autres transactions effectuées sur l'année.*

**Si** la rubrique « dont nombre de transactions autres » (OPE007) est servie, **alors** le nombre qui y figure doit être inférieur ou égal nombre figurant dans « nombre total des transactions » (OPE005).

Se reporter au paragraphe traitant les modalités de détermination du nombre de transactions ([4.10](#page-40-0) [Règles relatives aux](#page-40-0)  [transactions](#page-40-0)).

 $N = [1,12]$   $[0-9]$ \*

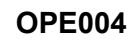

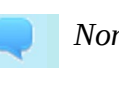

# **Montant total des transactions imposables en France au sens des articles 258 OPE008 à 259 D du CGI**

**Operations.MontantTransactionsArticles258a259D**

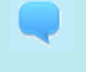

*Montant total des transactions imposables en France au sens des <u>[articles 258 à 259 D du CGI](https://www.legifrance.gouv.fr/affichCodeArticle.do?cidTexte=LEGITEXT000006069577&idArticle=LEGIARTI000006304235&dateTexte=&categorieLien=cid)</u>. L'indication de ce montant est obligatoire.*

Le montant figurant dans la rubrique « Montant total des transactions imposables en France au sens des articles 258 à 259 D du CGI » (OPE008) doit être inférieur ou égal au montant figurant dans la rubrique « montant brut total des transactions » (OPE002).

Se reporter au paragraphe traitant les modalités de détermination du montant des transactions ([4.10](#page-40-0) [Règles relatives](#page-40-0)  [aux transactions](#page-40-0)).

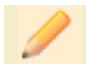

 $N = [1,12]$   $[0-9]$ \*

# **Montant total des commissions mises à la charge du vendeur OPE009 Operations.MontantCommissions**

*Montant total des commissions mises à la charge de l'utilisateur par la plateforme.*

Se reporter au paragraphe traitant les modalités de détermination du montant des transactions ([4.10](#page-40-0) [Règles relatives](#page-40-0)  [aux transactions](#page-40-0)).

 $N = [1,12]$   $[0-9]$ \*

#### **Coordonnées bancaires OPE010 Operations.CoordonnéesBancaires**

*Coordonnées bancaires du compte bancaire sur lequel le montant des transactions a été versé.*

Se reporter au paragraphe traitant les modalités de communication des coordonnées bancaire ([4.11](#page-40-1) [Règles relatives aux](#page-40-1) [coordonnées bancaires](#page-40-1)).

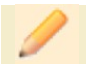

X [1,50]

# 6 Annexe A – Typologie des comptes-rendus de premier niveau

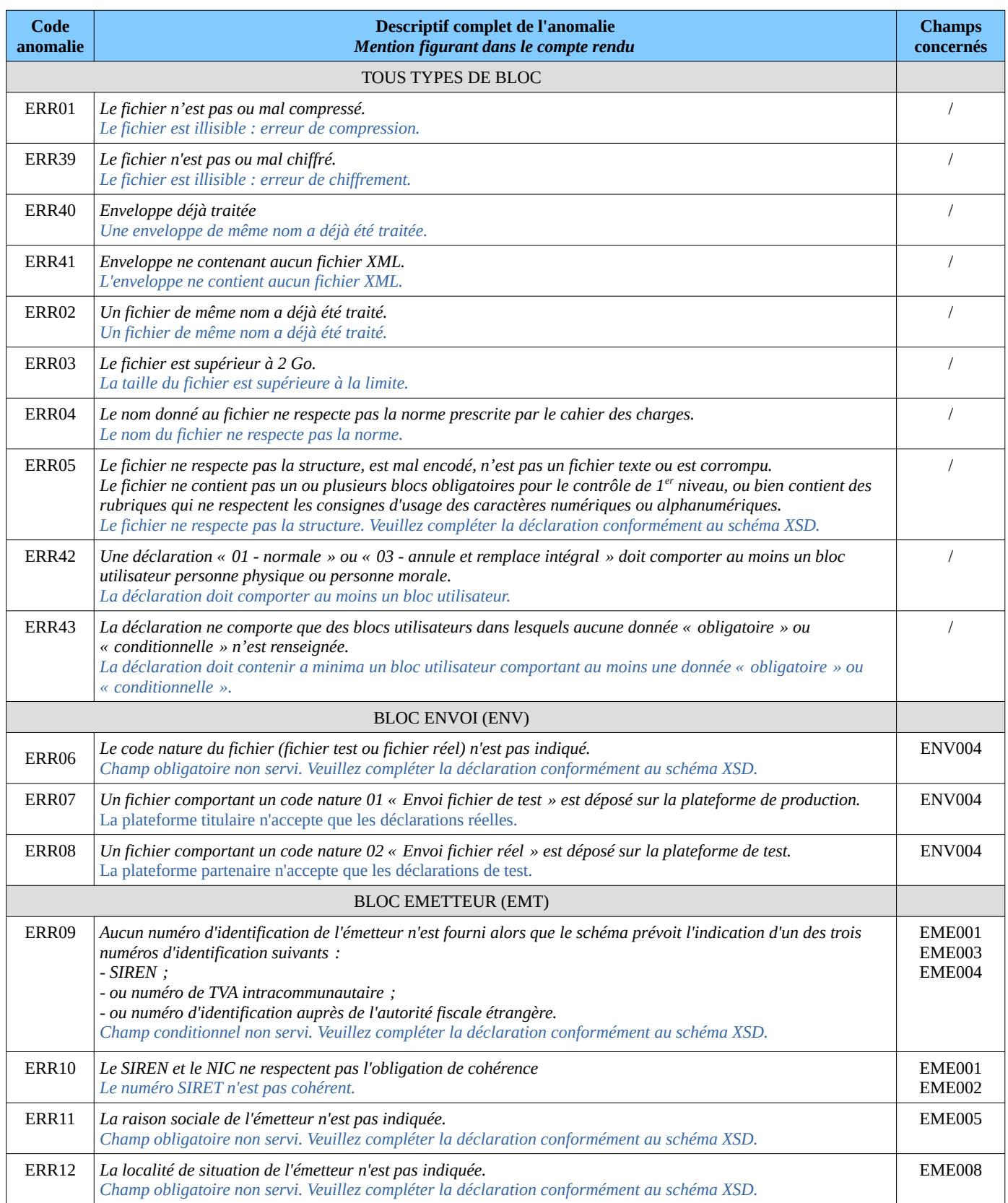

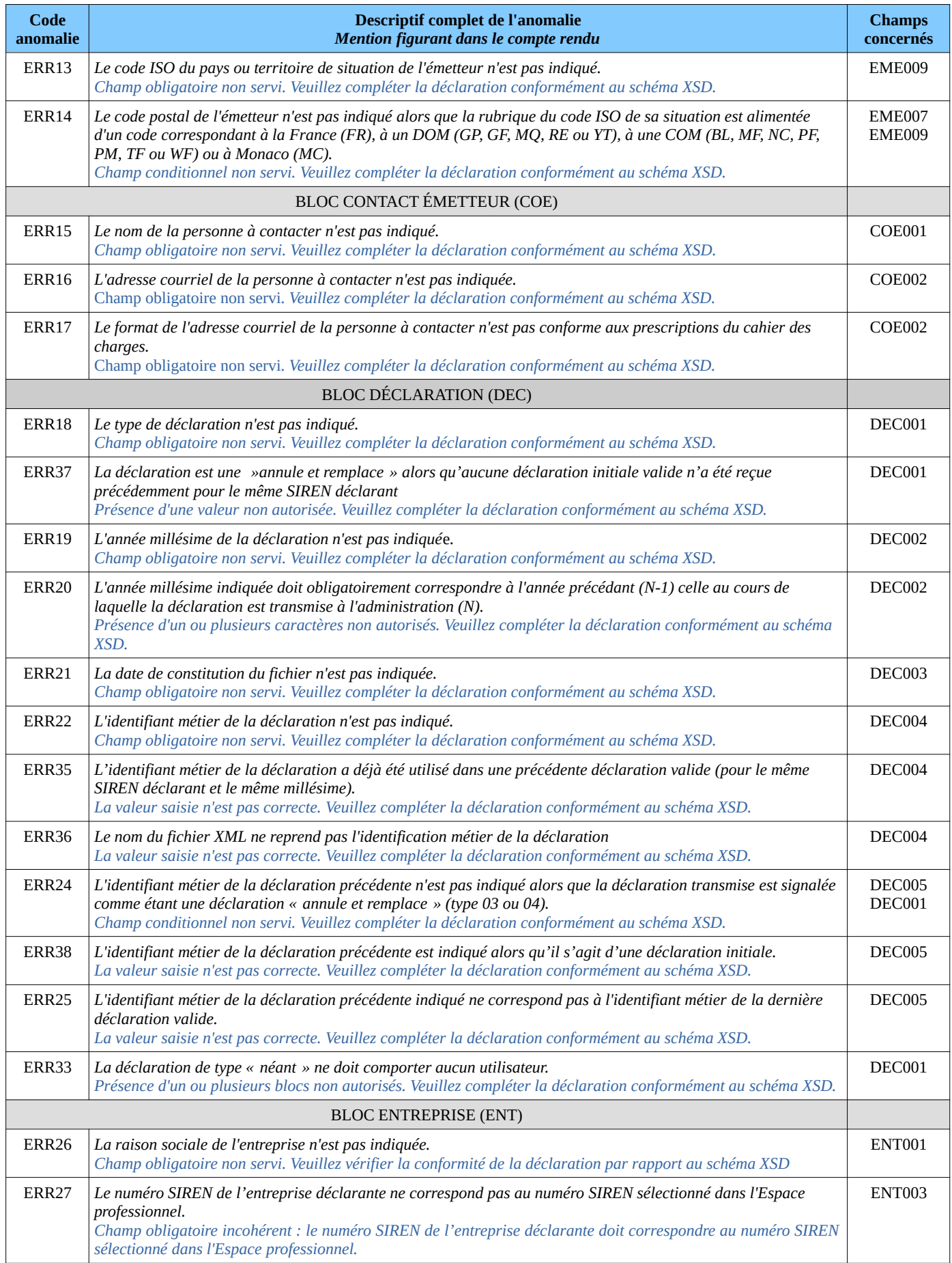

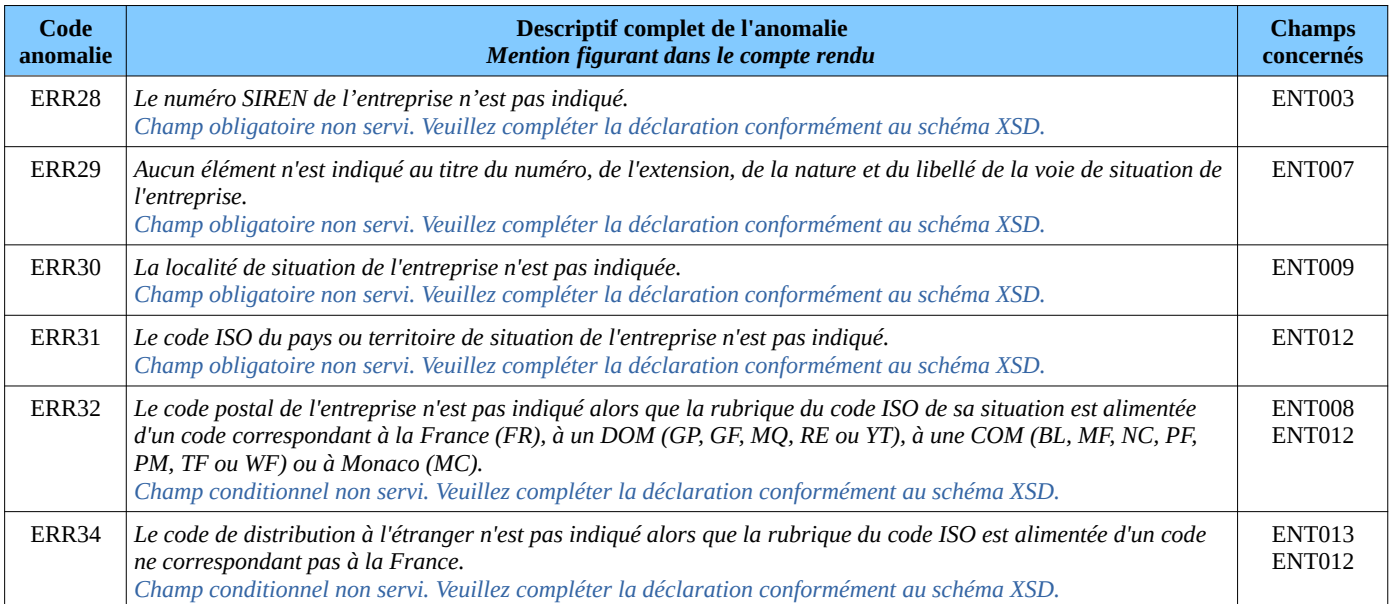
## 7 Annexe B – Typologie des comptes-rendus de deuxième niveau (comptes-rendus métier - CRM)

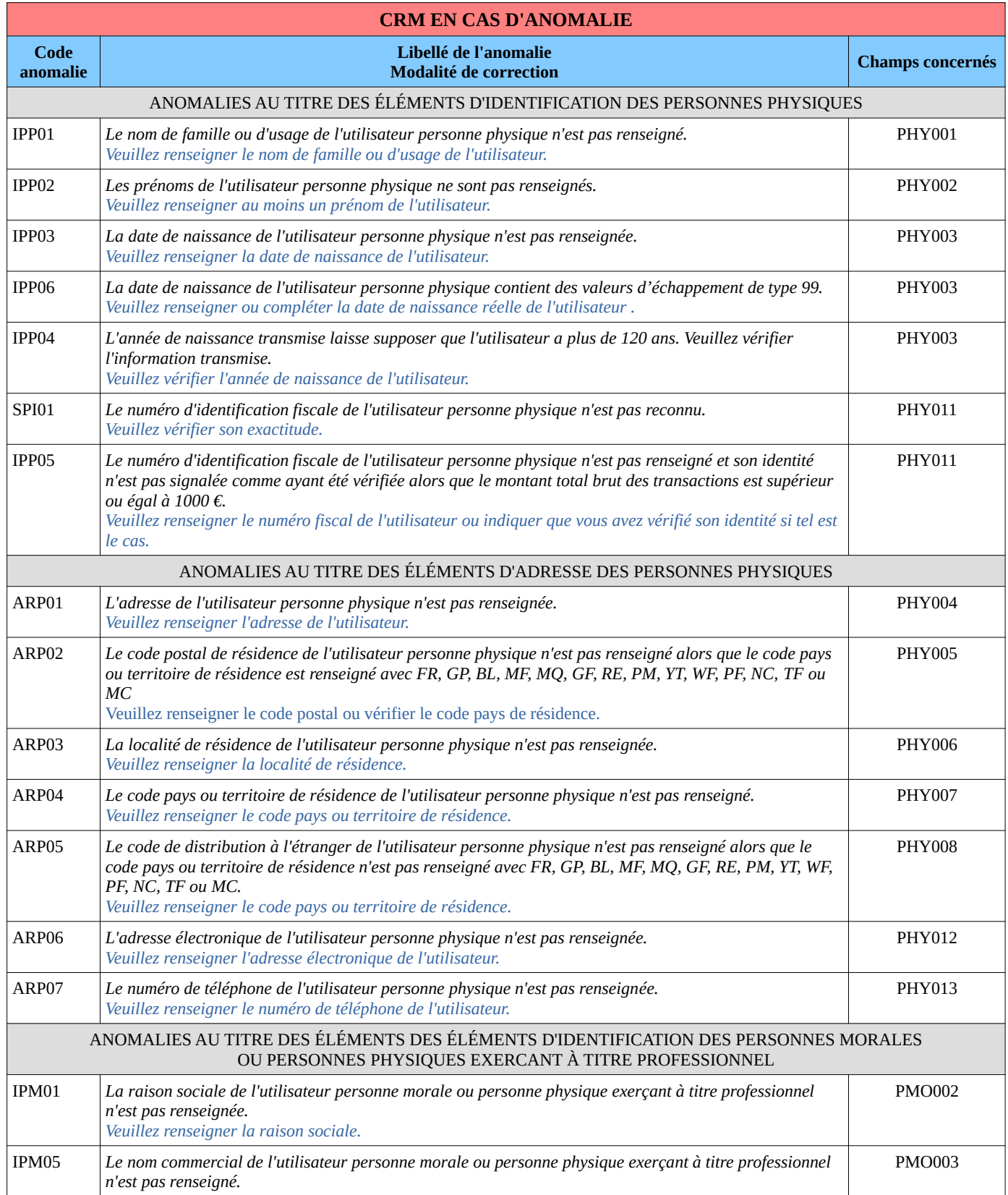

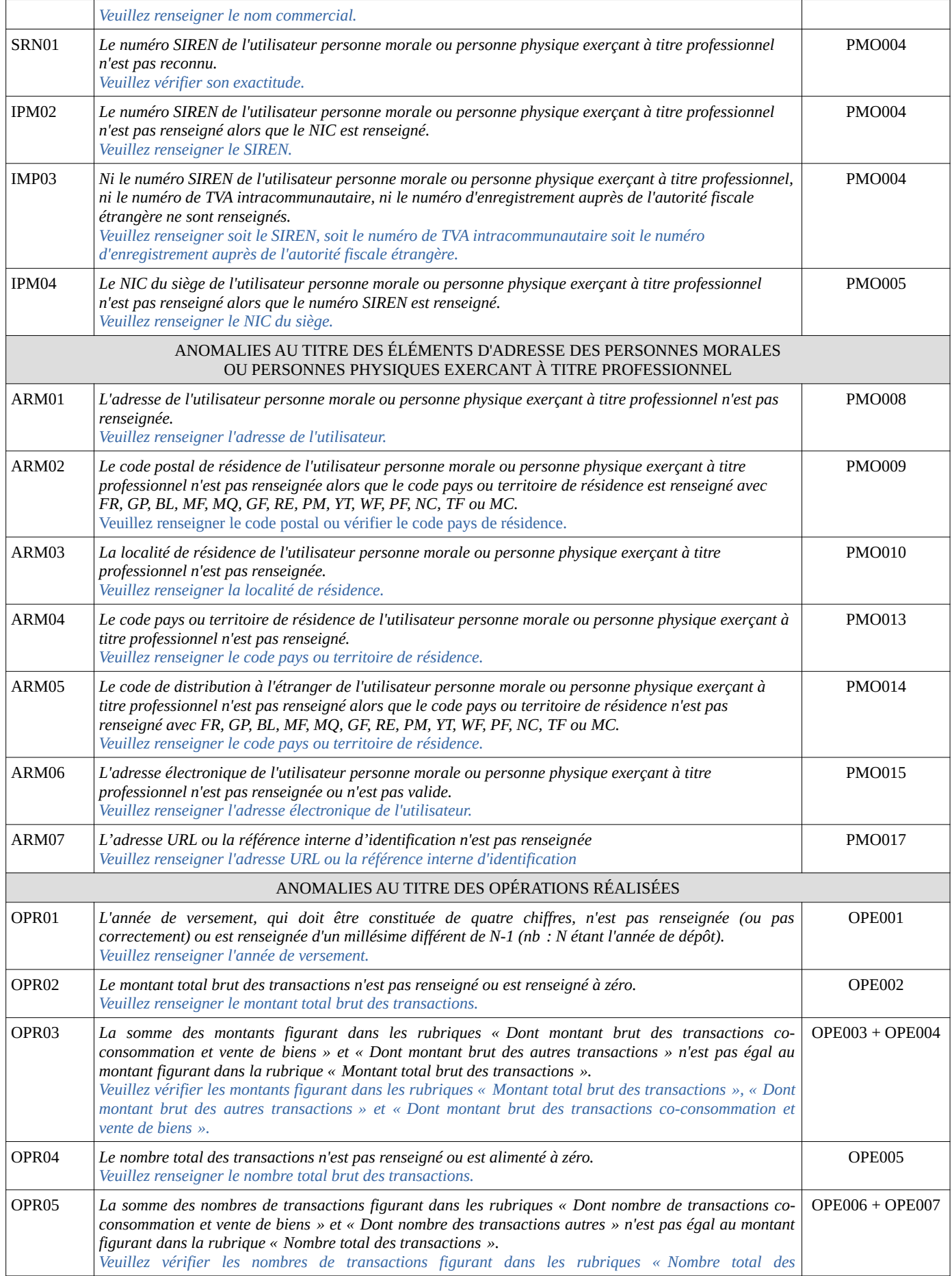

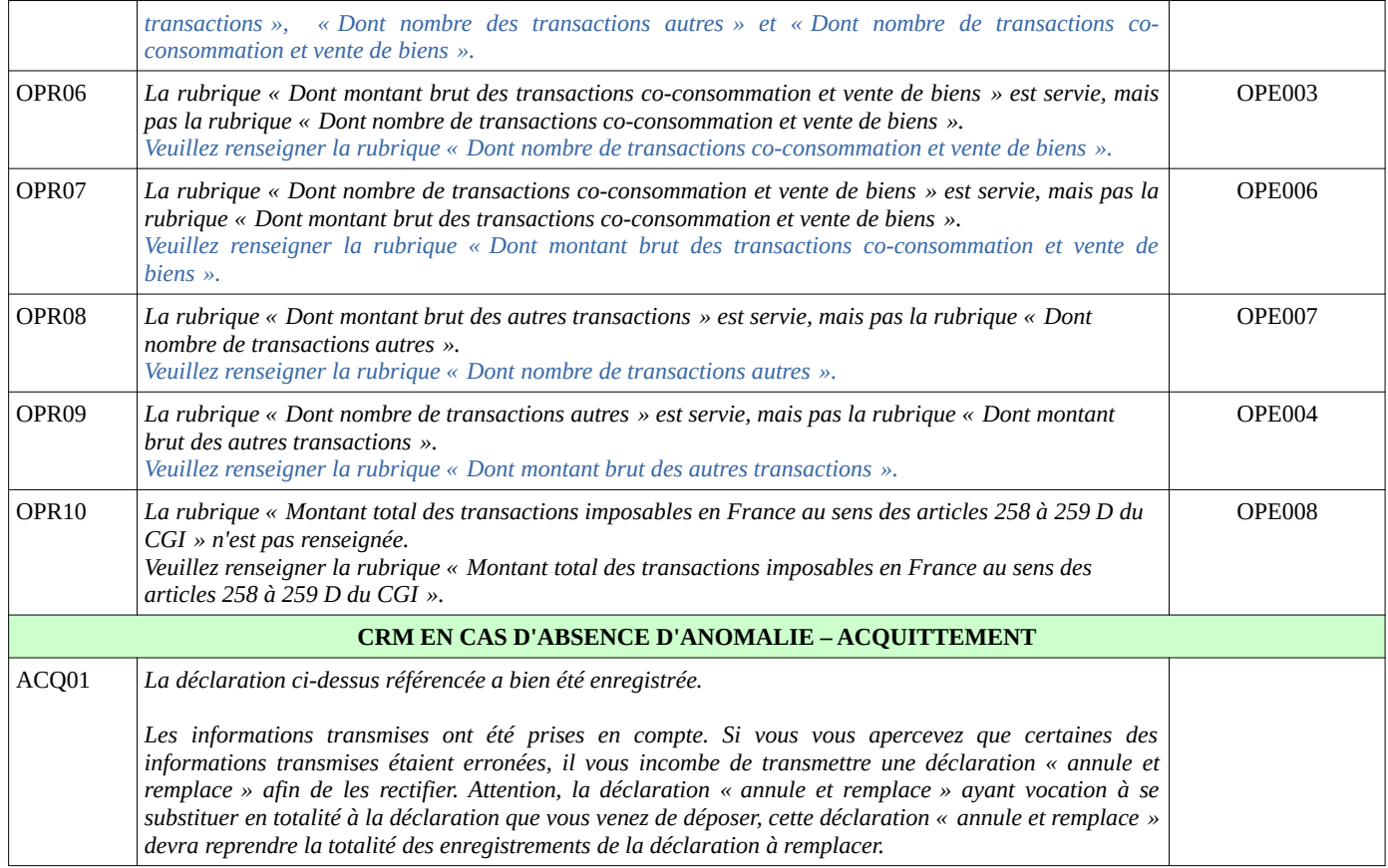